## МІНІСТЕРСТВО ОСВІТИ І НАУКИ УКРАЇНИ ДЕРЖАВНИЙ ВИЩИЙ НАВЧАЛЬНИЙ ЗАКЛАД УЖГОРОДСЬКИЙ НАЦІОНАЛЬНИЙ УНІВЕРСИТЕТ ГЕОГРАФІЧНИЙ ФАКУЛЬТЕТ

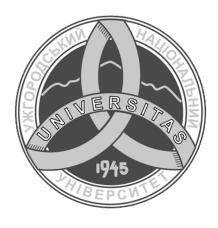

Пересоляк В.Ю., Романко В.О., Марухнич Т.Б.

### РЕГЛАМЕНТАЦІЯ СІЛЬСЬКОГОСПОДАРСЬКИХ ЗЕМЕЛЬ

Конспект лекцій

для студентів ДВНЗ «УжНУ», які навчаються за спеціальністю 193 «Геодезія та землеустрій»

**Ужгород** – 2021

Пересоляк В.Ю. Регламентація сільськогосподарських земель. Конспект лекцій / В.Ю. Пересоляк, В.О. Романко, Т.Б. Марухнич — Ужгород: УжНУ «Говерла», 2021. — 112 с.

Укладачі: Пересоляк В.Ю., Романко В.О., Марухнич Т.Б.

Конспект лекцій є розробкою за навчальною дисципліною «Регламентація сільськогосподарських земель», що викладається для студентів за спеціальністю 193 «Геодезія та землеустрій» кафедри землевпорядкування та кадастру географічного факультету УжНУ.

В даному навчальному виданні наведені основні засади регламентації земель; особливості земель сільськогосподарського призначення; деякі питання щодо оптимізації, консолідації та консервації земель сільськогосподарського призначення; перспективи господарського розвитку сільських територій; еколого-економічне обгрунтування сівозміни; порядок передачі земельних ділянок сільськогосподарського призначення; особливості оренди землі сільськогосподарського призначення та зміна цільового призначення земельних ділянок сільськогосподарського призначення.

#### Рецензенти:

Фрідманський Роман Михайлович - к.ю.н., доц. заступник декана з навчальної роботи юридичного факультету ДВНЗ "Ужгородський національний університет"

Голуб Іван Мирославович - перший заступник начальника Головного управління Держгеокадастру у Закарпатській області

Ухвалено на засіданні кафедри землевпорядкування та кадастру географічного факультету ДВНЗ "Ужгородський національний університет"

(Протокол №  $_{-}7_{-}$  від 25 лютого $_{-}$  2021p.)

Рекомендовано до друку методичною комісією Географічного факультету (Протокол  $N_2$  <u>5</u> від <u>9 березня</u> 2021 р.)

© Пересоляк В.Ю., Романко В. О., Марухнич Т.Б. 2021 ©Ужгородський національний університет, 2021

## 3MICT

| ПЕРЕДМОВ.                                                   | A                  |            |           |            |              |           | 4   |
|-------------------------------------------------------------|--------------------|------------|-----------|------------|--------------|-----------|-----|
| Лекція № 1                                                  |                    |            |           |            |              |           | 5   |
| Основні заса                                                | ади регламе        | нтації зем | 1ель      |            |              |           | 3   |
| Лекція № 2                                                  |                    |            |           |            |              |           | 17  |
| Особливості                                                 | земель сілн        | ьськогосп  | одарсько  | го пр      | изначення    |           | 1 / |
| Лекція № 3                                                  |                    |            |           |            |              |           |     |
| Особливості                                                 | оптиміза           | ції, кон   | солідації | та         | консерваці   | ї земель  | 27  |
| сільськогосі                                                | <b>подарського</b> | признач    | ення      |            |              |           |     |
| Лекція № 4                                                  |                    |            |           |            |              |           | 48  |
| Перспективи господарського розвитку сільських територій     |                    |            |           |            |              |           | 40  |
| Лекція $\mathcal{N}_{2}$ $5$                                |                    |            |           |            |              |           | 60  |
| Еколого-економічне обгрунтування сівозміни                  |                    |            |           |            |              |           | 00  |
| Лекція № 6                                                  |                    |            |           |            |              |           |     |
| Порядок п                                                   | ередачі зе         | емельних   | ділянок   | ci.        | пьськогоспод | дарського | 68  |
| призначения                                                 | A                  |            |           |            |              |           |     |
| Лекція № 7                                                  |                    |            |           |            |              |           | 75  |
| Особливості оренди землі сільськогосподарського призначення |                    |            |           |            |              |           | 13  |
| Лекція № 8                                                  |                    |            |           |            |              |           |     |
| Зміна п                                                     | ільового           | призна     | ачення    | 3 <b>e</b> | мельних      | ділянок   | 91  |
| сільськогосі                                                | одарського         | признач    | ення      |            |              |           |     |

#### ПЕРЕДМОВА

Серед актуальних фундаментальних проблем землеустрою науково-методологічних сільських територій важливими розробка €: сільських методичних засад процедур землеустрою унормування консолідації сільськогосподарського територій, земель призначення європейського урахуванням світового досвіду; забезпечення та законних прав інтересів власників земельних ділянок сільськогосподарського призначення у процесі консолідації земель; підвищення державного управління земельноресурсним ефективності потенціалом територій; покращення агротехнологічних умов для виробництва землеробської і тваринницької продукції у сільських районах; відродження сільських територій завдяки оптимізації їх територіальної організації, створенню умов природокористування забезпечення збалансованого моделювання стану і перспектив розвитку сільських територій в умовах трансформації суспільних відносин в Україні природних ресурсів, покращення соціальних умов та побутової інфраструктури сільських жителів, поліпшення демографічної ситуації в сільській місцевості.

Проте з урахуванням цих аспектів та вирішення актуальних проблем, перш за все можливе за умов знань сучасної нормативно-правовій бази, де особлива увага надається регламентації с-г земель. Зокрема, важливим є визначення особливостей та склад земель сільськогосподарського призначення; правовий режим цих земель за новим Земельним кодексом України; права громадян України (зокрема, селян) на ці землі, право власності та оренди цих земель; організаційні форми реалізації громадянами України їх прав на землі сільськогосподарського призначення за умов реалізації земельної та аграрної реформ; проблеми забезпечення соціальних прав селян тощо.

## Лекція №1. ОСНОВНІ ЗАСАДИ РЕГЛАМЕНТАЦІЇ ЗЕМЕЛЬ

#### План лекції

- 1. Поняття стандартів, норм і правил, регламентів, методичних рекомендацій та інструкцій
- 2. Нормативно-правова база з питань організації використання земель сільськогосподарського призначення

## 1. Поняття стандартів, норм і правил, регламентів, методичних рекомендацій та інструкцій

**Регламентація** це спосіб організації правового регулювання суспільних відносин за допомогою наділення їх учасників суб'єктивними юридичними правами і обов'язками.

Інше твердження **регламентація** - встановлення детальних правил, що визначають порядок діяльності державного органу, установи, організації і ін.

Організаційно-адміністративне регулювання використання земельних ресурсів здійснюється, головним чином, за допомогою таких інструментів земельної політики, як: *нормативи*, *стандарти*, *порядки*, *рекомендації* та *інструкції*.

Наприклад, у Законі України "Про землеустрій " ст. 24 визначено, що державні стандарти, норми і правила у сфері землеустрою встановлюють комплекс якісних та кількісних показників, параметрів, що регламентують розробку і реалізацію документації із землеустрою з урахуванням екологічних, економічних, соціальних, природно-кліматичних та інших умов.

В Законі України "Про охорону земель " ст. 28 визначено, що стандартизація і нормування в галузі охорони земель полягають у забезпеченні екологічної та санітарно-гігієнічної безпеки громадян шляхом визначення вимог щодо якості земель, родючості ґрунтів і допустимого антропогенного навантаження та господарського освоєння земель.

Відповідно до ст. 29 до нормативних документів із стандартизації у галузі охорони земель належать:

- терміни, поняття класифікації;
- методи, методики і засоби визначення складу та властивостей земель;
- вимоги до збирання, обліку, обробки, збереження, аналізу інформації про якість земель, прогнозування зміни родючості ґрунтів;
  - вимоги щодо раціонального використання та охорони земель;
  - технічні умови щодо процесів та послуг у сфері охорони земель;
  - метрологічні норми, правила, вимоги до організації робіт;
  - інші нормативні документи зі стандартизації у галузі охорони земель.

Нормативні документи в галузі охорони земель розробляються, затверджуються, перевіряються і переглядаються в порядку, встановленому Законом України "Про стандартизацію".

Нормативи в галузі охорони земель та відтворення родючості ґрунтів наступні:

- гранично допустимого забруднення грунтів;

- якісного стану ґрунтів;
- оптимального співвідношення земельних угідь;
- показників деградації земель та ґрунтів.

Нормативи в галузі охорони земель та відтворення родючості ґрунтів встановлює Кабінет Міністрів України.

Нормативи гранично допустимого забруднення грунтів визначаються з метою встановлення критеріїв придатності земель для використання їх за цільовим призначенням.

До нормативів гранично допустимого забруднення грунтів належать:

- граничнодопустимі концентрації у грунтах хімічних речовин, залишкових кількостей пестицидів і агрохімікатів, важких металів тощо;
- максимально допустимі рівні забруднення ґрунтів радіоактивними речовинами.

Нормативи якісного стану ґрунтів встановлюються з метою запобігання їх виснаженню і використовуються для здійснення контролю за якісним станом ґрунтів.

Нормативи якісного стану грунтів визначають рівень забруднення, оптимальний вміст поживних речовин, фізико-хімічні властивості тощо.

Нормативи оптимального співвідношення земельних угідь встановлюються для запобігання надмірному антропогенному впливу на них, зокрема, надмірній розораності сільськогосподарських угідь.

До нормативів оптимального співвідношення земельних угідь належать:

- оптимальне співвідношення земель сільськогосподарського, природнозаповідного та іншого природоохоронного, оздоровчого, історико-культурного, рекреаційного призначення, а також земель лісового та водного фондів;
- оптимальне співвідношення ріллі та багаторічних насаджень, сіножатей, пасовищ, а також земель під полезахисними лісосмугами в агроландшафтах.

Нормативи показників деградації земель установлюються для кожної категорії земель із метою запобігання погіршенню їхнього стану і використовуються для здійснення контролю за використанням та охороною земель.

До нормативів показників деградації земель належать показники гранично допустимого погіршення стану і властивостей земельних ресурсів унаслідок антропогенного впливу та негативних природних явищ, а також нормативи інтенсивності використання земель сільськогосподарського призначення.

Використання в виробництві сільськогосподарської техніки, питомий тиск ходових частин якої на грунт перевищує нормативи, забороняється.

Показники інтенсивності використання земель сільськогосподарського призначення встановлюються з урахуванням даних агрохімічної паспортизації земель.

При встановленні показників інтенсивності використання земель сільськогосподарського призначення визначаються сільськогосподарські культури, вирощування яких обмежується або забороняється, а також технології та окремі агротехнічні операції щодо їх вирощування.

Показники інтенсивності використання земель сільськогосподарського призначення використовуються у процесі складання проектно-технологічної документації на вирощування сільськогосподарських культур.

Отже, екологічні стандарти - це такі стандарти, за допомогою яких регулюється стан, відтворення, охорона і використання навколишнього природного середовища та природних, зокрема, земельних ресурсів.

За допомогою екологічних стандартів попереджують негативні впливи на здоров'я, діяльність людини і земельні ресурси, що відбуваються під час використання земель. У Законі України «Про охорону навколишнього природного середовища», ст. 32 «Екологічні стандарти», указується: «Державні стандарти в галузі охорони навколишнього природного середовища є обов'язковими для виконання і визначають поняття і терміни, режим використання й охорони природних ресурсів, методи контролю за станом навколишнього природного середовища, вимоги щодо запобігання шкідливого впливу забруднення навколишнього природного середовища на здоров'я людей, інші питання, пов'язані з охороною навколишнього природного середовища та використанням природних ресурсів. До екологічних стандартів включають також стандарти якості навколишнього природного середовища для проживання, які встановлюють максимально допустимі рівні забруднювальних речовин у середовищі проживання (атмосфері, воді, ґрунтах). Їхні вимоги, як правило, диференційовані з урахуванням екологічного і соціального значення окремих регіонів.

Екологічні стандарти в Україні недосконалі. Недостатньо досконалою  $\epsilon$  система екологічних стандартів і на міжнародному рівні. Стандарти ISO, які почала запроваджувати Україна, головним чином, охоплюють технологічні процеси виробництв та управління у сфері природокористування.

Екологічні стандарти розділяють на дві групи: стандарти якості навколишнього середовища для проживання (ambient standards), стандарти на вміст екологічно шкідливих домішок у продукті (content standard). За допомогою стандартів якості навколишнього середовища для проживання регулюють максимально допустимі концентрації забруднювальних речовин у довкіллі (атмосфері, воді, грунтах). Стандарти на вміст екологічно шкідливих домішок у продукті регулюють максимально допустимі концентрації шкідливих речовин у продуктах (наприклад, сірки в нафті, свинцю в пальному тощо).

У Японії розробляються екологічні стандарти двох видів - для регулювання безпеки здоров'я людей і для регулювання стану навколишнього природного середовища.

До екологічних стандартів також можна віднести стандарти управління навколишнім природним середовищем та екологічного аудита. Екологічний національний стандарт системи управління природокористуванням був вперше розроблений у Великобританії. Британський екологічний національний стандарт системи управління природокористуванням включає такі розділи: екологічна політика; організація і кадри; реєстри екологічних нормативів і оцінок; облік впливу на довкілля; визначення і завдання системи управління довкіллям; програма діяльності з природокористування; оперативні засоби управління і

необхідна документація; облік документів з питань управління природокористуванням; аналітичний огляд управління природокористуванням.

Екологічний стандарт СДТУ ISO 14001-97 «Системи управління навколишнім середовищем. Склад та опис елементів і настанови щодо їх застосування» був прийнятий в Україні у 1997 р. Він є повним автентичним текстом міжнародного стандарту ISO 14001:1996 «Системи управління навколишнім середовищем. Склад та опис елементів і настанови щодо їх застосування». Цей стандарт може використовуватися організаціями всіх типів і масштабів для сертифікації або саме декларації системи управління навколишнім середовищем (стандарт ДСТУ КО 14002-97 не призначений для цих цілей). Він не стосується і не містить вимог щодо охорони здоров'я та управління екобезпекою.

Міжнародною організацією зі стандартизацією ISO було здійснено вже 2 перегляди стандартів серії ISO 1400: у 2004 та 2015 роках.

В Україні згідно з наказом Національного органу по стандартизації № 221 від 31.12.2015 з 01.07.2016 діє ДСТУ ISO 14001:2015 «Система екологічного управління. Вимоги та настанови щодо застосування» (ISO 14001:2015, IDT).

Крім стандарту ISO 14001, ISO розробила цілу серію стандартів на системи екологічного керування, багато з яких прийняті в Україні, як ідентичні національні стандарти (ДСТУ). Ці стандарти рекомендовано використовувати в якості допомоги під час впровадження та поліпшення системи екологічного керування та демонстрації її відповідності зацікавленим сторонам.

Впроваджуючи систему екологічного управління, кожна організація повинна визначити законодавчі та інші регламенту вальні вимоги стосовно навколишнього середовища, які вона зобов'язана виконати, та які застосовані до екологічних аспектів, продукції чи послуг. Відповідність організації законодавчим і нормативним актам  $\varepsilon$  одним з важливіших критеріїв аудиту під час сертифікації системи екологічного керування.

Позитивний бік екологічних стандартів як інструментів екополітики: сприяють зміцненню екологічної безпеки (особливо це стосується екологічно небезпечних виробництв); сприяють зменшенню забруднення навколишнього природного середовища.

Слабкий: не завжди допомагають приймати ефективні рішення щодо застосування природоохоронних технологій і менеджменту; призводять до послаблення стимулюючих функцій ринкових інструментів екополітики.

Інструкції щодо використання земельних ресурсів  $\epsilon$  адміністративними інструментами, за допомогою яких встановлюються вимоги до технологічних процесів відтворення, охорони, збереження і використання окремих компонентів навколишнього природного середовища та земельних ресурсів, які землекористувачі не повинні порушувати. На відміну від інструкцій, рекомендації щодо використання навколишнього природного середовища та земельних ресурсів мають рекомендаційний характер (за їх порушення землекористувачі не несуть адміністративної та іншої відповідальності). Рекомендації щодо використання навколишнього природного середовища та земельних ресурсів, порівняно з інструкціями,  $\epsilon$  більш гнучким інструментом земельної політики.

Пряме адміністративне регулювання використання земельних ресурсів називають нормативно-правовим, адміністративно-контрольним, прямим регламентуванням, контрольно-адміністративним.

В Україні пряме адміністративне регулювання використання земельних та окремих компонентів природних ресурсів регулюється чинним земельним та природоохоронним законодавством, постановами Кабінету Міністрів України, інструкціями міністерств і відомств.

Методи використання земельних ресурсів пов'язані з утриманням великого, часто малоефективного, управлінського апарату та об'єктивною необхідністю масштабного контролю за станом довкілля. Вони спрямовані, головним чином, на досягнення певних нормативів стану навколишнього природного середовища та землекористування, а не на повне усунення проблем довкілля.

Пряме адміністративне регулювання використання земельних ресурсів  $\epsilon$  ефективним інструментом земельної політики у таких випадках:

- у країнах з недостатньо розвиненою ринковою інфраструктурою і слабкою системою оподаткування;
- у секторах економіки, у яких домінують великі державні об'єднання або недостатньо розвинена конкуренція;
  - у разі, коли виробництва або об'єкти становлять екологічну загрозу.

# 2. Нормативно-правова база з питань організації використання земель сільськогосподарського призначення

Земля є основним національним багатством, що перебуває під особливою охороною держави. Право власності на землю гарантується. Це право набувається і реалізується громадянами, юридичними особами та державою виключно відповідно до закону. Глава 5 Земельного кодексу України, як основного нормативно-правового акту, яким регулюються земельні відносини встановлює, що землями сільськогосподарського призначення визнаються землі, надані для виробництва сільськогосподарської продукції, здійснення сільськогосподарської науково-дослідної та навчальної діяльності, розміщення відповідної виробничої інфраструктури, у тому числі інфраструктури оптових ринків сільськогосподарської продукції, або призначені для цих цілей.

До земель сільськогосподарського призначення належать:

- а) *сільськогосподарські угіддя* (рілля, багаторічні насадження, сіножаті, пасовища та перелоги);
- б) *несільськогосподарські угіддя* (господарські шляхи і прогони, полезахисні лісові смуги та інші захисні насадження, крім тих, що віднесені до земель лісогосподарського призначення, землі під господарськими будівлями і дворами, землі під інфраструктурою оптових ринків сільськогосподарської продукції, землі тимчасової консервації тощо).

Землі сільськогосподарського призначення можуть перебувати у державний, комунальній та приватній власності.

Значення земель сільськогосподарського призначення підкреслюється наявністю у Земельному кодексі України нормою щодо пріоритетності даної

категорії, а саме землі, придатні для потреб сільського господарства, повинні надаватися насамперед для сільськогосподарського використання. Визначення земель, придатних для потреб сільського господарства, провадиться на підставі даних державного земельного кадастру. Для будівництва промислових житлово-комунального об'єктів господарства, залізниць підприємств, шляхів, електропередачі та зв'язку, магістральних автомобільних ліній а також для інших потреб, не пов'язаних з веденням трубопроводів, сільськогосподарського виробництва, надаються переважно несільськогосподарські угіддя або сільськогосподарські угіддя гіршої якості.

Кодексом визначаються основні організаційні питання порядку приватизації сільськогосподарських державних та комунальних підприємств, установ та організацій. Закон України «Про приватизацію державного і комунального майна» деталізує сам порядок, а розподіл угідь таких підприємств відбувається на підставі проекту землеустрою щодо приватизації земель державних і комунальних сільськогосподарських підприємств, установ та організації, який складається відповідно до статті 49 Закону України «Про землеустрій». Також даний нормативний документ, статтею 49<sup>1</sup>, передбачає безпосереднє формування земельних часток (паїв) на підставі проекту землеустрою щодо організації території земельних часток (паїв).

Сільськогосподарським підприємствам, установам та організаціям, крім державних і комунальних, землі сільськогосподарського призначення можуть належати на праві власності. Право власності на землю цих підприємств може набуватися шляхом внесення до статутного фонду земельних ділянок їх засновників та придбання земельних ділянок за договорами купівлі-продажу, ренти, дарування, міни, іншими цивільно-правовими угодами. Реалізація права власності на землю зазначеними сільськогосподарськими підприємствами здійснюється відповідно до закону.

Місце розташування земельних ділянок визначається з урахуванням вимог раціональної організації території і компактності землекористування відповідно до проекту землеустрою щодо організації території земельних часток (паїв), які затверджуються зборами власників земельних часток (паїв).

Землі фермерського господарства можуть складатися із:

- а) земельної ділянки, що належить на праві власності фермерському господарству як юридичній особі;
- б) земельних ділянок, що належать громадянам членам фермерського господарства на праві приватної власності;
- в) земельної ділянки, що використовується фермерським господарством на умовах оренди.

Громадяни – члени фермерського господарства мають право на одержання безоплатно у власність із земель державної і комунальної власності земельних ділянок у розмірі земельної частки (паю).

Додатково законодавець регулюю фермерську діяльність Законом України «Про фермерське господарство».

Відмінними виступають земельні правовідносини щодо використання земель громадянами для сінокосіння та випасання худоби. Земельним кодексом України визначається, що вказані суб'єкти можуть тільки на умовах оренди користуватися земельними ділянками для сінокосіння та випасання худоби. З метою задоволення потреб територіальних громад органи виконавчої влади та органи місцевого самоврядування можуть створювати на землях, що перебувають у власності держави чи територіальної громади, громадські сіножаті і пасовища. Аналогічно, тільки в оренду громадянам надаються земельні ділянки для городництва, статті 36 Земельного кодексу України.

Громадяни України із земель державної і комунальної власності мають право набувати безоплатно у власність або на умовах оренди земельні ділянки для ведення індивідуального або колективного садівництва.

Земельні ділянки, призначені для садівництва, можуть використовуватись для закладання багаторічних плодових насаджень, вирощування сільськогосподарських культур, а також для зведення необхідних будинків, господарських споруд тощо.

До земель загального користування садівницького товариства належать земельні ділянки, зайняті захисними смугами, дорогами, проїздами, будівлями і спорудами та іншими об'єктами загального користування.

Приватизація земельної ділянки громадянином — членом садівницького товариства здійснюється без згоди на те інших членів цього товариства. Використання земельних ділянок садівницьких товариств здійснюється відповідно до закону та статутів цих товариств. Громадянам або їх об'єднанням із земель державної або комунальної власності можуть надаватися в оренду земельні ділянки для городництва. На земельних ділянках, наданих для городництва, закладання багаторічних плодових насаджень, а також спорудження капітальних будівель і споруд не допускається.

Стаття 33 Земельного кодексу України встановлює, що земельні ділянки, призначені для ведення особистого селянського господарства, можуть передаватися громадянами у користування юридичним особам України і використовуватися ними для ведення товарного сільськогосподарського виробництва, фермерського господарства без зміни цільового призначення цих земельних ділянок. Реалізація зазначеної норми відбувається на підставі Закону України «Про особисте селянське господарство».

Окремо законодавець передбачає можливість користування земельними сільськогосподарського призначення несільськогосподарських ділянками підприємств, установ та організації для підсобного господарства, а також України регулювання Земельного кодексу використання розпорядження земельними ділянками, розташованими у масиві земель сільськогосподарського призначення, a також полезахисними смугами, які обмежують такий масив.

Обмеження щодо покупки земель сільськогосподарського призначення встановлені статтею 130 Земельного кодексу України, а з 01 липня 2021 року, на підставі Закону України «Про ринок земель», редакція вказаної статті передбачає наступне:

«Набуття права власності на земельні ділянки сільськогосподарського призначення можуть:

- а) громадяни України;
- б) юридичні особи України, створені і зареєстровані за законодавством України, учасниками (акціонерами, членами) яких є лише громадяни України та/або держава, та/або територіальні громади;
  - в) територіальні громади;
  - г) держава.

Право власності на земельні ділянки сільськогосподарського призначення може також набуватися банками лише в порядку звернення стягнення на них як на предмет застави. Такі земельні ділянки мають бути відчужені банками на земельних торгах протягом двох років з дня набуття права власності.

Іноземцям, особам без громадянства та юридичним особам заборонено набувати частки у статутному (складеному) капіталі, акції, паї, членство у юридичних особах (крім як у статутному (складеному) капіталі банків), які є власниками земель сільськогосподарського призначення. Цей абзац втрачає чинність за умови та з дня схвалення на референдумі рішення, визначеного абзацом восьмим цієї частини.

Набуття права власності на земельні ділянки сільськогосподарського призначення юридичними особами, створеними і зареєстрованими за законодавством України, учасниками (засновниками) або кінцевими бенефіціарними власниками яких є особи, які не є громадянами України, може здійснюватися з дня та за умови схвалення такого рішення на референдумі.

За будь-яких умов, у тому числі у разі схвалення на референдумі рішення, визначеного абзацом восьмим цієї частини, забороняється набуття права власності на земельні ділянки сільськогосподарського призначення:

- 1) юридичними особами, учасниками (акціонерами, членами) або кінцевими бенефіціарними власниками яких є особи, які не є громадянами України, на земельні ділянки сільськогосподарського призначення державної і комунальної власності, земельні ділянки сільськогосподарського призначення, виділені в натурі (на місцевості) власникам земельних часток (паїв), які розташовані ближче 50кіломентрів від державного кордону України (крім державного кордону України, який проходить по морю);
- 2) юридичними особами, учасниками (акціонерами, членами) або кінцевими бенефіціарними власниками яких  $\epsilon$  іноземні держави;
  - 3) особами, які належать або належали до терористичних організацій;
- 4) юридичними особами, учасниками (акціонерами, членами) або кінцевими бенефіціарними власниками яких є іноземні держави;
- 5) юридичними особами, у яких неможливо встановити кінцевого бенефіціарного власника;
- 6) юридичними особами, кінцеві бенефіціарні власники яких зареєстровані в офшорних зонах, віднесених до переліку офшорних зон, затвердженого Кабінетом Міністрів України;
- 7) фізичним та юридичним особам, стосовно яких застосовано спеціальні економічні та інші обмежувальні заходи (санкції) відповідно до Закону України

«Про санкції» у вигляді заборони на укладення правочинів з набуття у власність земельних ділянок, а також пов'язаними з ними особами;

- 8) юридичними особами, створеними за законодавством України, що перебувають під контролем фізичних та юридичних осіб, зареєстрованих у державах, включених Міжнародною групою з протидії відмиванню брудних грошей (FATF) до списку держав, що не співпрацюють у сфері протидії відмиванню доходів, одержаних злочинним шляхом.
- Загальна площа ділянок сільськогосподарського земельних призначення у власності громадянина України не може перевищувати десяти тисяч гектарів. Загальна площа земель сільськогосподарського призначення у власності юридичної особи (крім банків) не може перевищувати загальні площі земельних ділянок сільськогосподарського призначення, які можуть перебувати у власності всіх її учасників (членів, акціонерів), але не більше десяти тисяч гектарів. При цьому, якщо громадянину України належить право власності на частку у статутному (складеному) капіталі, у пайовому фонді юридичної особи або лише на окремі акції, паї, для цілей цієї статті вважається, що такому громадянину, крім земельних ділянок, що належать йому на прав власності, також належить право власності на земельні ділянки сільськогосподарського призначення загальною площею, що дорівнює площі земельних ділянок сільськогосподарського призначення у власності юридичної особи, учасником (членом, акціонером) якої він  $\epsilon$ , помноженої на розмір частки такого громадянина, вираженої у відсотках у статутному (складеному) капіталі, пайовому фонді цієї юридичної особи.
- 3. Порушення вимог частини першої і другої цієї статті є підставою для визначення правочину, за яким набувається право власності на земельну ділянку, недійсним, а також для конфіскації земельної ділянки.
- 4. Прядок здійснення перевірки відповідності набувачами або власниками земельної ділянки сільськогосподарського призначення вимогам, визначеним цією статтею, затверджується Кабінетом Міністрів України.
- 5. Розрахунки, пов'язані із сплатою ціни земельних ділянок сільськогосподарського призначення за цивільно-правовими угодами, провадяться в безготівковій формі.
- 6. Не допускається набуття права власності на земельні ділянки сільськогосподарського призначення за відплатними договорами у разі відсутності у набувача права власності документів, як підтверджують джерела походження коштів або інших активів, за рахунок яких набувається таке право.
- 7. Продаж земельних ділянок сільськогосподарського призначення державної і комунальної власності забороняється.»

Відомості щодо земельних ділянок та їхніх власників, користувачів вносяться до державного земельного кадастру, який є єдиною державною геоінформаційною системою відомостей про землі, розташовані в межах державного кордону України, їх цільове призначення, обмеження у їх використанні, а також дані про кількісну і якісну характеристику земель, їх оцінку, про розподіл земель між власниками і користувачами. Ведення цього кадастру регулюється Законом України «Про Державний земельний кадастр».

Нормативно-правове регулювання відносин, що виникають під час формування та ведення державного земельного кадастру, здійснюється Конституцією України, Цивільним кодексом України, Земельним кодексом України, Законами України "Про державну реєстрацію речових прав на нерухоме майно та їх обмежень", «Про Державний земельний кадастр» та іншими нормативно-правовими актами, які видаються відповідно до них.

Система державного земельного кадастру включає:

- законодавчо визначену діяльність у сфері державного земельного кадастру та його правове регулювання;
  - державне регулювання у сфері державного земельного кадастру;
- -здійснення земельно-кадастрових робіт, ведення державного земельного кадастру на загальнодержавному, регіональному та місцевому рівнях;
  - ведення єдиної системи державного земельного кадастру;
  - державний контроль у сфері державного земельного кадастру;
- наукове, кадрове та фінансове забезпечення державного земельного кадастру.

Держателем державного земельного кадастру  $\epsilon$  центральний орган виконавчої влади з питань земельних ресурсів.

Складовими частинами державного земельного кадастру є:

- кадастрове зонування;
- кадастрові зйомки;
- бонітування ґрунтів;
- економічна оцінка земель;
- грошова оцінка земельних ділянок;
- державна реєстрація земельних ділянок;
- облік кількості та якості земель.

Відомості щодо земельних ділянок до Державного земельного кадастру вносяться в більшій частині, на підставі документації із землеустрою. Діяльність з землеустрою регулюється Законом України «Про землеустрій».

Землеустрій забезпечує:

- а) реалізацію державної політики щодо використання та охорони земель, здійснення земельної реформи, вдосконалення земельних відносин, наукове обґрунтування розподілу земель за цільовим призначенням з урахуванням державних, громадських та приватних інтересів, формування раціональної системи землеволодіння і землекористування, створення екологічно сталих агроландшафтів тощо;
- б) надання інформації для правового, економічного, екологічного і містобудівного механізмів регулювання земельних відносин на національному, регіональному, локальному і господарському рівнях шляхом встановлення особливого режиму та умов використання й охорони земель;
- в) встановлення і закріплення на місцевості меж адміністративнотериторіальних утворень, територій природно-заповідного фонду та іншого природоохоронного призначення, оздоровчого, рекреаційного та історико-

культурного призначення, меж земельних ділянок власників і землекористувачів;

- г) прогнозування, планування і організацію раціонального використання та охорони земель на національному, регіональному, локальному і господарському рівнях;
- д) організацію території сільськогосподарських підприємств, установ і організацій з метою створення просторових умов для еколого-економічної охорони сільськогосподарського використання земель оптимізації та прогресивних організації управління впровадження форм призначення, землекористуванням, удосконалення структури і розміщення земельних угідь, посівних площ, системи сівозміни, сінокосо - і пасовищезміни;
- е) розробку і здійснення системи заходів із землеустрою для збереження природних ландшафтів, відновлення та підвищення родючості ґрунтів, рекультивації порушених земель і землювання малопродуктивних угідь, захисту земель від ерозії, підтоплення, висушення, зсувів, вторинного засолення, закислення, заболочення, ущільнення, забруднення промисловими відходами та хімічними речовинами тощо, консервації деградованих і малопродуктивних земель, запобігання іншим негативним явищам;
- $\epsilon$ ) організацію території підприємств, установ і організацій з метою створення умов сталого землекористування та встановлення обмежень і обтяжень (земельних сервітутів) у використанні та охороні земель несільськогосподарського призначення;
- з) отримання інформації щодо кількості та якості земель, їхнього стану та інших даних, необхідних для ведення державного земельного кадастру, моніторингу земель, здійснення державного контролю за використанням та охороною земель.

Система землеустрою включає:

- а) законодавчо визначену діяльність у сфері землеустрою;
- б) органи, що здійснюють державне регулювання у сфері землеустрою;
- в) організацію, регулювання та управління у сфері землеустрою;
- г) здійснення землеустрою на національному, регіональному, локальному і господарському рівнях (далі загальнодержавному, регіональному і місцевому рівнях);
  - д) державний і самоврядний контроль за здійсненням землеустрою;
  - е) наукове, кадрове та фінансове забезпечення землеустрою;
  - $\epsilon$ ) суб'єкти та об'єкти землеустрою.

Основними принципами державної політики у сфері охорони земель  $\epsilon$ :

- а) забезпечення охорони земель як основного національного багатства Українського народу;
- б) пріоритет вимог екологічної безпеки у використанні землі як просторового базису, природного ресурсу і основного засобу виробництва;
- в) відшкодування збитків, заподіяних порушенням законодавства України про охорону земель
- г) нормування і планомірне обмеження впливу господарської діяльності на земельні ресурси;

- д) поєднання заходів економічного стимулювання та юридичної відповідальності в галузі охорони земель;
- е) публічність у вирішенні питань охорони земель, використанні коштів Державного бюджету України та місцевих бюджетів на охорону земель.

Правове регулювання у сфері охорони земель здійснюється відповідно до Конституції України, Земельного кодексу України, Закону України «Про охорону земель», інших нормативно-правових актів, які приймаються відповідно до них.

До повноважень сільських, селищних, міських рад у галузі охорони земель на території сіл, селищ, міст належать:

- а) розробка, затвердження і реалізація цільових програм та документації із землеустрою щодо охорони земель відповідно до закону;
- б) установлення обмежень (обтяжень) у використанні, тимчасова заборона (зупинення) чи припинення використання земельної ділянки громадянами та юридичними особами в разі порушення ними вимог законодавства в галузі охорони земель;
- в) здійснення контролю за використанням та охороною земелькомунальної власності;
- г) економічне стимулювання раціонального використання та охорони земель відповідно до закону;
  - д) вирішення інших питань у галузі охорони земель відповідно до закону.

Земельні ділянки сільськогосподарського призначення можуть бути надані в оренду. Орендні земельні правовідносини регулюються не тільки Земельним та Цивільними кодексами України, а і Законами України «Про оренду землі» та «Про оренду державного та комунального майна»

Оренда землі – це засноване на договорі строкове, платне володіння і користування земельною ділянкою, необхідною орендареві для здійснення підприємницької та іншої діяльності.

- 1. Об'єктами оренди є земельні ділянки, що перебувають у власності громадян та юридичних осіб України, територіальних громад сіл, селищ, міст (комунальній власності), держави.
- 2. Об'єктами оренди можуть бути земельні ділянки з насадженнями, будівлями, спорудами, водоймами, що розташовані на них, якщо це передбачено договором оренди.
- 3. При передачі в оренду земельних ділянок громадянами, які мають право на земельну частку (пай) у недержавному сільськогосподарському підприємстві, їх місце розташування визначається з урахуванням вимог раціональної організації території і компактності землекористування відповідно до спеціальних землевпорядних проектів, які затверджуються загальними зборами членів сільськогосподарського підприємства або зборами уповноважених, а у акціонерному товаристві загальними зборами товариства.

Орендарі набувають права на оренду земельної ділянки на підставах і в порядку, передбачених Земельним кодексом України та іншими законами України та договором оренди землі.

Підставою для укладення договору оренди і набуття права на оренду земельної ділянки, що перебуває у комунальній або державній власності, є рішення орендодавця. У разі набуття права на оренду земельної ділянки на конкурентних засадах підставою для укладення договору оренди є результати конкурсу чи аукціону.

Громадяни, які мають право на земельну частку (пай) у недержавному сільськогосподарському підприємстві, можуть передати в оренду відповідну земельну ділянку лише для сільськогосподарського використання в порядку, визначеному Земельним кодексом України та законами України. При достроковому припиненні або розірванні договору оренди за ініціативою орендодавця земельної ділянки, право на оренду якої набуто за результатами аукціону (конкурсу), орендарю відшкодовуються орендодавцем витрати на його набуття у розмірі, визначеному умовами договору, протягом 6 місяців. Земельна ділянка, обтяжена заставою, може бути передана в оренду у разі згоди заставодержателя.

Орендар земельної ділянки має переважне право на отримання орендованої земельної ділянки у власність у випадках і порядку, визначених Земельним кодексом України. Передача в оренду земельної ділянки не є підставою для припинення або зміни прав третіх осіб щодо цієї земельної ділянки.

При укладенні договору оренди землі орендодавець зобов'язаний вказати у договорі на існуючі обмеження та обтяження у використанні земельної ділянки, інші права третіх осіб щодо земельної ділянки, яка передається в оренду.

Земельним та Цивільним кодексами України передбачено щодо набуття права користування на земельну ділянку сільськогосподарського призначення на підставі договору емфітевзису.

Емфітевзис — право користування чужою земельною ділянкою для сільськогосподарських потреб на підставі договору між власником земельної ділянки та особою, яка виявила бажання користуватися цією земельною ділянкою.

Земельним кодексом України визначаються основи наведених договірних відносин, але відсутнє спеціалізоване законодавче врегулювання за аналогію орендних відносин.

#### Питання для самоконтролю

- 1. Що таке регламентація?
- 2. Охарактеризуйте поняття стандартів, норм і правил, регламентів, методичних рекомендацій та інструкцій.
- 3. Відзначне основні засади при регламентації використання та охорони земель при здійсненні господарської діяльності.
- 4. Проаналізуйте нормативно-правову базу з питань організації використання земель сільськогосподарського призначення.
- 5. Які особливості набуття прав на землі сільськогосподарського призначення, відповідно до законодавства?

### Лекція №2. ОСОБЛИВОСТІ ЗЕМЕЛЬ СІЛЬСЬКО-ГОСПОДАРСЬКОГО ПРИЗНАЧЕННЯ

#### План лекції

- 1. Землі сільськогосподарського призначення: поняття, особливості, склад (правові аспекти)
  - 2. Організаційно-правові форми аграрного землекористування

## 1. Землі сільськогосподарського призначення: поняття, особливості, склад (правові аспекти)

У межах державного кордону в Україні  $\epsilon$  різні категорії земель. (ст. 19 ЗК України). Проте, найбільш цінною і суспільно важливою категорією земель  $\epsilon$  землі сільськогосподарського призначення.

Про величезну роль земель сільськогосподарського призначення для України свідчать й їх кількісні показники: із 60,3 млн. гектарів усіх земель країни майже 70% (41,8 млн га) складають саме ці землі. З них 33 млн. га складають орні землі. Площі сільськогосподарських земельних угідь у різних частинах України коливаються від 37% (Закарпатська область) до 89% (Запорізька область).

Юридично важливе значення має правомірність терміну "землі сільськогосподарського призначення", який вживався попереднім Земельним кодексом УРСР і використовується Земельним кодексом України 2001 р. У ст. 22 чинного ЗК дається таке визначення поняття цих земель: "землями сільськогосподарського призначення визнаються землі, надані для виробництва сільськогосподарської продукції, здійснення сільськогосподарської науководослідної та навчальної діяльності, розміщення відповідної виробничої інфраструктури або призначені

Найбільш правильним слід вважати термін "сільськогосподарські землі", який широко використовується у більшості країн світу, а не "землі сільськогосподарського призначення".

Поняття "сільськогосподарські землі" повинно базуватися на їхніх об'єктивних природних властивостях. Тому під цими землями слід розуміти найбільш суспільно цінну категорію земель, які за природними властивостями грунтів (родючістю) здатні бути основним засобом для вирощування сільськогосподарських культур (зерна, овочів тощо) за умов їхнього раціонального використання, а також для ведення тваринництва та інших сільськогосподарських галузей.

Сільськогосподарські землі  $\varepsilon$  найбільш цінною категорією земель. Саме вони складають основне багатство України і підлягають посиленій правовій охороні. Окрім цього терміну, в законодавстві може використовуватись і термін "землі, придатні для потреб сільського господарства" (землі для будівництва, тваринницьких приміщень, інфраструктури села тощо).

Земельний кодекс України не  $\epsilon$  послідовним стосовно дотримання юридичної чистоти застосування термінів "земля" і "землі".

"Земля" - це відокремлена від природного середовища працею людини частина (маса) речовини, поміщена в якусь місткість (вагони, контейнери, мішки, пакети тощо). Це - частина матеріального світу, а не природного екологічного середовища, що є органічною, тісно взаємопов'язаною між собою сукупністю всіх природних компонентів. "Земля" - це об'єкт майновий, цивільно-правовий.

Зовсім інше юридичне змістове навантаження несе на собі термін "землі" (аналогічно - води). Під ним слід розуміти саме природний компонент, не вилучений із довкілля, а органічно в нього вплетений, взаємодіючий із водами, лісами, атмосферним повітрям та іншими природними ресурсами.

Окрім того, землі як об'єкт правових відносин виконують різні функції:

- політичну, визначаючи територіальні межі суверенності держав ної влади та створюючи основу економічної незалежності держави;
  - економічну, забезпечуючи базу для господарської діяльності;
  - соціальну, окреслюючи .місце та умови для життя людини;
- екологічну як об'єктивний фактор безпечного для життя існування людини.

Виконання всіх цих функцій забезпечується правом, різними його галузями: конституційним, адміністративним, цивільним, екологічним, земельним, аграрним

Земельний кодекс України 2001 р., на відміну від попередніх Земельних кодексів, широко використовує термін "земельні ділянки", і це є однією з позитивних його характеристик.

Поняття земельної ділянки завжди передбачає чітку локалізованість земель сільськогосподарського призначення, їхню відносну визначеність і конкретність. "Земельна ділянка" - частина земель, яка, будучи безпосереднім об'єктом земельних правовідносин, має фіксовану площу, межі, місце розташування, характеризується якісним станом, що відповідає її цільовому призначенню та притаманним їй правовим режимом".

Слід зазначити, що об'єктом права приватної власності на землі сільськогосподарського призначення,  $\epsilon$  не "земельний пай", підтверджений сертифікатом", а безпосередня, конкретна земельна ділянка, право на яку підтверджено Державним актом на право власності на земельну ділянку. Сертифікати на право на земельну частку (пай)  $\epsilon$  дійсними лише до виділення власникам земельних ділянок у натурі (на місцевості) та видачі зазначених державних актів.

Ст. 79 Земельного кодексу України, характеризуючи земельну ділянку як об'єкт права власності, визначає, що - "це частина земної поверхні з установленими межами, певним місцем розташування, з визначеними щодо неї правами". Саме ці ознаки земельної ділянки надають їй конкретної реальності щодо кожного її власника.

Слід відмітити, що особлива економічна і соціальна роль земель сільськогосподарського призначення зумовлена їхніми унікальними природними факторами. Головний із них - здатність родючості, тобто "виробництва" продукції, насамперед рослинництва, а також тваринництва та

деякої іншої. При цьому йдеться про ґрунти як складову земель сільськогосподарського призначення, їхнє наукове визначення дає Закон України "Про охорону земель" від 19 червня 2003 р., пояснюючи термін "ґрунти" як "природно-історичне органо-мінеральне тіло, що утворилось на поверхні земної кори і є осередком найбільшої концентрації поживних речовин, основою життя та розвитку людства завдяки найціннішій своїй властивості - родючості" (ст. 1).

Грунти, завдяки вмісту в них гумусу - комплексу специфічних органічних речовин - і є тим безпосереднім природним тілом і, водночас, специфічним об'єктом правових відносин, що зумовлюють родючість земель сільськогосподарського призначення (земельних ділянок, сільськогосподарських угідь).

Враховуючи таку унікальну цінність ґрунтів, Земельний кодекс 2001 р. вперше правомірно визнав їх "об'єктом особливої охорони" (ст. 168). Тим самим грунти визнано самостійним об'єктом правових відносин, зокрема охоронних. У зв'язку з цим ЗК мав би дати юридичне визначення їхнього поняття, виходячи з того, що грунти (лат.: solum-terra; англ.: soil-land; франц.: нім.: boden-land) поверхневий родючий sol-terra сільськогосподарського призначення (земельних ділянок, сільськогосподарських угідь), що характеризується наявністю в них гумусу комплексу специфічних органічних речовин, які зумовлюють забезпечувати необхідні передумови праці ДЛЯ вирощування сільськогосподарських (здатність родючості). культур Цим ґрунти відрізняються від гірської породи. Людина своєю працею може лише певною мірою впливати на природну родючість ґрунтів.

Грунти України - *еталонно найцінніші* у світі. Структура ґрунтового покриву може бути різною. В Україні домінують чорноземи різних типів. Ст. 150 ЗК дає їм юридичну градацію, зараховує до "особливо цінних земель" і встановлює спеціальний порядок їхнього вилучення. Процеси приватизації земель загострюють проблему посиленої охорони ґрунтів України.

Грунти  $\epsilon$  особливим об'єктом не лише аграрних, але й екологічних відносин. Вони займають особливе місце серед природних ресурсів. Взаємодіючи з іншими природними компонентами (повітрям, водою, мінеральними та органічними речовинами тощо), ґрунти створюють т. зв. "зону життя", яка  $\epsilon$  наслідком їхньої природної родючості.

Суспільно-корисну властивість родючості та прояв функції основного засобу виробництва продукції сільського господарства ґрунти реалізують за допомогою праці людини з використання земель сільськогосподарського призначення.

Новий основний земельний закон України використовує і ще один термін "угіддя", який є цілком правомірним для позначення певних складових земель сільськогосподарського призначення.

Земельний кодекс виділив дві категорії угідь у землях сільськогосподарського призначення, а саме: а) сільськогосподарські угіддя та б) несільськогосподарські угіддя.

До сільськогосподарських угідь слід віднести, в першу чергу, ріллю (орні землі), а також сінокоси, випаси, залежі, земельні ділянки під садами, виноградниками та іншими багаторічними насадженнями. І коли йдеться про пріоритетність правового режиму земель сільськогосподарського призначення, то маються на увазі насамперед сільськогосподарські угіддя, як найбільш цінна продуктивна складова земель сільськогосподарського призначення.

Під орними (сільськогосподарськими) угіддями - ріллею слід розуміти землі, які за їхніми природними властивостями можуть використовуватись для виробничих сільськогосподарських потреб. Таких властивостей їм надає їхня якісна характеристика, що зумовлюється функціональною дією гумусу - органічної складової грунтів. З огляду на це помилковим є вживання терміну "угіддя" стосовно господарських шляхів і прогонів, земель під господарськими будівлями і дворами, яке застосовується ЗК України у ст. 22 (п. б).

Отже, землі сільськогосподарського призначення мають унікальні специфічні характеристики,  $\epsilon$  багатоструктурними за своїм складом, що слід глибше враховувати при *регламентації* їхнього правового режиму.

Як відомо, дискусійною є проблема галузевої належності відносин щодо регулювання використання цих земель. Існують при цьому дві доктрини: 3емельно-правова та *цивільно-правова*. На користь першої є ціла низка факторів, які відображають істотні особливості цих земель, врахувати які покликано саме земельне (а не цивільне) законодавство України. До них, зокрема, належать наступні:

◆ Землі сільськогосподарського призначення є невід'ємною складовою процесу виробництва продуктів харчування; вони - незамінний елемент цього процесу, основний засіб виробництва.

Якщо землі житлової та громадської забудови, промисловості, транспорту, інших (поза сільським господарством) галузей виробництва виконують роль просторового (територіального) базису, то в сільському господарстві землі - матеріальна виробнича основа та органічний фактор самого процесу виробництва. У такий спосіб землі сільськогосподарського призначення водночас є основним засобом виробництва, предметом і загальною умовою сільськогосподарської праці.

Землі сільськогосподарського призначення, а точніше — грунти мають унікальну природну (а не створену людиною) властивість родючості. Використання людиною цієї властивості в процесі сільськогосподарської праці є способом (джерелом) одержання продукції рослинництва. При цьому ця праця не може бути реалізована "сама по собі", а лише в процесі землекористування, тобто органічного поєднання праці людини з природними функціональними даними грунтів, їхньою здатністю родючості. А оскільки праця тут виступає не ізольовано, відносини ці не можна вважати суто трудовими, вони є земельно-трудовими, І як такі вони не можуть регулюватись ані трудовим, ані цивільним законодавством, а переважно - земельним.

На відміну від матеріалізованих, завдяки праці людини, об'єктів, землі не можуть людиною ані зменшуватись, ані збільшуватись, в той час, як майнова

шкода за цивільним законодавством означає здебільшого зменшення наявного майна; на відміну від речей (майна), яке має властивість зношуватись, зменшуватись, погіршуватись, виходити з господарського обігу, природні властивості земель залишаються стабільними. При правильному їхньому використанні вони здатні навіть покращу вати свої якісні продуктивні властивості.

Водночас землі, на відміну від типових засобів виробництва, мають встановлену природою, а не людиною, обмеженість у просторі та постійність місцезнаходження, а тому їх не можна віднести до цивільної категорії нерухомого майна. Землі абсолютно не можна перемістити, в той час як нерухомі речі в принципі можуть бути переміщені (забороняється це робити, виходячи із засад непропорційності збитків щодо їхнього призначення). Нерухомість майна в цивілістичному аспекті є відносною (будинок в принципі може бути пересунуто на інше місце). Нерухомість земель є абсолютною.

На відміну від майна, коли відсутність одних речей може бути замінена іншими, землі  $\epsilon$  унікальними засобами виробництва.

Землі сільськогосподарського призначення  $\epsilon$  основою економічного розвитку держави, матеріального добробуту народу. За умов кризового стану суспільства, значення цих земель непомірно зростає: збільшується потреба їхнього раціонального використання та екологічно спрямованого посиленого захисту. Цілком ясно, що все це - завдання земельного, а не цивільного законодавства.

• Землі як елемент природного середовища, знаходяться в тісному органічному взаємозв'язку з іншими об'єктами природи: водами, лісами, надрами, атмосферним повітрям тощо. Все це одна група т. зв. природноресурсових відносин, де властивості кожного компоненту можуть бути реалізовані лише в їхній функціональній взаємодії. Отже, земельні відносини, як і водні, лісові, надрові, просякнуті екологічним вимогам, врахування яких не притаманно цивільному законодавству.

Сільськогосподарські товаровиробники, за умов ринкових відносин, усе більше використовують землі для одержання прибутку, забезпечення своєї аграрної підприємницької діяльності. З цим пов'язана інтенсифікація процесу землекористування, що, в свою чергу, активізує потребу раціонального використання та охорони земель.

Раціональність аграрного землекористування включає охорону земель (грунтів) до свого безпосереднього змісту, а це і є однією з головних проблем, від вирішення якої залежить майбутнє людства. Зрозуміло, що ці відносини безпосередньо входять до змісту предмету земельного, а не цивільного, права.

У зв'язку з тим, що землі  $\epsilon$  специфічним природним чинником, а не майновим (речовим) об'єктом, існує спеціальна плата за їхнє використання, яка регулюється спеціальним законом і мас дві специфічні форми: земельний податок і орендна плата.

• Площі земель сільськогосподарського призначення природно обмежені. Вони не можуть бути адміністративно ані збільшені, ані зменшені. Водночас, новим ЗК України передбачено проведення системи спостереження

за якісним станом земель з метою своєчасного виявлення змін, їхньої оцінки, відвернення та ліквідації наслідків негативних процесів (моніторинг земель). Існують спеціальні методики проведення такого моніторингу, а також спеціальні правила суцільної агрохімічної паспортизації, передбачені Указом Президента України від 2 грудня 1995 року № 1118/95 «Про суцільну агрохімічну паспортизацію земель сільськогосподарського призначення»

Отже, йдеться переважно про державний контроль за якісним станом земель сільськогосподарського призначення. Але методом державного (або іншого) перерозподілу структурного складу земель площі цих земель фактично не можуть бути змінені. Водночас, нераціональне використання земель може призводити до їхньої деградації, яка відбувається як наслідок "відповіді" природних факторів на нераціональну поведінку людини. Такі втрати сільськогосподарського виробництва повинні бути відшкодовані відповідно до ст. ст. 207-209 ЗК України.

◆ Існують істотні особливості в характері та способах відшкодування збитків, завданих земельними правопорушеннями. Це стосується як самих землекористувачів, так і інших суб'єктів. Оскільки перші виступають у ролі товаровиробників, вони зобов'язані дбати про раціональне використання та охорону земель. А тому припинення права землекористування (у разі правопорушення) повинно здійснюватись без відшкодування вкладених у землі затрат.

Універсальним правилом цивільного законодавства  $\epsilon$  відшкодування збитків у повному обсязі. Екологічні ж (у тому числі земельні) збитки  $\epsilon$  особливими. Вони не обмежуються сумою реальних збитків, у них завжди переважає втрачена вигода, яка у десятки разів перевищує реальні збитки. Вони не можуть бути відшкодовані у натурі. 1 саме головне: земельні збитки завдаються не лише власнику, а, що надзвичайно важливо, всьому суспільству. Наприклад, радіоактивне або інше забруднення ґрунтів призводить до вирощування токсично-забрудненої сільськогосподарської продукції, що, у свою чергу, завдає шкоди здоров'ю людей. Така шкода, на відміну від цивільної, може проявляти себе не відразу, а через багато років.

Внаслідок зазначеного, можна зробити висновок, що юридична природа збитків, завданих земельними правопорушеннями, зумовлена порушенням не цивільного, а земельного законодавства, і що самі землі не  $\varepsilon$  навіть "особливим" майном, тобто "окремою річчю".

◆ Договір купівлі-продажу земель сільськогосподарського призначення за ЗК України правомірно є відповідно спеціалізованим, а тому, за його юридичною природою, не може бути віднесений до категорії звичайних цивільно-правових договорів, хоча, безумовно, він з ними пов'язаний. Так, насамперед, до кола покупців цих земель не можуть входити іноземні громадяни, іноземні юридичні особи та іноземні держави (ст. ст. 22, 130); обмежено право спадкування цих земель значеними особами (ст. 81)

Істотні правові обтяження прав власників передбачено при використанні земельних ділянок, в тому числі при їхньому продажу (ст. 111).

Значно спеціалізованими (у земельно-правовому та екологічно-правовому аспектах)  $\epsilon$  і підстави та порядок припинення прав на землі сільського призначення.

Отже, можна з впевненістю констатувати, що і договір купівлі і продажу земельної ділянки сільськогосподарського призначення, й іншими правочини з цими землями, і за характером законодавчого регулювання (здебільшого Земельним, а не Цивільним кодексом) і за його змістом зумовлюють їхню земельно-правову природу.

Похідним від договору купівлі-продажу земельної ділянки є договір оренди земельної ділянки. Внаслідок цього, а також враховуючи особливості земель сільськогосподарського призначення, Цивільний кодекс України 2003 р. відокремив найм (оренду) земельної ділянки від загального правового регулювання відносин найму (оренди) і лише у вихідних засадах закріпив їх у ст. 792, зазначивши, що "відносини щодо найму (оренди) земельної ділянки регулюються законом". Такий спеціальний закон України - "Про оренду землі" було прийнято 6 жовтня 1998 р. (діє в редакції Закону України від 2 жовтня 2003 р.).

Хоча в новому Земельному кодексі йдеться лише про традиційні види юридичної відповідальності (цивільну, адміністративну або кримінальну), у ньому і в іншому законодавстві передбачається застосування таких санкцій, які не належать до санкцій цих видів відповідальності. Зокрема, глава 24 ЗК відшкодування України передбачає збитків власникам землекористувачам; глава 36 - відшкодування втрат сільськогосподарського та лісогосподарського виробництва. На підставі ст. 139 може бути проведено відчуження земельної ділянки за рішенням суду на земельних торгах і лише за певних умов. А договір купівлі такої ділянки  $\epsilon$ , як вже зазначалося, земельноправовим за його суттю. Ст. 143 передбачає підстави для примусового припинення прав на земельну ділянку, у тому числі конфіскацію, примусове звернення стягнення на неї тощо.

♦ Нарешті, істотною особливістю найбільш характерної складової земельних правовідносин, а саме - у сфері сільськогосподарського землекористування є їхній специфічний суб'єктний склад.

Соціально персоніфікований склад суб'єктів земельних правовідносин - громадян України в особі селян найбільш характерний для земель сільськогосподарського призначення. їхній правовий статус як таких врегульований Земельним, а не Цивільним кодексом.

◆ Земельний кодекс України, на відміну від попередніх ЗК, значно зміцнив і розширив його публічно-правові засади. Це зумовлено базовим положенням Конституції України про те, що земля є основним національним багатством, що перебуває під особливою охороною держави. Саме це надає правовому режиму земель публічно-правового характеру (навіть тим, які знаходяться на праві приватної власності). З цим пов'язана можливість обмеження та обтяження прав землевласників (Глава 18 ЗК), примусового відчуження земельної ділянки з мотивів суспільної необхідності (ст. 347 ЗК), консервації земель (ст. 172 ЗК) тощо.

Загальним висновком з усього сказаного може бути висновок про те, що Земельний кодекс України 2001 р. можна охарактеризувати як перемогу земельно-правової концепції регламентації земельних відносин над цивільно-правовою. Це є законодавчим свідченням закріплення принципу пріоритету земельного права при регламентації земельних відносин. Йдеться про наявність спеціального законодавства у цій регламентації, а отже - про можливість застосування цивільного законодавства до земельних відносин лише в субсидіарному порядку.

Слід також відмітити, що загальна економічна криза, яка існує в країні, істотні прорахунки в способах, формах та термінах проведення земельної реформи негативно позначились на стані земель сільськогосподарського (особливо призначення їхньої найціннішої частини орних Продовжується використання малопродуктивних орних земель, включаючи схилові землі, внаслідок чого заростають площі еродованих земель, знижується призводить родючість грунтів, ЩО ДО збитковості сільськогосподарського виробництва. Як відомо, різко зменшилось внесення органічних і мінеральних добрив, значно зменшились обсяги та інших протиерозійних робіт, знизилось впровадження грунтозахисної системи землеробства.

Загальна позитивна спрямованість реформування сільського господарства України, переведення його на рейки ринкової економіки. Проте вона проводиться однобічно. реалізації без основоположного принципу раціональності використання (a отже охорони) земель сільськогосподарського призначення. Земельна і аграрна реформи слід було вироблення їхньої чіткої наукової бази, еволюційних етапів їхньої реалізації, врахування не лише економічних, а й екологічних та соціальних засад. За їхньою відсутністю виникають певні небажані наслідки та прорахунки.

З величезної низки законодавства про проведення земельної та аграрної реформ (переважно Указів Президента України) майже повністю випали правові норми екологічного характеру. Між тим, згідно з Законом України "Про охорону земель", одним із принципів державної політики у сфері охорони земель є "пріоритет вимог екологічної безпеки у використанні землі як просторового базису, природного ресурсу і основного засобу виробництва" (ст. 3). Замість цього зроблено наголос на прискорене перетворення основного національного багатства на звичайнісіньке товарне майно. Це неправильне, однобічне, потворне розуміння аграрної ринкової економіки.

Також слід відмітити, що на підставі Указу Президента України від 3 грудня 1999 р. "Про невідкладні заходи щодо прискорення реформування аграрного сектора економіки" способом "масової суцільної деколективізації" протягом, чотирьох місяців було ліквідовано колгоспи, розпайовано їхні землі розпочато формування нових власників земель сільськогосподарського призначення та інших землекористувачів. Цей складний для селян процес слід було проводити на засадах еволюційності та добровільного вибору організаційно-правових форм господарювання на землі. Це не виключає

проведення з боку державних структур широкої роз'яснювальної роботи, надання юридичних консультацій, організації вивчення відповідного законодавства, а головне - надання реальної фінансової та матеріально-технічної допомоги новим господарюючим аграрним суб'єктам.

На початок грудня 2002 р. приватну власність на землю оформили 43,5% власників сертифікатів на земельні паї або 2916514 селян (середній розмір паю складає 4,2 га).

Проте, досі законодавчо не визначена, окрім фермерських господарств та сільськогосподарських кооперативів, система організаційно-правових форм господарювання на землях сільськогосподарського призначення.

Практично з 11393 недержавних сільськогосподарських підприємств реформовано на засадах приватної власності на землі і майно 11328 господарств. Створено 14510 нових агроформувань ринкового типу, з них приватних підприємств (приватно-орендних) - 2966 (20,4%), товариств з обмеженою відповідальністю - 6047(41,7%), акціонерних товариств - 551 (3,8%), сільськогосподарських кооперативів - 3263 (22,5%), фермерських господарств - 1212 (8,4%) та інших суб'єкгів господарювання - 471 (3,2%).2

15 травня 2003 р. прийнято Закон України "Про особисте селянське господарство". Це - особливий суб'єкт аграрних відносин без створення юридичної особи, який базується на засадах членства фізичної особи або кількох осіб, що перебувають у сімейних чи родинних відносинах і спільно здійснюють сільськогосподарську діяльність із метою задоволення особистих потреб шляхом використання земель сільськогосподарського призначення. На відміну від фермерського господарства, особисте селянське господарство не є підприємницькою структурою.

### 2. Організаційно-правові форми аграрного землекористування

Аналіз усіх нових організаційно-правових форм аграрного землекористування дає можливість дійти таких висновків:

На жаль, у процесі прискореного реформування аграрного сектора було створено відносно мало нових фермерських господарств і сільськогосподарських кооперативів, які  $\epsilon$  найбільш притаманними економіці організаційно-правовими формами використання земель сільськогосподарського призначення.

Що стосується орендних (приватно-орендних) підприємств, то слід зауважити, що оренда земель сільськогосподарського призначення може бути притаманна будь-якій формі аграрного господарювання, а тому вона не може виконувати роль фактору, що визначає відокремлену і самостійну організаційну юридичну структуру. До того ж фактор оренди є тимчасовим, а отже не постійно визначальним.

Стосовно так званих - "товариств з обмеженою відповідальністю" та акціонерних товариств, то вони на сьогодні є різновидом господарських товариств, правовий статус яких регламентовано Законом України від 19 вересня 1993 р. (із численними наступними змінами), Господарським та Цивільним кодексами України, які не розраховані на аграрних суб'єктів, не

враховують їхньої специфіки. За відсутності спеціального (аграрного) законодавства щодо них, вони можуть втратити ті істотні пільги, які мають аграрні суб'єкти.

Стосовно приватних аграрних підприємств, існування яких в принципі у ринковій економіці є цілком правомірним, то для визначення їхнього конкретного правового становища потрібен спеціальний закон.

Не слід забувати, що в аграрному секторі економіки України, окрім приватної власності, існують ще й державна та комунальна власність. Між тим у процесі реформування державні сільськогосподарські підприємства, як суб'єкти аграрного землекористування, не згадуються. Земельний кодекс України повинен повніше врегулювати питання права власності на землі сільськогосподарського призначення державних підприємств, а також територіальних громад сіл, селищ та міст.

Право власності на ці землі як об'єкта, що не створюється працею людини, а є наслідком багатовікового еволюційного розвитку природи і який має загальнолюдське надбання, є особливою і самостійною юридичною категорією. Тому не випадково Конституція України чітко відокремила цей об'єкт правової регламентації від інших об'єктів і надала йому виняткового публічного соціального значення.

Особливий правовий режим сільськогосподарських земель (грунтів) характерний і для більшості зарубіжних країн, хоча вони вже давно перебувають в системі ринкових відносин. У США, де функціонує доктрина так званих "загального права", існує відокремлена галузь аграрного (земельного) права, що обгрунтовується "всеосяжним принципом", про те, що землі є унікальною екологічною, бізнесовою та соціально-національною цінністю, яка повинна, в силу цього, мати власну стратегію правотворчості.

### Питання для самоконтролю

- 1. Визначте значення земель сільськогосподарського призначення України для забезпечення продовольчої безпеки країни; структурний аналіз земель сільськогосподарського призначення за Земельним кодексом України 2001 р.
  - 2. Назвіть суб'єктів земельних відносин за Земельним кодексом України.
- 3. Як змінилося в Україні використання земель сільськогосподарського призначення за умов проведення земельної реформи?
- 4. Проаналізуйте юридичну правомірність терміну "землі сільськогосподарського призначення".
- 5 Що  $\epsilon$  об'єктом аграрних земельних відносин: земля, землі, земельна ділянка, ґрунти, сільськогосподарські угіддя?
- 6. Назвіть та обгрунтуйте публічно-правові засади сучасного земельного законодавства України.

## ЛЕКЦІЯ №3. ОСОБЛИВОСТІ ОПТИМІЗАЦІЇ, КОНСЕРВАЦІЇ ТА КОНСОЛІДАЦІЇ ЗЕМЕЛЬ СІЛЬСЬКО-ГОСПОДАРСЬКОГО ПРИЗНАЧЕННЯ

#### План лекції

- 1. Оптимізація структури сільськогосподарського землекористування як складова сталого розвитку сільських територій
- 2. Консолідація сільськогосподарських угідь як перспективний організаційно-правовий захід підвищення родючості ґрунтів
- 3. Консервація сільськогосподарських угідь як організаційноправовий захід підвищення родючості ґрунтів

## 1. Оптимізація структури сільськогосподарського землекористування як складова сталого розвитку сільських територій

В Україні частка сільськогосподарського виробництва в структурі ВВП держави забезпечує понад 14% від загального його обсягу. Цей показник є найвищим серед країн Європи. У зв'язку з цим одним з провідних напрямів національної політики має бути політика сталого розвитку сільських територій. Цей важливий напрям державної політики формується шляхом органічного поєднання різних складових, серед яких особливе місце посідає охорона довкілля, в тому числі і земель сільськогосподарського призначення.

На забезпечення розвитку відповідних суспільних відносин 23 вересня 2015 року Розпорядженням Кабінету Міністрів України № 995-р було схвалено Концепцію розвитку сільських територій. Зазначеним документом окреслено головні пріоритети розвитку сільських територій та механізм підготовки аграрного і сільського сектору держави до функціонування в умовах зони вільної торгівлі з ЄС. Відповідно до положень цієї Концепції, основними причинами погіршення соціально-економічного та екологічного територій неефективне сільських  $\epsilon$ недостатність застосування та природоохоронних заходів, неврахування екологічних вимог у виробничих процесах, що відбуваються на селі.

Одним зі шляхів створення необхідних організаційних, правових та фінансових передумов для сільського розвитку, відповідно до положень Концепції,  $\epsilon$  охорона навколишнього природного середовища, збереження та відновлення природних ресурсів у сільській місцевості.

Однією з проблем якісного стану земель сільськогосподарського призначення  $\epsilon$  екологічна незбалансованість земельного фонду, порушення структури сільськогосподарського землекористування, відсутність практики формування й охорони екологічно стійких агроландшафтів, а також збереження екологічної безпеки ґрунтів та підвищення їх родючості.

Останнім часом представники різних галузей науки все частіше звертають увагу на зазначені проблеми. Цими питаннями опікуються теоретики земельно-правової, землевпорядної, а також ґрунтознавчих галузей науки.

Цілком обґрунтовано в літературі стверджується, що структурна та екологічна незбалансованість земельного фонду істотно знижує ефективність використання і охорони земель.

Суттєвим механізмом держави, котрий в змозі забезпечити сталий розвиток сільських територій шляхом підвищення родючості ґрунтів прийнято вважати оптимізацію структури сільськогосподарських угідь з урахуванням екологічних чинників та на основі сталого розвитку сільськогосподарського землекористування

Поняття *оптимізації* структури земель сільськогосподарського призначення являє собою складну систему дій, сутність якої полягає у відновленні балансу між природними територіями та територіями техногенного навантаження.

Існує багато чинників порушення екологічного балансу структури земельного фонду України. Серед них найбільш вагомими вважаються надмірна розораність, подрібнення земельного фонду країни, порушення єдиної системи агроландшафтів при перерозподілі земель та ін. Всі фактори впливу на якісний стан сільськогосподарських угідь потребують особливої уваги. Тому вони повинні бути дослідженні окремо. Насамперед слід зазначити, що важливим заходом правового забезпечення підвищення економічної родючості ґрунтів тривалий час вважався принцип пріоритету сільськогосподарського використання земель, закріплений у ст. 23 чинного Земельного кодексу України.

Термін «оптимізація» походить від латинського optimus — найкращий. Лінгвістичне значення цього поняття надається у тлумачних словниках слів іншомовного походження й означає процес вибору найкращого варіанта з можливих, або процес приведення системи до найкращого (оптимального) стану.

Загальнонаукове формулювання поняття оптимізації є теоретичним підгрунтям для конструювання поняття оптимізації структури сільськогосподарського землекористування, характерною рисою якого повинна стати максимально можлива ефективність з урахуванням всіх позитивних і негативних чинників. Сутність його полягає в наданні земель, придатних для потреб сільського господарства, насамперед для сільськогосподарського використання.

Основні принципи оптимізації в наступному:

- 1) встановлення обмежень чи заборони на вилучення сільськогосподарських угідь;
- 2) встановлення особливого порядку переводу земель сільськогосподарського призначення в інші категорії земель;
- 3) недопущення самовільного переводу продуктивних угідь ріллі в інші види угідь;
- 4) освоєння нових земель в якості компенсації втрат сільськогосподарського виробництва для запобігання скороченню площі земель сільськогосподарського призначення. Дія цього принципу поширюється на всі категорії земель в межах території України.

Відомо, що пріоритет сільськогосподарського використання земель було розпочато у 50- х pp. XX століття. Безперечно, що в скрутні роки після закінчення Великої Вітчизняної війни істотне збільшення сільськогосподарських земель шляхом залучення у сільськогосподарське виробництво не використовуваних цілинних земель, позитивно позначилося на продовольчій безпеці країни, оскільки значно зросло виробництво продуктів харчування. Проте тривалий період застосування цього принципу в земельному праві призвів до того, що до сільськогосподарського обробітку в Україні стали залучатися орно- непридатні землі, яким притаманні деградаційні процеси (це, насамперед, засолені, перезволожені, еродовані, кам'янисті, піщані землі тощо); об'єктами природо-заповідного фонду, лісогосподарського призначення тощо. Залучення земель до сільськогосподарського використання відбувалося не за принципом їх придатності для потреб аграрної галузі, а скоріше за принципом чим більша територія – тим вище прибутки. З часом принцип пріоритету сільськогосподарського використання земель перетворився на політику екстенсивного освоєння земель, характерна риса якої полягає в максимальному залученні земель до сільськогосподарського використання.

результаті надмірного залучення В земель країни ДО сільськогосподарського обробітку, сьогодні українське суспільство у спадок отримало негативні наслідки у вигляді розбалансованості співвідношення між категоріями надмірної розораності, порушення земель, ΪX сільськогосподарських угідь, екологічно нестійких агроландшафтів, широкого розповсюдження деградаційних процесів в ґрунті.

Всі названі явища негативно впливають на якісні властивості ґрунту – спричинюють невпинне зниження ґрунтової родючості. Це, у свою чергу, негативно позначається як на продовольчій, так і на екологічній безпеці країни. За період реалізації державної аграрної політики в умовах незалежної України структура сільськогосподарського земельного фонду змінилася.

Сьогодні землі сільськогосподарського призначення займають 42776,9 тис. га (це майже 71% всієї території країни). У структурі сільськогосподарських земель частка ріллі складає 32498,5 тис. га (53,8% території країни). Всі інші сільськогосподарські угіддя (перелоги, багаторічні насадження, сіножаті та пасовища) загалом займають територію у 9059,1 тис. га (це лише 15,1% території країни). В той же час загальна площа лісів складає 10611,3 тис. га. А це лише 17,6 % від загальної площі держави.

У постанові Верховної Ради України від 5 березня 1998 року № 188/98-ВР «Про основні напрями державної політики України у галузі охорони довкілля, використання природних ресурсів та забезпечення екологічної безпеки» наголошується, що в Україні порушено екологічно допустимі співвідношення площ ріллі, природних кормових угідь, лісових насаджень, що негативно впливає на стійкість агроландшафтів. Розораність земель є найвищою у світі і досягла 56% території країни і 80% сільськогосподарських угідь.

До обробітку залучені малопродуктивні угіддя, включаючи прируслові луки і пасовища та схилові землі. Інтенсивне сільськогосподарське

використання земель призводить до зниження родючості грунтів через їх переущільнення (особливо чорноземів), втрати грудкувато-зернистої структури, водопроникності та аераційної здатності з усіма екологічними наслідками.

Як підкреслюється в літературі, при оптимальному розподіленні земельного фонду країни питома вага сільськогосподарських угідь не повинна перевищувати 35 % території. За таким принципом, до речі, складається досвід господарювання провідних аграрних країн світу. У зв'язку з чим у вищезазначеній Постанові пропонується провести реорганізацію структури сільськогосподарських угідь, приведення її до оптимального стану, формування високопродуктивних, екологічно стійких агроландшафтів.

Зауважимо, що в останні роки прослідковуються певні позитивні зрушення у сфері правового забезпечення проведення оптимізації структури земельного фонду країни. На вирішення цього питання спрямовані норми Закону України від 21 грудня 2010 р. «Про основні засади (стратегію) державної екологічної політики України на період до 2020 року» № 2818 – VI від 21 грудня 2010 р.

Так, Законом було визначено, що з метою охорони і підвищення родючості ґрунтів заплановано довести до оптимального співвідношення площі природних та антропогенно-змінених ландшафтів; площі ріллі, багаторічних насаджень, сіножатей, перелогів; збільшити пасовиш та сільськогосподарських екологічно земель, на яких використовуються орієнтовані та органічні технології ведення сільського господарства.

Цим же Законом було заплановано зменшення до 2020 року в середньому на 5-10 % площ орних земель шляхом виведення із складу орних земель схилів крутизною більш як 3 градуси, земель водоохоронних зон, консервації деградованих, малопродуктивних та техногенно-забруднених сільськогосподарських угідь з подальшим їх залісненням у лісовій та лісостеповій зонах та залуженням у степовій зоні.

Остання норма Закону безпосередньо спрямована на вирішення питання правового забезпечення підвищення родючості ґрунтів, адже надмірна розораність сільськогосподарських угідь в Україні, що тривалий час підкріплювалася задекларованим в земельному законодавстві принципом пріоритету сільськогосподарського використання земель, призвела до негативних змін якісних властивостей ґрунту.

У 2019 році Верховна Рада України на заміну вищенаведеним Основним засадам, Законом України від 28.02.2019 № 2697-VIII «Про Основні засади (стратегію) державної екологічної політики України на період до 2030 року» проаналізовано екологічний стан території держави та визначено основну мету державної екологічної політики - досягнення доброго стану довкілля шляхом запровадження екосистемного підходу до всіх напрямів соціально-економічного розвитку України з метою забезпечення конституційного права кожного громадянина України на чисте та безпечне довкілля, впровадження збалансованого природокористування і збереження та відновлення природних екосистем.

Отже, беззаперечно, однією з важливих правових форм підвищення родючості ґрунтів в Україні виступає відновлення балансу кількості природних територій навантаження, територій техногенного та сільськогосподарських угідь екстенсивного та інтенсивного використання. Збалансоване та раціональне використання території країни досягатиметься за сільськогосподарського скорочення інтенсивного земель площі використання одночасним збільшенням територій екстенсивного сільськогосподарського використання.

Так, за оцінками фахівців, в Україні необхідно скоротити загальну площу земель інтенсивного використання мінімум на 8,6 млн. га і трансформувати їх у природні кормові угіддя, під заліснення, заповідні та рекреаційні об'єкти. А відповідно до вищезазначеної постанови від 5 березня 1998 р., розораність орних земель слід знизити до 50 % (з наявних сьогодні 56%); питому вагу лук, сіножатей і пасовищ необхідно збільшити до 17 – 20 % (з 12,6 %); лісистість – до 20 % (з 15 %); площі земель природоохоронного фонду довести до рівня середньосвітового – до 5 %.

Таким чином, для збереження стабільності аграрного сектора економіки необхідно передусім забезпечити екологічну оптимізацію структури сільськогосподарського землекористування.

Іншими словами, для забезпечення підвищення економічної родючості грунтів в Україні спершу необхідно стабілізувати їх природну родючість шляхом відновлення балансу між природними територіями та територіями техногенного навантаження.

Питання досягнення оптимального співвідношення територій інтенсивного та екстенсивного використання порушено ще в ряді законодавчих положень. Зокрема, Законом України від 21 вересня 2000 р. № 1989-ІІІ затверджена «Загальнодержавна програма формування національної екологічної мережі України на 2000 — 2015 роки» та Законом України «Про екологічну мережу України».

Ці документи мають особливе значення для правового забезпечення підвищення родючості грунтів, оскільки формування екологічної мережі передбачають зміни в структурі земельного фонду країни шляхом віднесення (на підставі обгрунтування екологічної безпеки та економічної доцільності) частини земель господарського використання до категорій, що підлягають особливій охороні з відтворенням притаманного їм різноманіття природних ландшафтів.

Основне завдання програми полягає В оптимізації угідь сільськогосподарських та зменшенні ступеня ΪX розораності; удосконаленні структури земель сільськогосподарського призначення та їх збагаченні природними компонентами; впровадженні ґрунтозахисної системи землеробства з контурно-меліоративною організацією території; обмеженні руйнівного використання екологічно інтенсивного уразливих здійсненні консервації сільськогосподарських угідь з дуже змитими та дуже дефльованими ґрунтами на схилах крутизною понад 5 – 7 градусів. Зазначені програмні заходи, власне, і являють собою елементи оптимізації структури земельного фонду країни, в тому числі, і сільськогосподарського.

Виходячи з наведеного, можна констатувати активізацію законодавчої діяльності у сфері правового забезпечення підвищення родючості ґрунтів, в тому числі і шляхом оптимізації сільськогосподарського землекористування. Водночає слід підкреслити, що наведені норми мають декларативний характер. В законодавстві України, на жаль, до сьогодні не існує детальної процедури скорочення (оптимізації) сільськогосподарського земельного фонду.

стратегічним організаційному напрямом правовому y родючості забезпеченні підвищення грунтів виступає оптимізація співвідношення між різними видами угідь, по-перше, всередині категорії сільськогосподарського призначення, а по-друге, між різними категоріями земель.

На думку вчених-економістів, оптимізація навколишнього середовища включає ресурсний та екологічний аспекти.

Перший передбачає організацію раціонального природокористування (в тому числі землекористування), що забезпечує всебічне дослідження і використання природних ресурсів. Він виключає погіршення якості природного середовища.

*Екологічний аспект* допускає встановлення обмежень для кожного виду виробничого використання ресурсів середовища, необхідність розробки заходів щодо запобігання несприятливим наслідкам і підвищенню цінності природного комплексу для певного виду використання.

*Юридичний аспект* оптимізації структури сільськогосподарського землекористування полягає у правовій регламентації й обґрунтуванні системи дій, що її складають. У зв'язку з недостатніми відомостями та правовою регламентацію цього питання, законодавство України не розкриває поняття оптимізації сільськогосподарського землекористування. Хоча не викликає сумнівів необхідність його правового закріплення сааме на законодавчому рівні, оскільки це дозволить закріпити однозначне тлумачення цієї правової форми.

Сьогодні ж погляди на цю проблему є різними і суперечливими. Зокрема, переконливою вбачається пропозиція П. Ф. Кулинича стосовно права власників і користувачів земельних ділянок сільськогосподарського призначення на обмежену трансформацію сільськогосподарських угідь. Зазначене право має зводитися до можливості тимчасового переведення інтенсивно використовуваних угідь (ріллі та земель під багаторічними насадженнями) в сінокоси та пасовища.

Існують й інші пропозиції щодо подолання проблеми структури сільськогосподарського землекористування, однак об'єднує їх пропозиція зменшення сільськогосподарського освоєння, у тому числі розораності земельного фонду і, відповідно, збільшення площ кормових угідь, лісових насаджень, тобто еколого-стабілізуючих угідь. Уявляється, що запроваджуючи систему оптимізації структури сільськогосподарського землекористування, найбільш позитивного результату можливо досягнути при застосуванні таких

основних організаційно-правових заходів як консервація малопродуктивних і деградованих земель, консолідація земельних угідь шляхом застосування агроландшафтного підходу, на базі якого повинен відбуватися весь процес оптимізації.

Кожний з названих організаційно-правових заходів оптимізації структури сільськогосподарського земельного фонду відіграє чимале значення для організаційно-правового забезпечення підвищення родючості грунтів.

Так, фахівці у галузі аграрних наук стверджують, що прогресуюча грунтів наслідком деградація мимкфп  $\epsilon$ сільськогосподарського освоєння земельного фонду. Запровадження консервації земель дозволить зменшити надмірну розораність земельного фонду, що, у свою чергу певною мірою спинить процеси деградації земель і грунтів, створить умови для самовідновлення грунтової родючості законсервованих земельних ділянках. Здійснення консолідації розпайованих земель сільськогосподарського призначення створить необхідні умови для впровадження проектів землеустрою, що забезпечують еколого-економічне обгрунтування сівозміни та впорядкування угідь.

Отже, вважаємо, що систему оптимізації структури сільськогосподарського землекористування слід розуміти як встановлення еколого-економічних науково обгрунтованих норм співвідношення різних видів сільськогосподарських угідь.

## 2. Консолідація сільськогосподарських угідь як перспективний організаційно-правовий захід підвищення родючості ґрунтів

Вважається, що потреба внесення істотних змін у правове регулювання земельних відносин настає у періоди, коли норми земельного права, як регулятора таких відносин, не забезпечують їх розвитку у такому напрямі. Істотні зміни регламентації правових відносин, як правило, пов'язані з запровадженням реформ. Так, розпочата в грудні 1990 року земельна реформа, стала одним із важливих напрямів розвитку незалежної України. Її запровадження та проведення відбувалося в умовах затяжної фінансово-економічної кризи, надмірної інфляції, спаду промислового виробництва.

Очевидно, саме об'єктивна необхідність подолання економічної кризи в аграрному секторі виробництва обумовила спрямованість земельної реформи на вирішення, головним чином, економічних проблем. Всі перетворення аграрного сектора звелися до реформування відносин власності. В науці земельного права сутність земельної реформи вбачають у заміні монополії державної власності на землю приватною земельною власністю, включенні земель в систему ринкових відносин та запровадженні земельного ринку.

Основні результати економічних земельних перетворень в Україні полягають у переході від виключної державної власності на землю до плюралізму форм земельної власності, утворенні інституту права приватної власності на землю та нових організаційно-правових форм господарювання на землі в незалежній Україні. В процесі реалізації земельної реформи змінилося ставлення до землі, як об'єкта земельних правових відносин.

Проте, представники різних галузей науки все частіше висловлюють негативні думки щодо цілей земельної реформи, засобів їх досягнення, а також отриманих соціально-економічних та екологічних наслідків. Зокрема, В. В. Носік зазначає, що за 20 років проведення земельної реформи новий земельний лад не утверджений, система земельних відносин не впорядкована, земельна реформа розтягується на невизначену перспективу і перетворюється перманентний процес. І дійсно, стратегічні завдання земельної реформи і на теперішній час не досягнуті: немає росту виробництва сільськогосподарської продукції; продовольча проблема в країні залишається невирішеною; приватної новостворений інститут права власності на землі сільськогосподарського призначення не тільки не спроможний підтримувати аграрну економіку країни, а ще й потребує фінансових вливань, котрих, на жаль, країна також не в змозі забезпечити; залишається незавершеною нормативно-правова база подальшого розвитку земельних відносин.

Таким чином, у правовідносинах з приводу забезпечення цілей земельної реформи створилося так зване «замкнуте коло». Все це залишає свій негативний слід на якісному стані грунтів України. З поняттям земельної реформи нерозривно пов'язують поняття приватизації землі, під якою розуміють урегульований нормами права перехід земельних ділянок із суспільної (державної і комунальної) власності у приватну власність (власність фізичних і юридичних осіб).

Приватизація землі як складова земельної реформи формально була розпочата в Україні в 1991 р. з прийняттям постанови Верховної Ради України «Про Концепцію роздержавлення і приватизації підприємств, землі та житлового фонду» від 31 жовтня 1991 р., Закону України «Про форми власності на землю» від 30 січня 1992 р., постанови Верховної Ради України «Про прискорення земельної реформи та приватизацію землі» від 13 березня 1992 р. та нової редакції Земельного кодексу 1990 р. (редакція від 13 березня 1992 р.). За даними Міністерства екології та природних ресурсів України на січень 2013 р., земельний фонд країни розподілився наступним чином: частка державної власності склала 28950 тис. га (48,0% території країни); у колективній власності (згідно з держактами) залишається 58,8 тис. Га (0,1%); у приватну власність 31346 тис. земельного фонду країни (51,9%).передано га сільськогосподарського призначення займають 42756 тис. га (70,8% всієї території країни). Серед них частка держави становить 10587,4 тис. га (25,5%); в колективній власності залишається 18,8 тис. Га (1,1%); у приватну власність передано 30930 тис. га сільськогосподарських земель (74,5%)1.

Слід зауважити, що при відсутності економіко-правових пріоритетів та системних підходів до проведення земельної реформи, неузгодженості правових норм деяких законодавчих актів, а також незабезпеченості правових механізмів їх реалізації, в ході реформування аграрного сектора, зокрема під час приватизації земель сільськогосподарського призначення, набрали розвитку процеси, що мають негативні наслідки для якісного стану ґрунтової родючості.

Серед них особливе місце посідає надмірне подрібнення сільськогосподарського земельного фонду країни (парцеляція сільськогосподарських угідь) на окремі земельні ділянки різних конфігурацій і утворення великої кількості обмежених за площею угідь малоефективних господарств. Головним чинником цього процесу стала законодавчо закріплена можливість реалізації громадянами України права на відведення земельної частки (паю) в натурі (на місцевості).

Виділення земельних ділянок здійснюється без урахування якісних характеристик грунтів та рельєфних умов місцевості, створюються дрібні сільськогосподарські підприємства без належного технічного оснащення й організаційного та фінансового забезпечення. Все це, в кінцевому рахунку, стає причиною різкого зниження продуктивності сільськогосподарських угідь, погіршення їх якісного стану. Сьогодні в Україні на 30,93 млн. у приватній власності, сільськогосподарських угідь, що перебувають господарюють майже 7 млн. селян. За загальними підрахунками, розмір кожного землеволодіння в середньому по. країні складає від 4 до 4,5 га. Очевидно, що запровадити систему раціонального використання земель та науково обгрунтовані сівозміни на зазначених площах вкрай складно, а то й неможливо. За таких умов, першочерговою задачею державної аграрної політики України на найближчий час має стати суцільна консолідація роздрібнених земельних ділянок в цілісні земельні масиви.

подрібнення цьому, враховуючи надмірне приватного сільськогосподарського земельного фонду, консолідація земельних часток (паїв), що перебувають у приватній власності, має набути значення імперативу. Науковці-економісти вважають, що консолідація земель являє собою, можливо, єдиний шанс покращити якісний стан земельних ресурсів. На їх думку, під консолідацією сільськогосподарських земель слід розуміти комплекс технічних і юридичних дій, здійснюваних з метою оптимізації розмірів і конфігурацій земельних ділянок, створення сприятливих умов для господарської діяльності фермерських господарств, виробничих сільськогосподарських підприємств і кооперативів, які обробляють землі, що перебувають у приватній власності, організації системи заходів боротьби з деградацією грунтів та підвищення їх родючості.

Іноді поняття консолідації земель тлумачать дещо ширше, вважаючи, що цей організаційно-правовий захід являє собою інтегровану систему заходів з організації території землеволодінь через об'єднання роздрібнених земельних наділів у оптимальні для обробітку масиви, створення правових та інституційних механізмів щодо уникнення фрагментації земель, а також природоохоронних заходів, здійснення необхідних поліпшень для агроформувань, зокрема, іригаційно-дренажної інфраструктури, дорожньої мережі, заходів ведення боротьби з ерозією ґрунтів та поліпшення природних ландшафтів, що ґрунтується на принципах раціональності та економічної ефективності.

В країнах Східної Європи, де консолідація є поширеним явищем, її розуміють як планову реорганізацію і перегрупування земельних ділянок та прав власності на них, зазвичай, для утворення більших і потужних землеволодінь.

Науковці пропонують комплексних підхід до розуміння консолідації, а саме слід розуміти комплекс соціально-економічних та організаційно-правових заходів, спрямованих на: формування оптимальних за розміром площ сільськогосподарських угідь, придатних ведення прибуткового для сільськогосподарського виробництва; наділення осіб, що ведуть аграрне виробництво, найбільш повним правом на такі землі – правом власності; формування оптимальних за співвідношенням угідь сільськогосподарських ландшафтів, що включають не тільки екологічно вразливі орні угіддя, а й екологічно стійкі пасовища і сінокоси, а також полезахисні лісосмуги, лісові насадження, водні об'єктом тощо.

Законодавчого закріплення консолідації поняття земель сільськогосподарського призначення чинне земельне законодавство не містить. Та зважаючи на те, що практично консолідація земель являє собою один із видів землевпорядних робіт, що здійснюється на місцевому рівні, вважаємо за необхідне у статті 1 Закону України «Про землеустрій» закріпити визначення поняття «консолідація земель сільськогосподарського призначення», під яким розуміти сукупність організаційно-правових, пропонуємо економічних, екологічних заходів, спрямованих на оптимізацію розмірів і конфігурацій земельних ділянок з метою підвищення родючості ґрунтів та збільшення обсягів виробництва сільськогосподарської продукції.

Крім того, у Розділі V цього ж Закону розмістити статтю 52 «Проекти землеустрою, що забезпечують еколого-економічне обгрунтування сівозміни та впорядкування угідь». Нормами цієї статті слід визначити порядок розробки проектів наведений землеустрою з метою організації сільськогосподарського виробництва впорядкування сільськогосподарських межах ефективного землекористувань землеволодінь ДЛЯ та сільськогосподарського виробництва, раціонального використання та охорони земель, створення сприятливого екологічного середовища і покращання природних ландшафтів.

Представники різних галузей науки наводять достатньо аргументів на користь запровадження механізму консолідації. Загальновідомо, що великі господарства завжди  $\epsilon$  рентабельнішими за дрібні, вони надають основну частину товарної продукції та в змозі сплачувати великі податки, що завжди  $\epsilon$  в центрі інтересів держави. Великі технологічні підприємства дозволяють більш ефективно використовувати основні фонди, виробничу і соціальну інфраструктуру, застосовувати нову техніку і технології, робочу силу, забезпечувати раціональне землекористування, включаючи систему науково обґрунтованих сівозмін, обробіток землі. Догляд за посівами, збір врожаю на крупних земельних масивах обходиться значно дешевше.

Европейський досвід з консолідації земель сільськогосподарського призначення свідчить про те, що консолідація є прибутковою інвестицією, скільки витрати на її здійснення — значно нижчі за прибутки для власників і користувачів земельних ділянок. Більш того, фахівці стверджують, що економічна родючість ґрунтів підвищується пропорційно збільшенню розмірів земельних площ сільськогосподарських підприємств.

Так, оптимальною для Полісся вважається площа сільськогосподарського землеволодіння (землекористування) у 1500 га, для Лісостепу — 1500 — 1750 га, для Степової зони (Степ, Степ посушливий, Сухий степ) — від 1750 до 2100 га, для Карпатської гірської області — 900 га, для Кримської гірської області — 1100 га.

Зауважимо, що окремі положення щодо поєднання земельних ділянок в цілісні масиви в земельному законодавстві все ж містяться. Але вони фрагментарно закріплені в різних нормативних актах, а тому не забезпечують повноцінної системи правових норм, що регулюють певне коло суспільних відносин.

Зокрема, елементом правового механізму консолідації земель є норма ст. 87 ЗК України щодо можливості добровільного об'єднання власниками належних їм земельних ділянок в цілісні земельні масиви. Порядок об'єднання земельних ділянок шляхом розроблення технічної документації із землеустрою щодо складання документів, що посвідчують право власності на земельну ділянку, при об'єднанні земельних ділянок, закріплено у ст. 56 Закону України «Про землеустрій» від 22 травня 2003 р. № 858-IV4.

Між тим, слід зазначити, що до спільної земельної власності, як підкреслюється в літературі, закон в усі часи ставився як до небажаного та вимушеного явища. Це пов'язано з тим, що перебування єдиного і неподільного об'єкта власності у кількох власників одночасно підвищує ймовірність виникнення конфліктів, а отже — і зниження ступеню ефективності використання земельної ділянки.

Позитивним прикладом спрямованості земельного законодавства на забезпечення консолідації земель може слугувати також положення ч. 6 ст. 88 ЗК України. Відповідно до даної норми, при продажу учасником належної йому частки у спільній частковій власності на земельну ділянку інші учасники мають переважне право купівлі частки відповідно до закону.

Однак, на жаль, механізму реалізації переважного права купівлі частки у праві спільної часткової власності на земельну ділянку, земельне законодавство не містить. Тому порядок реалізації цього права сьогодні регламентується загальними нормами цивільного законодавства.

Механізм попередження подальшої парцеляції сільськогосподарських угідь закріплено також в Законі України від 19 червня 2003 року «Про фермерське господарство». Відповідно до ст. 23 зазначеного Закону, у разі успадкування фермерського господарства двома або більше спадкоємцями, земельна ділянка поділу не підлягає, якщо в результаті її поділу утвориться хоча б одна земельна ділянка менше мінімального розміру, встановленого для даного регіону.

Науково обгрунтовані регіональні мінімальні розміри земельних ділянок визначаються центральним органом виконавчої влади з питань аграрної політики України та Українською академією аграрних наук і затверджуються Кабінетом Міністрів України. На виконання цієї норми закону була затверджена Постанова КМУ «Про затвердження мінімальних розмірів

земельних ділянок, які утворюються в результаті поділу земельної ділянки фермерського господарства, що успадковується».

Згідно з цією Постановою, земельні ділянки фермерських господарств при успадкуванні не можуть ділитися на менші, ніж 2 га у західних регіонах країни, 4-5 га в центральних регіонах, та 6-9 га у східних регіонах України.

Однак, поле дії цієї норми суттєво обмежене. Сьогодні в державі налічується 49 688 фермерських господарства, які в сукупності обробляють лише 4078 тис. га ріллі, а це менше, ніж 15 % сільськогосподарських земель країни. Отже, близько 36 млн. га.

Наразі це всі правові інструменти земельного законодавства, безпосередньо спрямовані на забезпечення консолідації земель сільськогосподарського призначення.

Отже, на підставі аналізу змісту чинного земельного законодавства можна констатувати, що правових заходів, спрямованих на запобігання парцеляції та забезпечення консолідації земель явно недостатньо для забезпечення утворення оптимальних розмірів сільськогосподарських землекористувань. Передбачені в законодавстві заходи загального характеру тільки створюють умови для часткового уникнення подальшої парцеляції сільськогосподарських угідь, та забезпечити зворотний процес – консолідацію земель сільськогосподарського призначення вони не спроможні.

За таких умов перспектива утворення сільськогосподарських земельних масивів оптимальних розмірів і конфігурацій на сьогодні є дуже примарною.

Більше того, чинним земельним законодавством практично легалізується правовий механізм подальшого подрібнення земельних ділянок сільськогосподарського призначення.

Зокрема, законодавчо закріплений ще з 1992 р. і до сих пір діє на практиці такий правовий інструмент переходу прав на землю як виділення в натурі (на місцевості) земельних часток (паїв). Правовий механізм реалізації права на земельну частку (пай) був запроваджений Указом Президента «Про невідкладні заходи щодо прискорення земельної реформи у сфері сільськогосподарського виробництва» від 10 листопада 1994 р., № 666/94.

Цим актом визначалося, що кожному члену підприємства, кооперативу, товариства видається сертифікат на право приватної власності на земельну частку (пай) із зазначенням у ньому розміру частки (паю) в умовних кадастрових гектарах, а також у вартісному виразі.

Сьогодні право на земельну частку (пай) забезпечується рядом нормативно-правових актів: п. п. 16, 17 Перехідних положень Земельного кодексу України, Законом України «Про порядок виділення в натурі (на місцевості) земельних ділянок власникам земельних часток (паїв)» від 5 червня 2003 р., Указом Президента «Про порядок паювання земель, переданих у колективну власність сільськогосподарським підприємствам і організаціям» від 8 серпня 1995 р., № 720/95 та деякими іншими.

Науковці зауважують, що виділення земельних часток (паїв) в натурі (на місцевості) об'єктивно призводить до подрібнення фонду

сільськогосподарських земель, оскільки в результаті цього істотно збільшується кількість земельних ділянок.

Крім того, положення ст. 87 ЗК України щодо можливості придбання у власність земельної ділянки двома чи більше особами за цивільно-правовими угодами, а також прийняття спадщини на земельну ділянку двома або більше особами чітко спрямовані на можливість подальшої парцеляції земель.

Тому з метою запобігання подальшій парцеляції сільськогосподарських угідь доцільно було б у ст. 88 ЗК України надати перелік категорій земель, які можуть придбаватися у спільну часткову власність. При цьому слід закріпити обмежене право громадян придбавати земельні ділянки сільськогосподарського призначення у спільну часткову власність.

Слід зазначити, що дію припису, передбаченого ст. 87 ЗК України, доцільно локалізувати до випадків, коли об'єктом поділу виступає присадибна земельна ділянка та нерухоме майно, що розташований на ній. В усіх інших випадках це право громадян доцільно було б обмежити. Сутність такого обмеження зводиться до заборони поділу сільськогосподарських угідь на менші від встановлених в законодавстві мінімальних розмірів.

Для цього, користуючись прикладом механізму успадкування земельних ділянок фермерських господарств, слід розробити та затвердити на рівні підзаконного акту нормативи регіональних мінімальних розмірів земельних ділянок сільськогосподарського призначення для всіх видів організаційноправових форм господарювання.

При розробці правового механізму консолідації земель, необхідно також внести відповідні зміни в деякі інші нормативно-правові акти. Зокрема, до ст. 5 ЗУ «Про особисте селянське господарство», якою встановлено максимальні розміри земельних ділянок особистих селянських господарств. Відповідно до Закону, їх площа не може перевищувати 2 га. В той же час в Законі не міститься жодної вимоги до визначення мінімальних розмірів земельних ділянок таких господарств.

Крім того, цим Законом закріплено положення, відповідно до якого земельні ділянки особистих селянських господарств можуть виступати об'єктом спільної часткової власності членів особистих селянських господарств відповідно до закону. У разі виходу зі складу ОСГ, кожен його член має право на виділення належної йому земельної ділянки в натурі (на місцевості).

Відомо, що земельне законодавство не містить заборон чи обмежень щодо гранично можливих розподілів земельних ділянок особистих селянських господарств. Така спрямованість законодавства убезпечує особисті інтереси приватних осіб, що полягають в отриманні тимчасової вигоди з одночасною шкодою для екологічної безпеки ґрунтів та їх родючості.

Очевидно, що це суперечить вимогам раціонального використання та охорони земель, спричинює деградацію ґрунтового покриву, негативно позначається на стані ґрунтової родючості. Наразі слід внести ясність у питання співвідношення дефініцій «запобігання парцеляції земель» та «забезпечення консолідації земель». Необхідність такого роз'яснення виникає у зв'язку з

існуванням цих двох понять на стику публічно-правової та приватноправової сфер відносин.

Отже, консолідація земель, базуючись на добровільній участі суб'єктів земельних правовідносин, покликана захищати особисті інтереси власників і користувачів земельних ділянок сільськогосподарського призначення. Водночас вона виступає засобом захисту суспільних інтересів, оскільки такі правовідносини формуються за умови обов'язкової участі держави.

Саме держава уособлює суспільство та представляє його публічні інтереси у збереженні й підвищенні родючості. Зауважимо, що консолідація земель опосередковано відповідає суспільним інтересам. Вона покращує технологічні умови ведення сільського господарства, а отже сприяє зростанню капіталізації сільськогосподарських земель як економічного активу та підвищенню конкурентоспроможності агробізнесу. Тому органи державної влади та місцевого самоврядування повинні максимально сприяти консолідації земель, в т. ч. залучаючи до процесу консолідації землі державної та комунальної власності.

Разом з тим держава не повинна розділяти ризики приватного бізнесу, якими супроводжуватиметься консолідація, або застосовувати заходи адміністративного примусу до землевласників, які не бажають брати у ній безпосередню участь.

З огляду на викладене, зазначимо, що відносини з забезпечення консолідації земель мають засновуватися на принципі поєднання приватноправових та публічно-правових інтересів.

В той же час, правовідносини із запобігання парцеляції сільськогосподарських угідь повинні базуватися на принципі визнання пріоритетності публічно-правових вимог раціонального сільськогосподарського землекористування над приватними інтересами землевласників і землекористувачів.

Таким чином, з метою мінімізації можливості подальшого подрібнення сільськогосподарського земельного фонду, яке негативно впливає на якісний стан ґрунтів, та правового забезпечення консолідації сільськогосподарських угідь, доцільно було б внести певні зміни у регламентацію відносин спільної часткової власності на землю в частині сільськогосподарського землеволодіння та землекористування.

Зокрема, (а) власникам і користувачам земельних часток у спільній частковій власності потрібно змінити право на виділення своїх земельних часток із цілісного земельного масиву на відповідну грошову компенсацію;

- (б) обмежити право придбавати у власність земельні ділянки сільськогосподарського призначення двома чи більше особами за цивільно-правовими угодами;
- (в) необхідно встановити і закріпити на законодавчому рівні обмеження мінімального розміру земельних ділянок сільськогосподарського призначення, поклавши в основу вже існуючий в Україні механізм попередження подальшої парцеляції земель сільськогосподарського призначення, закріплений ЗУ «Про фермерське господарство».

При цьому, як справедливо зазначають представники науки земельного права, розміри земельних ділянок повинні залежати не від адміністративної належності земельної ділянки чи організаційно-правової форми суб'єкта, що її обробляє, а від об'єктивних умов: виду угідь, стану ґрунтів, типу рельєфу, кліматичної зони, типу ландшафту, конфігурації земельної ділянки, розвиненості і доступності ринків збуту продукції, спеціалізації господарства.

Загалом консолідація земель шляхом впровадження відповідних проектів землеустрою матиме важливе економічне значення, оскільки її впровадження спрямовано на досягнення раціонального землекористування. Разом з тим, в процесі такої консолідації сільськогосподарських угідь мають бути враховані й екологічні вимоги. Тому варто проекти консолідації сільськогосподарських земель мають погоджуватися із територіальними органами Міністерства екології та природних ресурсів.

Підсумовуючи викладене, зазначимо, що запровадження консолідації земель сільськогосподарського призначення в Україні сприятиме встановленню раціонального сільськогосподарського землекористування і створить сприятливі умови для підвищення родючості ґрунтів. Водночас, недостатність правової регламентації відносин консолідації сільськогосподарських земель в Україні диктує необхідність перегляду чинного законодавства у цій сфері. Зокрема, потребує певних доповнень правовими приписами щодо консолідації земель сільськогосподарського призначення Земельний кодекс України, Закони України «Про землеустрій», «Про особисте селянське господарство».

## 3. Консервація сільськогосподарських угідь як організаційноправовий захід підвищення родючості ґрунтів

Діюча в нашій країні система правової охорони земель сільськогосподарського призначення, з урахуванням впливу негативних природних й антропогенних факторів повністю не забезпечує збереження і раціонального використання та підвищення родючості цих угідь.

здійснення заходів консервації **YMOB** деградованих, малопродуктивних та техногенно забруднених земель стає важливим напрямом підвищення родючості ґрунтів. На дієвість цього заходу вказують і фахівці землевпорядної науки, котрі пропонують проводити оптимізацію сільськогосподарського землекористування консервацію саме через деградованих і малопродуктивних земель.

Про це свідчить також невтішна статистика динаміки кількісного та якісного стану сільськогосподарських угідь. Так, за даними Держземагенства України, понад 15 млн. га земель сільськогосподарського призначення руйнуються внаслідок деградаційних процесів — вітрової та водної ерозії, а також антропогенних навантажень. Розораність сільськогосподарських угідь в середньому по країні складає близько 78 %, а в деяких регіонах сягає 90 %. Для порівняння — в Західній Європі (у Німеччині, Франції, Великобританії) ці показники коливаються в межах 18 — 23 %.

Загальна площа еродованих сільськогосподарських угідь України становить 13,3 млн. га, у тому числі – 10,6 млн. га орних земель; площа

активних ярів — 154,6 тис. га; вітровій ерозії систематично піддається понад 6 млн. га, а в роки з пиловими бурями — до 20 млн. га; земель з іншими якісними показниками (засоленість, солонцюватість, перезволоженість та ін.) — 19,1 млн. га, їхня площа має сталу тенденцію до збільшення.

Консервація земель  $\epsilon$  одним з найбільш дешевих, не потребуючих значних капітальних витрат, заходів з підвищення родючості ґрунтів. З урахуванням сучасного кризового стану сільського господарства та розуміння того, що в найближчій перспективі виділення достатніх коштів із державного бюджету на підвищення родючості ґрунтів не передбачається, цей організаційно-правовий захід набуває ще більшої актуальності.

ефективного запровадження заходів з консервації необхідне виконання певних передумов. Так, на думку фахівців, при з'ясуванні можливостей консервації землі важливе значення відіграють такі чинники як інформаційне та фінансове забезпечення відповідних заходів. інформаційного забезпечення складають інвентаризація земель, земельний кадастр, моніторинг земель. Інформаційне забезпечення дозволяє формувати базу даних про культуртехнічний стан земель, якісні показники родючості грунтів та динаміку їх змін. Наявність такої інформації сприяє своєчасному деградованих, забруднених або малопродуктивних угідь здійсненню на цих землях заходів з підвищення родючості ґрунтів і їх консервації.

Фінансове забезпечення консервації земель складають бюджети різних рівнів, відповідно до загальнодержавних та місцевих цільових програм охорони та використання земель, а також кошти самих землевласників та землекористувачів. При цьому, виходячи зі змісту ст. 67 Закону України «Про землеустрій», за загальним правилом, фінансування робіт з консервації земель, що перебувають у приватній власності — здійснюється за рахунок коштів власників земельних ділянок, на землях державної власності — за рахунок Державного бюджету України, на землях комунальної власності — за рахунок місцевих бюджетів.

Хоча існують і певні виключення. Зокрема, відповідно до ст. 205 Земельного кодексу України, громадянам та юридичним особам для здійснення робіт з відновлення попереднього стану земель, порушених не з їх вини, виділяються кошти з Державного або місцевого бюджету. Порядок використання цих коштів наразі регулюється наказом Міністерства аграрної політики України та Міністерства фінансів України від 27 лютого 2002 р. № 58/136 «Про затвердження Порядку використання коштів Державного бюджету України на оплату робіт з докорінного поліпшення земель».

Проте фахівці-правознавці слушно зазначають, що в Законі України «Про державний бюджет України на 2011 рік» було передбачено виділення лише 15 тис. грн. на докорінне поліпшення земель науково-дослідних господарств (код 6591070), що, звичайно, в масштабах України є сумою просто мізерною. Виділення ж коштів громадянам для зазначених цілей взагалі не було передбачено. До речі, в Державному бюджеті України жодного разу за роки

незалежності держави не передбачалося надання коштів громадянам та сільськогосподарським підприємствам на докорінне поліпшення земель.

Важливою умовою функціонування організаційно-економічного механізму консервації земель  $\epsilon$  його нормативно-правове забезпечення, яке передбача $\epsilon$  розробку й реалізацію приписів нормативно-правових актів та відповідної землевпорядної документації, що регулюють питання використання і охорони земель та опосередковано підвищення родючості ґрунтів, обґрунтування доцільності консервації уґідь, розробку проектів консервації, впровадження проектних заходів, фінансування, пропозиції щодо подальшого правового становища законсервованої ділянки тощо.

Правовий інститут консервації земель — новела чинного земельного законодавства України. Його виникнення та легалізація зумовлені широким розповсюдженням ерозійних процесів ґрунту, його фізичним та хімічним виснаженням, що призводить до погіршення якісного стану ґрунтів, падінням ефективності використання сільськогосподарських угідь.

Сутність консервації полягає у виведенні з господарського обороту земель на певний термін для здійснення заходів щодо відновлення родючості та екологічно задовільного стану ґрунтів, а також для встановлення або повернення (відновлення) втраченої екологічної рівноваги у конкретному регіоні.

Встановлюючи правову природу консервації, слід зазначити, що відповідно до п. 31 постанови Кабінету Міністрів України від 17 вересня 1996 р. № 1147 «Про затвердження переліку видів діяльності, що належать до природоохоронних заходів», консервація земель розглядається як охоронний захід.

Основні правові положення щодо консервації земель закріплені у Земельному кодексі України (ст. ст. 171, 172), Законі України «Про охорону земель» (ст. ст. 1, 51) та деталізуються в наказі Мінагрополітики України від 26 квітня 2013 р. № 283 «Про затвердження Порядку консервації земель».

Поняття консервації земель визначається ст. 1 Закону України «Про охорону земель» як припинення господарського використання на визначений термін та залуження або залісення деградованих і малопродуктивних земель, господарське використання яких  $\varepsilon$  екологічно та економічно неефективним, а також техногенно-забруднених земельних ділянок, на яких неможливо одержувати екологічно чисту продукцію, а перебування людей на цих земельних ділянках  $\varepsilon$  небезпечним для їх здоров'я.

До деградованих земель ЗК України відносить земельні ділянки, поверхня яких порушена внаслідок землетрусу, зсуву, карстоутворення, повеней, добування корисних копалин тощо, а також земельні ділянки з еродованими, перезволоженими, з підвищеною кислотністю або засоленістю, забрудненими хімічними речовинами ґрунтами (хімічна деградація).

Деградація являє собою явище багатопланове і може стати загрозою для земель всіх категорій, однак особливо небезпечні наслідки вона спричиняє для сільськогосподарських угідь у складі земель сільськогосподарського призначення.

земель, ЗК До малопродуктивних згідно України, відносяться сільськогосподарські угіддя, ґрунти яких характеризуються негативними родючістю, природними властивостями, низькою ΪX господарське використання за призначенням є економічно неефективним.

На відміну від деградованих земель, до малопродуктивних земель законодавство відносить лише сільськогосподарські угіддя (ріллю, багаторічні насадження, сіножаті, пасовища та перелоги).

І, нарешті, третім різновидом земель, що підлягають обов'язковій консервації є техногенно-забруднені землі. Земельний кодекс у (ст. 169) визначає їх як землі, забруднені внаслідок господарської діяльності людини, що призвела до деградації земель та її негативного впливу на здоров'я людей.

До таких земель законом віднесені радіаційно-небезпечні та радіоактивно забруднені, землі, забруднені важкими металами, іншими хімічними елементами тощо.

Системний аналіз відповідних правових приписів дає підстави виділити наступні ознаки земельних ділянок, що підлягають консервації:

- 1) економічна неефективність їх подальшого використання (низькій рівень родючості ґрунтів),
- 2) екологічна небезпечність їх подальшого використання (мається на увазі ймовірність подальшої деградації землі за умови продовження експлуатації земельної ділянки в такому ж режимі, як і раніше),
- 3) радіаційна небезпечність та радіоактивна забрудненість земель (що створює небезпеку для життя і здоров'я людини або стану навколишнього природного середовища у разі подальшої експлуатації земельної ділянки).

Деякі науковці вважають, що сільськогосподарські угіддя за якісним станом слід поділити на три групи.

- До першої віднести угіддя, що характеризуються кращими якісними властивостями й природними можливостями та повністю придатні для вирощування сільськогосподарських культур конкретної кліматичної зони. Такі угіддя першочергово вводяться до сільськогосподарського обігу в якості ріллі. До них відносяться родючі землі зі схилами не більше градусів.
- Другу групу угідь складають землі малопридатні для використання їх в якості ріллі, але придатні для використання їх в якості сільськогосподарських угідь екстенсивного навантаження. Такі землі підлягають переведенню в кормові угіддя (пасовища, сіножаті тощо). Схил їх складає не більше 4 5 градусів.
- Останню групу складають сільськогосподарські угіддя сильно деградовані, розташовані на схилах крутизною 7 10 градусів та не придатні для використання в сільському господарстві. Саме такі землі підлягають консервації на тривалий часовий термін. Після завершення на них програми

консервації, вони вводяться у сільськогосподарський обіг, або можуть бути переведені в іншу категорію земель.

Однак найбільш детально орієнтовні показники, що характеризують грунтові властивості і зумовлюють необхідність консервації земель за природно-сільськогосподарськими зонами визначені у додатку до Порядку консервації земель, затвердженого Наказом Міністерства аграрної політики та продовольства України від 26 квітня 2013 р. № 283. У землевпорядній науці розрізняють два види консервації земель: консервацію-реабілітацію і консервацію-трансформацію.

В першому випадку земельна ділянка після відновлення грунтової родючості знов залучається у сільськогосподарське виробництво в якості ріллі. Консервація-трансформація тягне за собою настання більш серйозних правових наслідків. Вона передбачає переведення земельної ділянки зі складу ріллі в інший вид сільськогосподарських угідь, або, навіть, до іншої категорії земель (наприклад, лісогосподарського призначення чи природно-заповідного фонду.

При цьому, заходи консервації-реабілітації спрямовані на підвищення родючості грунтів шляхом безпосереднього фізичного впливу на шар грунту земельної ділянки (здійснення широкого комплексу агротехнічних, агрохімічних, протиерозійних, меліоративних операцій).

На відміну від цього, при консервації-трансформації підвищення родючості грунтів здійснюється опосередковано, через оптимізацію структури сільськогосподарських угідь. Проте це не означає, що в даному випадку агротехнічні заходи з підвищення родючості ґрунтів не повинні здійснюватися. Фахівці-грунтознавці наголошують на тому, що консервація-трансформація не відміняє необхідності систематичного застосування на земельній ділянці заходів з охорони, відновлення та підвищення родючості ґрунтів.

Отже, консервація земель спрямована на вирішення двох завдань.

По-перше, вона виступає важливим організаційно-правовим заходом підвищення родючості ґрунтів сільськогосподарських угідь (у разі повернення земельної ділянки після завершення процедури консервації до сільськогосподарського обігу).

По-друге, забезпечує оптимізацію сільського сподарського землекористування шляхом вилучення непридатних для товарного виробництва земель з інтенсивного обробітку і переведення їх до інших категорій земель.

На жаль, відносини у сфері консервації земель сьогодні недостатньо детально регламентуються земельним законодавством.

Розглянемо найбільш важливі питання організації консервації земель, які не знайшли належного закріплення в земельному законодавстві. Перш за все зауважимо, що для успішного проведення консервації важливим  $\epsilon$  нормативне врегулювання питання виявлення деградованих, малопродуктивних і техногенно-забруднених земель.

За висновками спеціалістів, процес консервації земель в Україні здійснюється дуже повільними темпами. Серед причин, що уповільнюють ці процеси, науковці називають відсутність чітких економічних і екологічних критеріїв (нормативів гранично допустимого забруднення ґрунтів, якісного

стану грунтів, оптимального співвідношення земельних угідь, показників деградації земель та грунтів,) для визначення земель, що потребують виведення зі складу ріллі. У п. 3 Порядку консервації земель передбачено, що при віднесенні земель до деградованих, малопродуктивних та техногенно-забруднених, враховуються орієнтовні показники, що характеризують грунтові властивості і зумовлюють необхідність консервації земель за природно сільськогосподарськими зонами.

До таких показників належать: ступінь еродованості ґрунту, вміст гумусу, фізична деградація, хімічне та радіаційне забруднення, засолення, карбонатність та ін.

Нормативне закріплення переліку показників якості ґрунтів  $\epsilon$  правовою підставою для здійснення в майбутньому юридично значимих дій, спрямованих на оптимізацію структури сільськогосподарського землекористування шляхом виведення з експлуатації та своєчасної консервації угідь, що зазнали негативних змін.

Однак вихідним етапом проведення консервації має стати моніторинг грунтів, на підставі показників якого можливо встановити, які саме погіршення характерні для конкретної земельної ділянки, а, відповідно, і встановити належність земельної ділянки до одного з різновидів земель, що підлягають Вважається, своєчасне консервації. що виявлення деградованих, малопродуктивних та техногенно-забруднених земель сільськогосподарського їх відновлення та повернення до попереднього режиму використання можливе лише за умови функціонування станцій постійного комплексі це створює грунтів. У систему спостережень за змінами якісного стану грунтів по всій території України.

Окремої уваги заслуговує питання щодо гарантування майнових земельних прав власників і користувачів земельних ділянок під час проведення консервації. Передовсім зауважимо, що консервація не тягне за собою позбавлення власника (користувача) його прав на земельну ділянку. Проте, оскільки консервативна охорона землі здійснюється без її безпосереднього господарського використання, то в будь-якому випадку вона спричинює певні обмеження прав на земельну ділянку.

Під обмеженням права на землю зазвичай розуміють форму закріплення у законодавстві меж реалізації суб'єктивних земельних прав. Виходячи з аналізу положень, закріплених ст. 111 Земельного кодексу України («Обмеження прав на земельну ділянку»), при здійсненні консервації земельної ділянки, право на неї обмежується шляхом встановлення заборони на користування такою ділянкою.

До того ж законодавство, не позбавляючи власника його майнового права на законсервовану земельну ділянку, лишає поза увагою питання правової долі земельної ділянки, щодо якої за підсумками проведення консервації було прийнято рішення про переведення її до іншої категорії земель. Це вносить деякі незручності для землевласників та землекористувачів, адже в таких випадках не виключається можливість зміни землевласника (землекористувача).

Питання щодо відновлення порушеного права частково регламентується законодавством. Так, відповідно до п. 19 Порядку консервації земель, власник земельної ділянки має право звернутися із клопотанням до уповноваженого органу про виділення рівноцінної земельної ділянки взамін земель, які стали екологічно небезпечними, економічно неефективними, техногенно-забрудненими не з його вини.

Проте, ця норма не гарантує отримання земельної ділянки, оскільки вимагає дотримання двох умов: наявності рівноцінної ділянки в складі земель запасу (ймовірно, що під рівноцінністю земельної ділянки законодавець розуміє її вартість згідно з нормативно-грошовою оцінкою, адже в природі двох рівноцінних земельних ділянок існувати не може) та необхідності доведення відсутності вини власника у погіршенні стану земельної ділянки.

Надзвичайно важливим постає питання забезпечення власників і користувачів земельних ділянок, що зазнали негативних змін, заохочувальними стимулами до своєчасної їх консервації.

Як свідчить практика, в будь-якому суспільстві найбільш дієвими є два способи стимулювання суб'єкта до вчинення певних дій:

- (1) накладання юридичної відповідальності за недотримання встановлених правил поведінки (наприклад, передбачення штрафних санкцій за невиконання обов'язків);
- (2) економічне зацікавлення у певній поведінці (наприклад, звільнення від сплати податків, надання кредитних пільг тощо).

Проте, на практиці ці механізми важко або не реалізовуються.

З огляду на це дієвим способом стимулювання землевласників і землекористувачів має стати передбачення для них штрафних санкцій за невиконання обов'язку своєчасно розпочати процедуру консервації земельної ділянки у разі виявлення ознак погіршення якості ґрунтів.

Для реалізації такого нормативного припису насамперед необхідно закріпити в законодавстві положення щодо обов'язків землевласників та землекористувачів в імперативному порядку (а не на договірній основі) ініціювати проведення консервації земель у разі виникнення такої потреби.

У підсумку зазначимо, що чинне законодавство про консервацію земель має численні прогалини. Між тим, очевидно, що назріла термінова потреба удосконалити законодавство цього напряму. Перегляду підлягає низка нормативно-правових актів, що містять положення щодо консервації земель, зокрема, таких як Закон України «Про охорону земель», Наказ Міністерства аграрної політики та продовольства України від 26 квітня 2013 р. № 283 «Про затвердження порядку консервації земель»

#### Питання для самоконтролю

- 1. Охарактеризуйте особливості оптимізації структури сільськогосподарського землекористування як складової сталого розвитку сільських територій
- 2. Проаналізуйте оснівні засади консолідації сільськогосподарських угідь як перспективний організаційно-правовий захід підвищення родючості ґрунтів
- 3. Дайте оцінку консервації сільськогосподарських угідь як організаційно-правового заходу підвищення родючості трунтів

#### Лекція №4. ПЕРСПЕКТИВИ ГОСПОДАРСЬКОГО РОЗВИТКУ СІЛЬСЬКИХ ТЕРИТОРІЙ

#### План лекції

- 1. Перспективи господарського розвитку сільських територій під впливом земельної реформи
- 2. Екологічна оптимізація земель сільськогосподарського призначення

# 1. Перспективи господарського розвитку сільських територій під впливом земельної реформи

Україна належить до держав з достатньо потужним потенціалом розвитку аграрного сектору економіки. Водночас, не зважаючи на це, упродовж багатьох років спостерігається зниження якості життя сільського населення нашої держави, погіршення його соціального забезпечення, зменшення кількості сільських населених пунктів.

Все це зумовлюється недостатнью ефективним використанням наявних природних, людських, матеріальних та інших видів ресурсів, в тому числі через порушення рівноваги у системі "людина – природа – господарство "

При цьому слід відзначити, що вказані диспропорції у цій системі в межах сільських територій наростали фактично упродовж усього періоду державної незалежності України, а їх базові алгоритми формувалися ще у надрах колгоспно-радгоспного ладу.

Масове ігнорування виробниками сільськогосподарської продукції вимог сівозміни, раціональної структури посівів на користь вирощування декількох високоприбуткових експортноорієнтованих культур (пшениці, ячменю, соняшнику, ріпаку) зумовило те, що ці комерційні культури займають з року в рік 80-90% у структурі посівів сільськогосподарських підприємств у 10 регіонах країни.

Агресивне використання сільськогосподарських угідь відбувається через формування штучної родючості, зокрема, за рахунок застосування мінеральних добрив. Крім того, сформувалося нераціональне співвідношення внесення мінеральних добрив за видами (значно зменшено частку калійних і фосфорних добрив, що впливають на вміст поживних речовин у рослинах, на тлі азотних, які дають швидкий ріст рослин).

Додаткового екологічного навантаження зазнає життєве середовище селян через неорганізовані звалища, які наявні у 30% сіл (у восьми регіонах - у половині сіл) та склади мінеральних добрив. Відбувається постійне зниження якості людського капіталу села. На тлі розвинених країн ЄС в Україні спостерігається значно нижчий рівень орендної плати за землю, незважаючи на менші затрати на одиницю продукції (в окремі періоди цей розрив складав більше 8 разів у порівнянні з Великобританією та Німеччиною і 5 разів у порівнянні зі Швецією).

Всі ці факти дають підстави стверджувати, що одним з магістральних напрямів розвитку сільських територій України у процесі європейської

інтеграції має стати забезпечення сталого зростання, ґрунтованого на збалансованому функціонуванні економічної, соціальної та екологічної складових вітчизняного села.

Виходячи з наявного теоретико-методологічного інструментарію дослідження сільських територій і проблем сталого розвитку регіонів, можна констатувати, що сталий розвиток сільських територій полягає в ефективному використанні наявного природно-ресурсного, матеріально-технічного, інтелектуально-кадрового та соціально-культурного потенціалу цих територій, яке в еволюційному контексті має тенденцію до його нарощування.

Так, вважається, що «сталий розвиток сільських територій - це система організаційних, економічних, політичних і правових заходів, спрямованих на забезпечення пропорційних і одночасно незворотних та стабільних прогресивних змін у виробничій, соціальній та екологічній сферах, які відбуваються пропорційно й одночасно у кожній зі складових сільської території».

Ключовими соціально-економічними складовими сталого розвитку сільських територій є: виробнича, яка включає сільське господарство та несільськогосподарські види економічної діяльності у сільській місцевості; соціальна, пов'язана з відтворенням трудових ресурсів та підвищенням якості людського капіталу українського села; екологічна, що полягає у збереженні природних і земельних ресурсів сільських територій, підвищення ефективності їхнього використання; суспільно-культурна, основними завданнями якої є збереження "генного коду" вітчизняного села, його традицій, моральних цінностей і духовних імперативів.

У взаємодії цих складових і формується соціально-економічне середовище сталого розвитку сільських територій як на рівні держави, так і в регіональному розрізі.

При цьому регіональний аспект дослідження цієї проблематики є більш значимим, оскільки, з огляду на низку об'єктивних і суб'єктивних чинників сільські території окремих регіонів нашої держави відзначаються значною диференціацією з огляду на дію вище окреслених складових сталого розвитку села та їхню еволюцію.

Позитивні зрушення, які відбулися за останні роки у сільськогосподарському виробництві, не дали змогу розв'язати проблеми соціально-економічного розвитку сільських територій, найгострішими з яких залишаються безробіття, трудова міграція селян та руйнування соціальної інфраструктури в сільській місцевості.

Відтак, розвиток сільських територій і розв'язання економічних, соціальних та екологічних проблем на селі визначено як стратегічну мету державної аграрної політики, для досягнення якої необхідно затвердити перелік завдань на державному та місцевому рівні.

Насамперед, це стосується трансформації монофункціонального та екстенсивного господарського механізму економіки сільських територій, незбалансоване функціонування якого виступає суттєвим бар'єром на шляху їх сталого розвитку.

Наприклад, лише в областях Карпатського регіону існує близько 60 тис. га чагарникових заростей і 113 тис. га безгосподарних земель антропогенного походження, які знаходяться здебільшого на території колишніх колгоспів. Вирубки карпатських лісів за останні роки стали причиною трагічних екологічно небезпечних паводків з людськими жертвами, мільярдними збитками, катастрофічним зруйнуванням дамб, будинків, мостів.

Крім того, регіон є лідером в Україні за ураженням зсувними, селевими та ерозійними процесами (за останні 25-35 років ступінь еродованості орних земель в окремих його областях збільшувався на 10¬15 % у передгірних районах і на 3- 10 % на рівнинах, супроводжуючись погіршенням агрохімічних властивостей ґрунтів, зменшенням в них вмісту ґумусу, калію, фосфору).

Ситуація ускладнюється у зв'язку з падінням рівня товарності аграрного виробництва на сільських територіях багатьох регіонів України, фактичним руйнуванням системи споживчої кооперації, низьким рівнем оплати праці сільгосппрацівників, що в умовах відсутності альтернативних видів економічної діяльності призводить до поширення бідності, девіантних форм поведінки сільських мешканців, втрати трудового потенціалу села.

Старіння населення сільських територій України супроводжується підвищенням рівня захворюваності та міграційними процесами із сільських територій у міста і за кордон . Крім того, знижується рівень інфраструктурного забезпечення сіл.

Все це ставить на порядок денний потребу в реалізації низки заходів, спрямованих на забезпечення сталого розвитку сільських територій України та її регіонів на основі принципів і підходів до ведення економічної та регіональної політики, притаманних державам ЄС, що, зокрема, підтверджується і на найвищому урядовому рівні. Пріоритетним напрямом реалізації політики сталого розвитку сільських територій України має стати впорядкування інституційного середовища, насамперед приведення в єдину систему низки регуляторних і нормативно-правових актів, узгодження їх зі стандартами ЄС.

Основне завдання макроекономічної політики має полягати в забезпеченні умов стійкого довготривалого зростання, яке б сприяло структурно-інноваційній та соціальній переорієнтації сільської економіки, формуванню сприятливого інвестиційного клімату.

При цьому основним генератором сталого розвитку сільських територій, його економічним "двигуном" має стати господарська діяльність на селі, в тому числі орієнтована на багатоукладне функціонування сільської економіки.

Для цього держава має створити належні умови для формування конкурентного середовища та активізації підприємницької діяльності. Адже, як показує досвід розвинутих держав ЄС, лише в умовах відкритої ринкової конкуренції відбувається становлення інноваційних форм виробничої діяльності як в економіці загалом, так і на сільських територіях.

Особливо слід акцентувати увагу на тому, що механізми державної підтримки не повинні стимулювати безгосподарності, оскільки дотування збиткових підприємств створює умови для ї деградації. Тобто, система дотацій має бути переорієнтованою так, щоб стимулювати тих, хто використовує її максимально ефективно та випускає якісну продукцію.

При цьому безповоротна фінансова підтримка має здійснюватися насамперед з метою технологічної модернізації підприємств, зокрема для впровадження екологічно безпечних, ресурсо- та енергозберігаючих технологій.

На жаль, упродовж останніх двадцяти років, попри лібералізацію економічного життя та значно більшу відкритість кордонів, ситуація не зазнала відчутних змін на краще.

Основна причина цього, як і раніше, криється у відірваності від ринкових принципів функціонування вітчизняної аграрної економіки. Крім того, високий рівень централізації унеможливлює ефективний розвиток периферійних і сільських територій, блокує активізацію транскордонної співпраці, обмежує можливості повноцінного використання природно-ресурсного потенціалу українського села.

Відтак, сьогодні Україна відстає від європейських стандартів функціонування економіки сільських територій значно більше, ніж за іншими параметрами. Це означає, що одним з основних пріоритетів регіональної політики нашої держави на найближчу перспективу має стати пошук шляхів сталого розвитку територій з особливо багатим і різноманітним природноресурсним потенціалом.

Основними напрямами економічної політики, спрямованої на забезпечення сталого розвитку сільських територій цього регіону, слід визнати:

- стимулювання несільськогосподарських видів підприємницької діяльності на сільських територіях;
- підвищення ефективності природоохоронних заходів та реалізація програм захисту земель в контексті проведення земельної реформи;
- розбудова інфраструктури сільських територій, першочергове телекомунікаційної фінансування будівництва доріг, розвиток доступ до Інтернету, оснащення медичних фельдшерсько-акушерських пунктів, забезпечення якісного функціонування у сільській місцевості навчально-освітніх закладів;
- активізація транскордонної співпраці з метою адаптації на вітчизняний грунт передового досвіду розвитку сільських територій держав членів ЄС, насамперед сусідніх Польщі, Словаччини та Угорщини.

Серед першочергових завдань у процесі забезпечення сталого економічного розвитку  $\epsilon$  розробка механізмів непрямого державного регулювання економічних процесів у напрямку створення умов для підтримки підприємницької активності та конкуренції, здійснення контролю за діяльністю банківської, валютної та податкової систем, антимонопольного регулювання, а також підвищення рівня мобільності та адаптованості національної економіки.

Адже саме приватна підприємницька ініціатива, що стимулюється і контролюється відкритою ринковою конкуренцією, дозволяє найбільш ефективно використовувати та нарощувати наявний природно-ресурсний та

людський потенціал сільських територій, розвивати інноваційні виробництва, підтримувати високу культуру організації праці та ведення бізнесу.

Сьогодні пріоритетом державної підтримки має стати першочергове стимулювання розвитку інфраструктури сіл: будівництво доріг, залізничних колій, телекомунікаційних мереж, поширення Інтернету.

Важливим засобом розв'язання проблеми інфраструктурного забезпечення сільських територій України може стати активізація державно-приватного партнерства, реалізація концесійних проектів, виведення з-під оподаткування частини прибутку, який використовується для інвестування у розвиток інфраструктури карпатських сіл.

Не менш значимою з погляду забезпечення сталого розвитку сільських територій  $\epsilon$  реалізація навчальних програм щодо становлення альтернативних видів економічної діяльності на селі.

Для цього необхідно активніше залучати вищі навчальні заклади, консалтингові компанії та дорадницькі служби до підготовки фахівців сфери послуг, туризму, транскордонної співпраці, менеджменту і маркетингу, орієнтованих на роботу в сільській місцевості, створенню тут інноваційних виробництв, підприємств з іноземним капіталом тощо. Варто також погодитись із алгоритмом сталого розвитку сільських територій України, ґрунтованим на реалізації наступних завдань:

- формування патріотичної, креативної, сильної в новаторській діяльності села особистості, людини, яка зможе дати нові, сучасні, базовані на традиційних цінностях, ідеї інтелігентності, вихованості в дусі українськості;
- удосконалення діяльності культурних, духовних, освітніх, просвітницьких закладів сільських громад, заснованому на спільних інтересах, залученні більшої кількості людей до спільної праці на ниві сталого розвитку сільських територій;
- відновлення та сприяння розвитку родових садиб на селі, виховання любові до землі як джерела життя суспільства, особливо на території України, яку здавна іменують "житницею Європи", любові до праці та сільського господарства, що дасть змогу в майбутньому спричинити зворотній до урбанізації процес часткову субурбанізацію.
- створення Інтернет-порталу для координації сталого розвитку в сільських громадах впровадження інноваційних технологічних розробок в село без шкоди для його гармонійного та стійкого розвитку, що зможе підтримувати постійний взаємозв'язок між сільськими та міськими громадами задля сталого розвитку всього суспільства України;
- формування міцної еліти медиків в рамках збереження здоров'я нації, підтримка та фінансування медичного обслуговування на селі, спрямована на покращення фізичного та психічного здоров'я, завдяки чому має підвищитись стійка життєдіяльність населення сільських територій, його довговічність.

Таким чином, сталий розвиток сільських територій України сьогодні  $\epsilon$  одним з основних пріоритетів економічної політики нашої держави, який має забезпечуватися на основі активізації несільськогосподарських видів

економічної діяльності в селах, розвитку їхньої інфраструктури, підвищення ефективності використання наявних тут природних і трудових ресурсів, удосконалення навчально-освітньої діяльності та якості медичного обслуговування сільських мешканців, формування інноваційних підходів до нарощування соціально-економічного потенціалу розвитку сільських територій відповідно до принципів європейської інтеграції

Сучасний стан сільських територій України характеризується не лише значними структурними, функціональними та пов'язаними із ними демографічними проблемами, але також відзначається значним потенціалом до розвитку сільськогосподарської та інших видів підприємницької діяльності на селі.

Водночас, реалізація цього потенціалу є неможливою без грунтовного дослідження проблем і перспектив економічного розвитку сільських територій не як другорядної після міст за важливістю категорії поселень, а як повноцінної та потребуючої активної підтримки складової регіональної економіки, що є не лише місцем виробництва сільськогосподарської продукції, але й територією проживання та отримання доходів 1/5 сільського населення держави і більш ніж половини загального населення Карпатського регіону.

Якщо у розвинутих країнах рівень життя сільського населення постійно підвищується внаслідок відповідної державної політики (особливо це стосується територій з ускладненими умовами проживання та ведення господарської діяльності), то в Україні у цьому відношенні зберігається ціла низка гострих проблем. Внаслідок багатьох об'єктивних причин сільські території України характеризуються монофункціональністю, що концентрується навколо сільського господарства як основного виду діяльності та джерела доходів левової частки мешканців сіл.

Основними альтернативами сільському господарству в регіоні на сьогодні виступають сфери будівництва, торгівлі, соціальних послуг тощо. Водночає, внаслідок перелічених вище перешкод до їх активного розвитку, наразі вони не мають можливості забезпечувати значну кількість населення доходами, достатніми до прожиття, а для частини сільських мешканців є лише додатковими видами діяльностями, які вони поєднують з веденням сільського господарства.

Існуючі проблеми сільських територій України спричинені тим, що сьогодні не використовується у повній мірі їх наявний потенціал, який складається із значних людських та земельних ресурсів. Саме внаслідок цього спостерігаються значні диспропорції у доходах сільського та міського населення, рівнях забезпеченості об'єктами інфраструктури, а також проблеми, пов'язані з забезпеченням продовольчої безпеки країни.

Зрозуміло, що суто сільськогосподарська спеціалізація населення, яке проживає на сільських територіях, призводить не лише до отримання занижених доходів, бідності та низького рівня життя, але й неможливості реалізації особистого потенціалу розвитку кожної людини, а мова йде про понад 14 млн. осіб в цілій Україні, кожна з яких характеризується наявністю окреслених талантів, схильностей, вмінь та навичок. Монофункціональність

сільських територій  $\epsilon$  негативним фактором розвитку не лише для сільського населення, але й регіону та країни загалом через не розкриття наявного на цих територіях людського та виробничого потенціалу. Розгляд сільських територій як відсталої і нерозвинутої частини країни, що  $\epsilon$  фінансовим тягарем для державного бюджету та місцем виробництва суто сільськогосподарської продукції  $\epsilon$  стереотипним мисленням, що сформувалося протягом десятиліть.

Покращити ситуацію із зайнятістю на сільських територіях можливо лише двома шляхами.

Одним із них є стимулювання самозайнятості населення та підтримка пошуку і формування ним видів економічної діяльності, які були б оптимальними для них (враховуючи їх схильності, знання, вміння), користувалися б попитом та мали потенціал до забезпечення адекватного рівня доходів. Цей варіант вимагає від держави забезпечення таких умов, як належний рівень розвитку і стану інфраструктури, а також інформаційна підтримка підприємницької діяльності.

Можливим також є надання економічних стимулів та заохочень (пільгове оподаткування та кредитування, дотації, субвенції) або ж адміністративних послуг (спрощення процедур реєстрації, виключення окремих видів діяльності з переліку таких, що підлягають ліцензуванню тощо).

Другим шляхом  $\varepsilon$  створення державою робочих місць на підприємствах як сільськогосподарського спрямування, так і інших сфер виробництва та послуг. Водночас враховуючи, що у ринковій економіці держава здійснює переважно індикативне планування розвитку територій та розміщення продуктивних сил, такий варіант, за сучасних умов, практично неможливий.

Отже, формування нової структури видів економічної діяльності на сільських територіях повинно відбуватися з урахуванням характеру дії ринкових сил. Водночас, з боку державних та регіональних органів влади, а також органів місцевого самоврядування необхідним  $\epsilon$  сприяння підприємницьким ініціативам сільського населення з максимальною можливою підтримкою та забезпеченням їх відповідними ресурсами.

Доцільним є також подальше дослідження та обґрунтування використання зарубіжного досвіду багатофункціонального розвитку сільських територій, обмін досвідом не лише між державними службовцями, але й між потенційними вітчизняними підприємцями та закордонними бізнесменами з досвідом ведення економічної діяльності на сільських територіях.

Багатофункціональність розвитку сільських територій передбачає створення на них передумов та нарощування потенціалу до здійснення широкого переліку видів економічної діяльності.

Основу багатофункціонального розвитку повинно становити місцеве підприємництво, спрямоване на різні форми залучення капіталу, з одного боку, та розширення аграрної діяльності і розвиток інших чи нових сільськогосподарських напрямів виробництва, а з другого - становлення бізнесу, не пов'язаного з аграрним сектором місцевої економіки.

Багатофункціональний розвиток сільських територій є необхідністю, що стосується не лише України. Практично більшість країн знаходиться на

певному етапі формування багатофункціональності села, водночає багато економічно розвинутих країн досягли значних успіхів та спромоглися забезпечити зростання як частки несільськогосподарських видів діяльності у валовій продукції сільських суб'єктів підприємництва, так і збільшення обсягів їх реалізації.

Багатофункціональність розвитку сільських територій означає,що завдяки відповідним державним механізмам підтримки та сприяння розвитку як сільського господарства, так і несільськогосподарських видів економічної діяльності, ці території повинні перетворитися на повноцінну частину національного господарства, де населення буде користуватися благами, за якістю та кількістю максимально прирівняними до урбанізованих систем з ідентичними можливостями особистого (кар'єрного) розвитку та забезпечення власного економічного достатку.

аналіз перспектив Підсумовуючи багатофункціонального сільських територій України, потрібно зазначити, що на цей час ведення сільського господарства, як основного виду їх економічної діяльності, є загалом неефективним, також характеризується недостатньо a диспропорціями внаслідок відсутності якісного державного регулювання та стимулювання необхідних реформ і змін. Відтак, без активного розвитку альтернативних видів економічної діяльності на сільських територіях нашої держави буде знижено ефективність її просування шляхом європейської інтеграції, а більшість нинішніх проблем вітчизняного села так і не вдасться вирішити належним чином.

# 2. Екологічна оптимізація земель сільськогосподарського призначення

При екологічній оптимізації, здійснюваній на базі критеріїв деградованості, слід в обов'язковому порядку передбачити вилучення з інтенсивного використання землі, які за своїми модальними властивостями не можуть забезпечувати стійкість агроекосистем.

Раціональне природокористування починається з організації території — створення оптимізованого агроландшафту з екологічно та економічно обґрунтованим і доцільним співвідношенням сільськогосподарських угідь, лісових насаджень, земель захисного та природоохоронного призначення.

Проблему оптимізації використання земель слід розглядати під кутом зору ієрархічної взаємопідпорядкованості територіальних утворень, для яких встановлюються показники оптимальних співвідношень угідь.

Зрозуміло, що єдине таке співвідношення, стандартне для всіх без виключення територій, особливо беручи до уваги величезне розмаїття природних умов України, позбавлено фізичного змісту. Тому визначення згаданих показників повинно здійснюватися диференційовано по відповідних таксонах поділу території України з послідовним переходом від вищих одиниць до підпорядкованих, з урахуванням положень статті 179 Земельного кодексу України, де йдеться про природно-сільськогосподарське районування, що,

зокрема, визначене як територіальна основа для вирішення питань використання та охорони земель.

Екологічну складову оптимізації землекористування можна, а саме їй притаманні пріоритетні позиції, визначити як усвідомлену необхідність збереження і розумного використання землі як основного природного ресурсу та базисного компоненту довкілля. Головними шляхами досягнення її цілей є мінімізація (в т.ч. через нормування) антропогенного (головним чином, виробничого) навантаження на землі, а також збереження, відновлення та розширення територій із природними біоценотичними комплексами.

Визначаючи економічну оптимальність землекористування, слід виходити з постулату: економічна доцільність зумовлюється екологічною допустимістю. Нехтування цим правилом призведе до економічних втрат, оскільки можливий короткочасний економічний ефект, одержуваний без урахування екологічних вимог, супроводжуватиметься деградаційними явищами, які відіб'ються на продуктивності земель.

З урахуванням цих аспектів, економічна оптимальність землекористування може бути схарактеризована, перш за все, через систему корпоративних інтересів сільськогосподарських товаровиробників, що експлуатують земельні ресурси як засіб виробництва, а також виходячи з потреб у земельних ресурсах інших категорій земель за цільовим призначенням.

Щодо сільськогосподарських підприємств, то мотив їх діяльності стійко спрямований на отримання доходу – причому як у вигляді валового прибутку, так і в якості відносного проценту на інвестований капітал. Відповідно, зацікавленість господарюючих суб'єктів пов'язується, зокрема, із подальшою пошуком резервів прибутковості інтенсифікацією та для збільшення сільськогосподарського виробництва. Основний економічної напрямок оптимізації землекористування, таким чином, слід визначити як використання земель саме в тих угіддях, для яких вони придатні, де будуть приносити (забезпечувати) найбільший дохід. Це досягається за рахунок якнайбільш повного використання потенційної родючості ґрунтів за умов її збереження і відтворення.

До загальних принципів оптимізації використання земель слід, безумовно, віднести, по-перше, географічну детермінованість, що реалізується у максимальному урахуванні регіональних природно-кліматичних, господарських, соціальних та інших умов, по-друге, ієрархічність, що передбачає послідовний перехід від загальнодержавного до регіонального і локального рівня (в тому числі підготовки проектних рішень).

Провідним з базових завдань при розробці системи заходів з оптимізації землекористування стає детальний аналіз існуючого використання земель. Важливо, в першу чергу, виокремити найбільш нагальні екологічні проблеми та визначити склад і зміст заходів щодо їх уникнення.

Сучасна структура земельного фонду України фактично була сформована в радянський період під впливом політики екстенсивного розвитку сільського господарства. Як вже зазначалося, землекористування зазнає надмірного

антропогенного впливу. Порушення екологічно-допустимих співвідношень площ ріллі, природних кормових і лісових угідь негативно відбилося на стійкості і стані агроландшафтів у різних природних зонах України.

В таких умовах оптимізація землекористування може бути виконана у дві стадії – екологічну та економічну. При екологічній оптимізації, на базі критеріїв деградованості в обов'язковому порядку слід передбачити вилучення з інтенсивного використання земель, які за своїми модальними властивостями не можуть забезпечувати екологічну стійкість агроекосистем. Економічна оптимізація, що базується на урахуванні вимог екологічної і являє собою визначення наступний етап, матиме на меті на основі продуктивності земель такої структури угідь, в котрій гармонійно будуть продуктивність, дохідність рентабельність висока та досягатися господарювання.

Під екологічною оптимізацією структури земельних угідь слід, перш за все, розуміти комплекс заходів із знаходження оптимального варіанту землекористування на рівні ландшафту з метою використання земель в екологобезпечному режимі.

Таким чином, визначальною складовою екологічної оптимізації структури земельних угідь можна визнати консервацію деградованих і малородючих ґрунтів орних земель і трансформацію деградованих лукопасовищних угідь на засадах екологічно-доцільного використання.

Для визначення придатності земель для їх використання у складі орних беруться до уваги умови розташування, грунтоутворюючі породи, характер зволоження, схильність до підтоплення, до ерозії, гранулометричний склад, забезпеченість поживними речовинами, кислотність, наявність солонцюватості, засолення, шебенюватості тощо.

В результаті проведення екологічної та економічної оптимізації землекористування має зазнати певної суми структурних змін. Так, внаслідок консервації орних земель і трансформації кормових угідь мають безумовно зменшитись сільськогосподарська освоєність та розораність території. Певні зміни у структурі кормових угідь мають зумовлюватися як трансформацією частини деградованої ріллі у сіножаті та пасовища, так і можливим перерозподілом цих угідь при економічній оптимізації. Економічно доцільна площа багаторічних насаджень також фіксується при моделюванні. Лісовкриті площі мають збільшитись за рахунок залісення деградованих орних земель та кормових угідь, в першу чергу таких, що мають легкий гранулометричний склад. Відповідним чином зросте загальна лісистість території.

Важливим  $\epsilon$  те, що якісне покращання показників структури сільськогосподарських угідь при оптимізації відбувається в межах екологічної доцільності, призводить до збільшення стійкості агроекосистем і сприяє формуванню стабільних та збалансованих агроландшафтів території.

Таким чином, можна зробити висновок про те, що оптимізаційні зміни в землекористуванні  $\epsilon$  необхідною умовою його екологоекономічного удосконалення та забезпечення сприятливого територіального середовища для ведення високопродуктивного виробництва з дотриманням екологічних вимог.

На основі експериментального визначення оптимального співвідношення сільськогосподарських угідь розрізі У природно-сільськогосподарських провінцій обґрунтовані нормативи оптимального співвідношення ріллі та багаторічних насаджень, сіножатей, пасовищ, також a земель полезахисними лісосмугами в агроландшафтах (табл. 1.). Крім того, визначено співвідношення земельних угідь оптимального господарюючих сільськогосподарських підприємств (табл. 2).

Табл. 1 Нормативи оптимального співвідношення ріллі, багаторічних насаджень, сіножатей, пасовищ, земель під полезахисними лісосмугами в агроландшафтах України

|                                          | Питома вага земель в межах агроландшафтів, відсотків: |       |                           |            |            |       |          |       |                                    |       |      |                 |  |
|------------------------------------------|-------------------------------------------------------|-------|---------------------------|------------|------------|-------|----------|-------|------------------------------------|-------|------|-----------------|--|
| Назва                                    | в тому числі:                                         |       |                           |            |            |       |          |       |                                    |       |      |                 |  |
| природно-сільськогосподарської провінції | pi                                                    | пля   | багаторічні<br>насадження |            | сіножаті   |       | пасовища |       | землі<br>тимчасової<br>консервації |       |      | ахисні<br>смуги |  |
|                                          | мін.                                                  | макс. | мін.                      | макс.      | мін.       | макс. | мін.     | макс. | мін.                               | макс. | мін. | макс.           |  |
| Поліська зона                            |                                                       |       |                           |            |            |       |          |       |                                    |       |      |                 |  |
| Західна                                  | 50,34                                                 | 55,63 | 1,12                      | 1,24       | 21,68      | 23,96 | 19,30    | 21,34 | 2,54                               | 2,80  | 0,02 | 0,02            |  |
| Правобережна                             | 60,51                                                 | 66,88 | 1,91                      | 2,11       | 15,55      | 17,18 | 14,95    | 16,53 | 1,82                               | 2,01  | 0,27 | 0,30            |  |
| Лівобережна                              | 60,75                                                 | 67,15 | 1,27                      | 1,40       | 17,31      | 19,14 | 14,23    | 15,73 | 1,02                               | 1,13  | 0,42 | 0,46            |  |
|                                          | Лісостепова зона                                      |       |                           |            |            |       |          |       |                                    |       |      |                 |  |
| Західна                                  | 63,16                                                 | 69,81 | 2,18                      | 2,41       | 6,62       | 7,32  | 13,66    | 15,10 | 9,35                               | 10,33 | 0,03 | 0,04            |  |
| Правобережна                             | 71,05                                                 | 78,53 | 2,26                      | 2,49       | 4,71       | 5,21  | 9,29     | 10,26 | 6,86                               | 7,59  | 0,82 | 0,91            |  |
| Лівобережна                              | 73,23                                                 | 80,94 | 1,73                      | 1,91       | 8,71       | 9,62  | 8,38     | 9,27  | 2,13                               | 2,35  | 0,82 | 0,90            |  |
| Степова зона                             |                                                       |       |                           |            |            |       |          |       |                                    |       |      |                 |  |
| Придунайська                             | 65,28                                                 | 72,15 | 6,73                      | 7,44       | 2,39       | 2,64  | 12,66    | 13,99 | 6,29                               | 6,96  | 1,64 | 1,82            |  |
| Правобережна                             | 68,33                                                 | 75,52 | 1,85                      | 2,05       | 1,56       | 1,72  | 13,93    | 15,40 | 7,79                               | 8,61  | 1,54 | 1,70            |  |
| Лівобережна                              | 63,30                                                 | 69,97 | 1,97                      | 2,18       | 3,84       | 4,25  | 15,81    | 17,47 | 8,54                               | 9,44  | 1,53 | 1,69            |  |
|                                          |                                                       |       | Степо                     | ва Посущ   | лива зона  |       |          |       |                                    |       |      |                 |  |
| Придунайська                             | 72,31                                                 | 79,92 | 6,11                      | 6,75       | 4,37       | 4,83  | 6,32     | 6,99  | 4,29                               | 4,74  | 1,60 | 1,77            |  |
| Правобережна                             | 71,11                                                 | 78,60 | 2,77                      | 3,06       | 2,74       | 3,03  | 11,77    | 13,01 | 5,01                               | 5,53  | 1,60 | 1,77            |  |
| Лівобережна                              | 76,39                                                 | 84,43 | 1,71                      | 1,89       | 1,61       | 1,78  | 6,78     | 7,50  | 6,50                               | 7,18  | 2,00 | 2,21            |  |
| Північнокримська                         | 54,40                                                 | 60,13 | 4,62                      | 5,11       | 3,74       | 4,13  | 23,20    | 25,64 | 7,62                               | 8,42  | 1,42 | 1,57            |  |
|                                          |                                                       |       |                           | ухостепова | а зона     |       |          |       |                                    |       |      |                 |  |
| Присиваська                              | 61,54                                                 | 68,02 | 2,91                      | 3,22       | 11,97      | 13,22 | 8,61     | 9,52  | 8,24                               | 9,11  | 1,73 | 1,91            |  |
|                                          |                                                       |       | Карпат                    | ська Гірсь | ка область | ,     |          |       |                                    |       |      |                 |  |
| Передкарпаття                            | 56,77                                                 | 62,75 | 3,28                      | 3,63       | 11,94      | 13,19 | 16,61    | 18,36 | 6,38                               | 7,05  | 0,02 | 0,02            |  |
| Карпати                                  | 24,34                                                 | 26,90 | 2,86                      | 3,16       | 26,36      | 29,13 | 36,90    | 40,78 | 4,51                               | 4,98  | 0,04 | 0,04            |  |
| Закарпаття                               | 52,70                                                 | 58,25 | 8,82                      | 9,75       | 10,06      | 11,12 | 22,38    | 24,74 | 1,03                               | 1,14  | -    | -               |  |
| Кримська Гірська область                 |                                                       |       |                           |            |            |       |          |       |                                    |       |      |                 |  |
| Кримські Гори і Передгір'я               | 39,48                                                 | 43,64 | 16,37                     | 18,10      | 0,84       | 0,93  | 28,43    | 31,42 | 8,60                               | 9,50  | 1,28 | 1,41            |  |
| Південний берег Криму                    | 20,46                                                 | 22,61 | 21,10                     | 23,32      | 1,64       | 1,82  | 47,68    | 52,69 | 4,12                               | 4,56  | -    | -               |  |

Ці розрахунки базуються на даних останнього туру ґрунтових обстежень, обліку кількості та якості земель у складі державного земельного кадастру, із урахуванням сучасних наукових підходів до встановлення оптимального співвідношення земельних угідь. Оптимальні співвідношення земельних угідь доцільно враховувати при:

- розробці загальнодержавної та регіональних програм використання та охорони земель, що визначають склад та обсяги першочергових і перспективних заходів з охорони земель, а також обсяги і джерела ресурсного забезпечення виконання робіт з їх реалізації;
- розробці документації із землеустрою в галузі охорони земель схем землеустрою і техніко-економічних обґрунтувань використання та охорони земель адміністративно територіальних утворень, землеволодінь і землекористувань, що включають заходи еколого-економічної оптимізації використання та охорони земель, удосконалення співвідношення і розміщення земель та сільськогосподарських угідь, систем сівозміни, сінокосо- і пасовищезміни;
- проведенні природно-сільськогосподарського, еколого економічного, протиерозійного та інших видів районування (зонування) земель, які

включають: поділ земель за цільовим призначенням з урахуванням природних сільськогосподарських агробіологічних вимог культур, господарської діяльності пріоритету екологічної безпеки; та вимог установлення вимог щодо раціонального використання земель відповідно до району (зони); визначення територій, що потребують особливого захисту від антропогенного впливу; установлення в межах окремих зон необхідних видів екологічних обмежень у використанні земель або ґрунтів з урахуванням їх геоморфологічних, природно-кліматичних, грунтових, протиерозійних та інших особливостей відповідно до екологічного району (зони);

Табл. 2 Нормативи оптимального співвідношення земельних угідь у межах господарюючих сільськогосподарських підприємств України

|                                   |                                 |       |       |          | Сільсь | когоспо  | дарські | землі                              |      |                                    |       |        | Лісі  | та інші<br>пло                      |        | риті  |            |       |                        |             |      |       |
|-----------------------------------|---------------------------------|-------|-------|----------|--------|----------|---------|------------------------------------|------|------------------------------------|-------|--------|-------|-------------------------------------|--------|-------|------------|-------|------------------------|-------------|------|-------|
| Природно-                         | сільськогосподарські угіддя     |       |       |          |        |          |         |                                    |      |                                    |       |        |       |                                     |        |       |            |       |                        |             |      |       |
|                                   | 3 них                           |       |       |          |        |          |         |                                    |      | iн                                 | інші  |        |       |                                     | V TOMV |       | Забудовані |       | Відкриті<br>заболочені |             |      |       |
| сільськогосподарські<br>провінції | рілля багаторічні<br>насадження |       |       | сіножаті |        | пасовища |         | землі<br>тимчасової<br>консервації |      | сільсько-<br>господарські<br>землі |       | Всього |       | числі поле-<br>захисних<br>лісосмуг |        | землі |            | землі |                        | Інші угіддя |      |       |
|                                   | мін.                            | макс. | мін.  | макс.    | мін,   | макс.    | мін.    | макс.                              | мін. | макс.                              | мін.  | макс.  | мін.  | макс.                               | мін.   | макс. | мін.       | макс. | мін.                   | макс.       | мін. | макс. |
|                                   | Зона Полісся                    |       |       |          |        |          |         |                                    |      |                                    |       |        |       |                                     |        |       |            |       |                        |             |      |       |
| Західна                           | 40,07                           | 44,29 | 0,20  | 0,22     | 14,57  | 16,10    | 8,88    | 9,82                               | 1,98 | 2,19                               | 1,14  | 1,26   | 24,51 | 27,09                               | 0,00   | 0,00  | 0,11       | 0,12  | 0,97                   | 1,07        | 2,57 | 2,84  |
| Правобережна                      | 62,25                           | 68,80 | 0,86  | 0,95     | 10,60  | 11,72    | 9,43    | 10,42                              | 1,82 | 2,01                               | 2,56  | 2,83   | 3,71  | 4,10                                | 0,04   | 0,05  | 0,13       | 0,14  | 0,31                   | 0,35        | 3,32 | 3,67  |
| Лівобережна                       | 69,34                           | 76,64 | 0,23  | 0,25     | 12,33  | 13,62    | 6,88    | 7,60                               | 1,13 | 1,25                               | 0,91  | 1,00   | 2,38  | 2,63                                | 0,05   | 0,05  | 0,04       | 0,04  | 0,58                   | 0,64        | 1,19 | 1,31  |
| Зона Лісостепу                    |                                 |       |       |          |        |          |         |                                    |      |                                    |       |        |       |                                     |        |       |            |       |                        |             |      |       |
| Західна                           | 64,66                           | 71,47 | 0,58  | 0,64     | 4,18   | 4,62     | 6,19    | 6,84                               | 9,54 | 10,55                              | 2,01  | 2,23   | 5,31  | 5,87                                | 0,03   | 0,04  | 0,14       | 0,16  | 0,29                   | 0,32        | 2,09 | 2,31  |
| Правобережна                      | 75,09                           | 83,00 | 1,08  | 1,19     | 2,56   | 2,83     | 3,97    | 4,39                               | 7,24 | 8,00                               | 1,67  | 1,85   | 1,99  | 2,20                                | 0,29   | 0,33  | 0,07       | 0,07  | 0,32                   | 0,36        | 1,00 | 1,11  |
| Лівобережна                       | 76,50                           | 84,56 | 0,40  | 0,45     | 5,53   | 6,11     | 3,75    | 4,15                               | 2,22 | 2,45                               | 1,65  | 1,82   | 3,62  | 4,00                                | 0,35   | 0,39  | 0,07       | 0,08  | 0,46                   | 0,51        | 0,79 | 0,87  |
|                                   | Зона Степу                      |       |       |          |        |          |         |                                    |      |                                    |       |        |       |                                     |        |       |            |       |                        |             |      |       |
| Придунайська                      | 65,91                           | 72,85 | 6,95  | 7,68     | 2,08   | 2,30     | 6,90    | 7,62                               | 6,35 | 7,02                               | 2,53  | 2,80   | 3,25  | 3,59                                | 1,87   | 2,07  | 0,12       | 0,13  | 0,07                   | 0,08        | 0,84 | 0,93  |
| Правобережна                      | 75,61                           | 83,57 | 0,69  | 0,76     | 1,18   | 1,30     | 5,35    | 5,91                               | 8,60 | 9,51                               | 1,32  | 1,46   | 1,64  | 1,81                                | 0,52   | 0,58  | 0,04       | 0,04  | 0,06                   | 0,06        | 0,51 | 0,56  |
| Лівобережна                       | 66,60                           | 73,61 | 0,57  | 0,63     | 3,36   | 3,72     | 9,14    | 10,10                              | 8,97 | 9,91                               | 1,45  | 1,61   | 3,15  | 3,48                                | 0,72   | 0,79  | 0,04       | 0,05  | 0,12                   | 0,14        | 1,60 | 1,76  |
|                                   |                                 |       |       |          |        |          |         |                                    |      | ова Посу                           |       |        |       |                                     |        |       |            |       |                        |             |      |       |
| Придунайська                      | 72,09                           | 79,68 | 4,25  | 4,69     | 3,96   | 4,38     | 3,36    | 3,72                               | 4,27 | 4,72                               | 1,61  | 1,77   | 0,98  | 1,08                                | 0,46   | 0,51  | 0,08       | 0,09  | 0,69                   | 0,77        | 3,71 | 4,10  |
| Правобережна                      | 75,09                           | 83,00 | 1,79  | 1,98     | 2,68   | 2,97     | 5,90    | 6,52                               | 5,29 | 5,84                               | 1,83  | 2,02   | 1,31  | 1,45                                | 0,63   | 0,69  | 0,05       | 0,06  | 0,09                   | 0,10        | 0,96 | 1,06  |
| Лівобережна                       | 78,01                           | 86,22 | 1,04  | 1,14     | 1,57   | 1,74     | 4,35    | 4,81                               | 6,64 | 7,34                               | 1,02  | 1,13   | 1,51  | 1,67                                | 0,50   | 0,56  | 0,02       | 0,02  | 0,14                   | 0,15        | 0,71 | 0,78  |
| Північнокримська                  | 62,31                           | 68,87 | 2,88  | 3,18     | 4,22   | 4,66     | 11,16   | 12,33                              | 8,70 | 9,62                               | 0,95  | 1,05   | 1,50  | 1,66                                | 0,29   | 0,32  | 0,13       | 0,15  | 0,03                   | 0,03        | 3,12 | 3,45  |
|                                   |                                 |       |       |          |        |          |         |                                    |      | ухостеп                            |       |        |       |                                     |        |       |            |       |                        |             |      |       |
| Присивашська                      | 59,71                           | 66,00 | 2,32  | 2,57     | 11,50  | 12,71    | 4,03    | 4,45                               | 8,00 | 8,84                               | 1,28  | 1,42   | 2,95  | 3,26                                | 0,32   | 0,36  | 0,05       | 0,06  | 0,06                   | 0,06        | 5,10 | 5,64  |
|                                   |                                 |       |       |          |        |          |         |                                    |      | гірська                            |       |        |       |                                     |        |       |            |       |                        |             |      |       |
| Передкарпаття                     | 64,52                           | 71,31 | 2,23  | 2,47     | 6,42   | 7,10     | 5,38    | 5,94                               | 7,19 | 7,95                               | 3,35  | 3,70   | 1,21  | 1,34                                | 0,00   | 0,00  | 0,26       | 0,29  | 0,34                   | 0,38        | 4,09 | 4,52  |
| Карпати                           | 26,71                           | 29,52 | 4,39  | 4,86     | 9,28   | 10,26    | 15,27   | 16,87                              | 4,95 | 5,47                               | 3,17  | 3,50   | 25,48 | 28,16                               | 0,01   | 0,01  | 0,29       | 0,32  | 0,92                   | 1,02        | 4,55 | 5,03  |
| Закарпаття                        | 45,99                           | 50,84 | 7,62  | 8,42     | 7,64   | 8,44     | 17,11   | 18,92                              | 0,90 | 1,00                               | 3,95  | 4,37   | 9,90  | 10,94                               | 0,00   | 0,00  | 0,08       | 0,09  | 0,04                   | 0,05        | 1,76 | 1,95  |
|                                   | Кримська гірська область        |       |       |          |        |          |         |                                    |      |                                    |       |        |       |                                     |        |       |            |       |                        |             |      |       |
| Кримські гори і                   | 42,99                           | 47,52 | 15,46 | 17,08    | 0,91   | 1,00     | 12,98   | 14,34                              | 9,71 | 10,74                              | 5,00  | 5,52   | 3,54  | 3,91                                | 1,05   | 1,16  | 0,42       | 0,47  | 0,10                   | 0,11        | 3,88 | 4,29  |
| передгір'я                        |                                 |       |       |          |        |          |         |                                    |      |                                    |       |        |       |                                     | L      |       |            |       |                        |             |      |       |
| Південний берег<br>Криму          | 19,86                           | 21,95 | 29,04 | 32,09    | 1,03   | 1,14     | 7,37    | 8,14                               | 8,16 | 9,02                               | 11,03 | 12,19  | 10,11 | 11,17                               | 0,31   | 0,34  | 0,39       | 0,43  | 0,05                   | 0,06        | 7,96 | 8,80  |

• економічному стимулюванні впровадження заходів щодо використання та охорони земель.

Дотримання нормативів оптимального співвідношення земельних угідь, що запропоновані нами у першому наближенні, слід розглядати як важливий захід у запобіганні надмірному антропогенному впливу на земельні ресурси, у тому числі надмірній розораності сільськогосподарських угідь.

### Питання для самоконтролю

- 1. Охарактеризуйте перспективи господарського розвитку сільських територій під впливом земельної реформи
- 2. Дайте оцінку екологічної оптимізації земель сільськогосподарського призначення
- 3. Вкажіть основні засади багатофункціональності розвитку сільських територій
- 3. З чим пов'язане виникнення моніторингу земель?
- 4. Для визначення придатності земель для їх використання у складі орних беруться до уваги
- 5. Прпоаналізуйте нормативи оптимального співвідношення земельних угідь у межах господарюючих сільськогосподарських підприємств України

#### Лекція 5. ЕКОЛОГО-ЕКОНОМІЧНЕ ОБГРУНТУВАННЯ СІВОЗМІНИ

#### План лекції

- 1. Основні засади еколого-економічного обґрунтування сівозміни
- 2. Нормативно-правова база для проекту сівозміни
- 3. Методика організації використання земель сільськогосподарського призначення
  - 4. Проектування сівозмін

## 1. Основні засади еколого-економічного обґрунтування сівозміни

Головною метою проекту еколого-економічного обґрунтування сівозміни (проект сівозміни) є збереження родючості ґрунтів, що призначені для вирощування сільськогосподарських культур. З недавніх часів наша держава почала замислюватись над збереженням та підвищенням родючості ґрунтів, в тому числі і шляхом впровадження обов'язкових до виконання норм, які зобов'язують українських фермерів використовувати землю у відповідності із проектами сівозміни, які пройшли державну експертизу землевпорядної документації, погоджені та затверджені у встановленому порядку.

**Сівозмінами** вважають науково-обґрунтовану організацію чергування культур сільського господарства у просторі та часі, основою якої  $\epsilon$  особливість біологічної взаємодії таких культур та їх впливу на продуктивність ґрунтів.

Головною сутністю проекту сівозміни  $\varepsilon$  визначення періодичності зміни сільськогосподарських культур на одному полі враховуючи наступні вимоги:

- для соняшника не менше ніж через 7 років;
- для кукурудзи в сівозміні або на тимчасово виведеному із сівозміни полі протягом 2-3 років поспіль;
  - для пшениці озимої, картоплі, проса не менше ніж через 2 роки;
  - для льону не менше ніж через 5 років;
- для озимих жита і ячменю, ячменю ярого, вівса, гречки не менше ніж через 1 рік;
  - для люпину, капусти не менше ніж через 6 років;
- для багаторічних бобових трав, зернобобових культур (крім люпину), буряку цукрового і кормового, ріпаку озимого і ярого не менше ніж через 3 роки;
- $\bullet$  для лікарських рослин (залежно від біологічних властивостей) 1-10 років.

Істотною складовою проекту сівозмін є технічне завдання замовника на розробку проекту сівозміни, яке виступає в якості відправної точки в роботі землевпорядників та включає наступну важливу інформацію:

- спеціалізація господарства для якого розробляється проект сівозміни;
- вихідні умови на проектування для визначення екологічних та економічних умов, вимог щодо формування інженерної та соціальної інфраструктури.

Загалом проект сівозміни складається з наступних, законодавчо визнаних обов'язковими, розділів:

- завдання на розроблення проекту землеустрою;
- пояснювальна записка з даними про об'єкт землеустрою, виконавця та описом робіт, проектними рішеннями щодо організації полів сівозміни, упорядкуванням угідь та заходів з охорони земель, планом переходу до сівозміни;
- текстові матеріали, які зокрема включають рішення компетентних органів, матеріали геодезичних та землевпорядних вишукувань, дані ґрунтових обстежень, польові агрохімічні паспорти, правовстановлюючі документи на землю, дані щодо історії посівів за останні 5 років;
- графічні матеріали, які складаються з плану землекористування, схеми попередників культур, планування рельєфу та груп ґрунтів, плану організації землеволодінь (розташування угідь, виробничих будівель, об'єктів інфраструктури), схеми організації території та іншого.

Після розробки проекту сівозмін, він підлягає погодженню в районній держадміністрації або місцевій раді. Далі проект сівозміни проходить державну експертизу землевпорядної документації. Після успішного проходження експертизи, проект підлягає затвердженню замовником. Далі залишається тільки впроваджувати положення проекту на практиці під час ведення господарства.

Слід зауважити, що за відсутність проекту сівозміни або за ведення господарювання не у відповідності про проекту сівозміни для керівників сільськогосподарських підприємств та підприємців чинним законодавством передбачено адміністративну відповідальність у вигляді штрафу — від 5100-8500 грн. Вказана адміністративно-правова відповідальність стосується тільки тих суб'єктів господарювання, які обробляють більше 100 га площі полів.

## 2. Нормативно-правова база для проекту сівозміни

Основні нормативно-правові джерела для проекту сівозміни:

- Земельний кодекс України;
- Закон України «Про землеустрій»;
- Закон України «Про оренду землі»;
- Закон України «Про державний земельний кадастр»;
- Закон України «Про охорону земель»;
- Постанова Кабінету міністрів України № 1134 від 02.11.2011 р. «Про затвердження Порядку розроблення проектів землеустрою, що забезпечують еколого-економічне обгрунтування сівозміни та впорядкування угідь»;
- Постанова Кабінету міністрів України № 164 від 11 лютого 2010 р. «Про затвердження нормативів оптимального співвідношення культур у сівозмінах в різних природно-сільськогосподарських регіонах» (табл. 3).

## НОРМАТИВИ оптимального співвідношення культур у сівозмінах в різних природносільськогосподарських регіонах

| Природно-<br>  сільсько-                                 | Структура посівних площ (у відсотках)       |               |          |                                                     |                            |           |                |             |  |  |  |  |
|----------------------------------------------------------|---------------------------------------------|---------------|----------|-----------------------------------------------------|----------------------------|-----------|----------------|-------------|--|--|--|--|
| господарський<br>регіон                                  | зернові та<br> зернобобові<br> культури<br> | у тог<br>     |          | картопля<br> і овоче-<br> баштанні<br> культури<br> | чорний<br>  пар  <br> <br> |           |                |             |  |  |  |  |
| Поліський                                                | 35-80<br>                                   | 3-25          | 0,5-4    | 0,5                                                 | 8-25<br>                   | 20-60     | 5-20           | + <br>      |  |  |  |  |
| Лісостеповий                                             | 25-95                                       | 5-30          | 3-5      | 5-9                                                 | 3-5                        | 10-75     | 10-50          | <br> <br>   |  |  |  |  |
| Північностеповий                                         | 45-80                                       | 10-30         | 10       | 10                                                  | до 20                      | 10-60     | 10-16          | 5-14        |  |  |  |  |
| Південностеповий,<br> у тому числі в<br> умовах зрошення | 40-82<br>                                   | 5-35<br> <br> | 5-10<br> | 12-15<br>                                           | до 20<br>                  | до 60<br> | до 25<br> <br> | 18-20  <br> |  |  |  |  |
| Передкарпатський                                         | 25-60                                       | 5-10          | 5-7      | <del>-</del>                                        | 8-20                       | 25-60     | 10-40          |             |  |  |  |  |

Примітка. Допустимі нормативи періодичності вирощування культури на одному і тому самому полі становлять:

для озимих жита і ячменю, ячменю ярого, вівса, гречки - не менше ніж через один рік; для пшениці озимої, картоплі, проса - не менше ніж через два роки;

для кукурудзи в сівозміні або на тимчасово виведеному із сівозміни полі - протягом двох - трьох років поспіль;

для багаторічних бобових трав, зернобобових культур (крім люпину), буряку цукрового і кормового, ріпаку озимого і ярого - не менше ніж через три роки;

для льону - не менше ніж через п'ять років;

для люпину, капусти - не менше ніж через шість років;

для соняшника - не менше ніж через сім років;

для лікарських рослин (залежно від біологічних властивостей) - один - десять років.

# 3. Методика організації використання земель сільськогосподарського призначення

Класифікація земель проводиться за їх основним цільовим призначенням, залежно від того, для якої мети відведені землі. Землі сільськогосподарського призначення - найбільш важлива і значна частина єдиного земельного фонду. Це землі, які надані для виробництва сільськогосподарської продукції; здійснення сільськогосподарської науково-дослідної та навчальної діяльності, для розміщення відповідної виробничої інфраструктури.

З економічної точки зору землі сільськогосподарського призначення відрізняються від інших земель тим, що вони самі  $\epsilon$  засобом виробництва, виробничим потенціалом.

Згідно з правовим режимом земель сільськогосподарського призначення припускається використання тільки верхнього шару цих земель для вирошування сільськогосподарських культур, овочів, розведення садів, розвитку тваринництва та інших галузей сільськогосподарського виробництва,

під пасовища, сіножаті та в інших цілях, а також для будівництва різного роду житлових, адміністративних та господарських споруд, пов'язаних з веденням сільськогосподарського виробництва або переробкою сільськогосподарської продукції.

Ефективність господарювання сільськогосподарських підприємств в значній мірі залежить від набору культур, які вирощуються, та їх співвідношення тобто від структури посівних площ.

Раціональна структура посівних площ повинна забезпечувати: виконання договірних зобов'язань щодо реалізації продукції; внутрішні потреби підприємства в продукції рослинництва; раціональне використання трудових ресурсів і засобів виробництва, особливо техніки; виробництво кормів для тваринництва в необхідних обсягах і якості з найменшими витратами; виконання вимог щодо чергування культур в сівозмінах відповідно до грунтово-кліматичних умов та спеціалізації підприємства.

Головним критерієм науково обґрунтованої структури посівних площ є максимальний вихід продукції (в грошовій формі, в зернових одиницях або інших формах) з одиниці площі при найменших витратах праці і коштів.

Економічна оцінка сільськогосподарських культур проводиться на основі фактичних середньозважених даних за останні 3 — 5 років. Вона може бути проведена також за плановими показниками урожайності культури і матеріально-грошових витрат, розрахованих за технологічними картами.

раціональної посівних Для визначення структури використовують економіко-математичні методи <u>i</u>3 застосуванням персональних комп'ютерів  $(\Pi K)$ або розрахунково-конструктивний (варіантний) метод. При використанні економіко-математичних методів умови раціональної структури посівних площ та критерій оптимальності записуються у вигляді математичної моделі, реалізація якої на ПК дозволяє одержати шукані розміри посівних площ сільськогосподарських культур на підприємстві.

Раціональна структури посівних площ розрахунково-конструктивним методом у загальному вигляді визначається у такій послідовності. На основі обстежень уточнюють наявність орних земель в підприємстві за рівнем їх родючості, еродованості тощо та виявляють угіддя, які придатні для переведення у ріллю.

Розраховують попередні розміри посівних площ виходячи із загальної потреби в продукції та планової урожайності відповідних сільськогосподарських культур.

При цьому підбирають найбільш прибуткові товарні та найбільш ефективні кормові культури з урахуванням їх вимог до умов вирощування та грунтово-кліматичних умов підприємства.

На основі попередньо розробленої структури посівних площ та агровиробничої характеристики ґрунтів визначають кількість сівозмін і їх площі, склад культур, розмір та кількість полів кожної сівозміни. При цьому доцільно розробити декілька варіантів системи сівозмін.

Проводять організаційно-економічну та агротехнічну оцінку варіантів системи сівозмін та вибирають із них найефективніший. По розміру полів під

культурою в системі сівозмін визначають розміри посівних площ та раціональну структуру посівних площ. При необхідності система сівозмін після цього може бути уточнена. Оцінка структури посівних площ проводиться за такими показниками: вихід валової та товарної продукції у натуральній та грошовій формах у розрахунку на 1 га посівної площі; затрати праці і матеріально-грошових витрат на 1 га посіву; вихід валової продукції на 1 грн. виробничих витрат і на 1 люд.год.; величина умовного прибутку (по прямих витратах) на 1 га площі; рівень окупності матеріально-грошових, енергетичних і трудових затрат; розподіл затрат праці за періодами.

З визначенням раціональної структуру посівних площ нерозривно пов'язана організація системи сівозмін. Складання сівозмін грунтується на розроблених науковими установами принципах оптимального набору і чергування культур з урахуванням їх розміщення після кращих попередників та періодів повернення культур на попереднє місце.

Запровадження науково обгрунтованих сівозмін сприяє збільшенню обсягів виробництва продукції внаслідок зменшення шкідників і хвороб сільськогосподарських культур, поліпшення фітосанітарного стану полів, раціонального використання поживних речовин грунту. Встановлено, що науково обгрунтоване розміщення культур у сівозміні підвищує продуктивність кожного гектара ріллі на 25-30 %.

Виділяють три типи сівозмін: польові, кормові та спеціальні. Польові сівозміни призначені в основному для вирощування зернових, технічних культур і картоплі. Частина площі польової сівозміни може бути зайнята кормовими культурами. Прифермська сівозміна призначена для виробництва зелених і соковитих кормів, поля якої розміщують поблизу тваринницьких ферм для зменшення витрат на транспортування кормів. В лукопасовищних сівозмінах здебільшого вирощують багаторічні та однорічні трави на сіно та для випасання худоби.

Спеціальні сівозміни призначені для вирощування кльтур, які вимагають спеціальних умов і прийомів агротехніки. В таких сівозмінах вирощують овочеві культури, рис, лікарські рослини.

За видами сівозміни поділяють на зернопаропросапні, зернопросапні, зернотрав'яні, просапні, сидеральні, травопільні, овочеві, ґрунтозахисні та ін. Ґрунтозахисними  $\epsilon$  такі сівозміни, в яких набір, розміщення і чергування культур забезпечу $\epsilon$  захист ґрунтів від ерозії.

Овочевими називаються сівозміни, у яких овочеві культури займають усю або більшу частину площі ріллі. У великих підприємствах застосовують 7—10-пільні польові сівозміни. У фермерських господарствах, які мають невелику площу землекористування, та у підприємствах, що орендують значні площі землі, застосовують зазвичай сівозміни з короткою ротацією (4—5 полів).

Розроблення сівозмін на підприємстві ведеться на основі перспектив його розвитку, що визначені бізнес-планом. Сівозміни проектуються по кожному підрозділу. Визначаючи кількість сівозмін та розподіляючи культури між ними, враховують наявність та розташування населених пунктів і тваринницьких

ферм, кількість землі, рельєф місцевості, конфігурацію полів, розчленованість земельних масивів річками, дорогами, лісовими насадженнями.

Велика кількість сівозмін веде до зменшення розмірів полів, що негативно впливає на ефективність використання техніки. Великі за розміром поля сівозміни погіршують умови організації виробництва.

Польові сівозміни розміщують на польових землях та вододілах крутизною до 3°С. Залежно від кліматичних зон раціональний розмір їх сівозмінної площі становить 800 — 1000 га. Кормові, прифермські сівозміни розміщують на родючих ґрунтах біля тваринницьких ферм. На луках і заплавах впроваджують лукопасовищні сівозміни. Овочеві, рисові та інші спеціальні сівозміни впроваджують біля населених пунктів, водних джерел та в умовах зрошення.

На схилах крутизною  $3^{\circ} - 7^{\circ}$  С для захисту грунту від водної ерозії розміщують грунтозахисні сівозміни. При організації сівозмінної площі потрібно передбачити, щоб кожна культура займала одне або кілька цілих полів. Вони повинні мати по можливості правильну прямокутну форму і приблизно однаковий розмір з метою раціонального використання техніки. Відхилення в розмірі полів допускається 3 - 10 %. Бажане співвідношення ширини до довжини поля 1:2, 1:3 при площі поля 150 - 200 га і більше та 1:4 при площі не менше 50 га.

У рівнинних лісостепових і степових районах поля нарізають довшими сторонами перпендикулярно до напряму пануючих вітрів, а на схилах – впоперек їх для затримання дощових і зливових вод; а в районах надмірного зволоження — вздовж схилу або під невеликим кутом. Спроектовані варіанти системи сівозмін потребують агротехнічного та організаційно-економічного оцінювання. Агротехнічна оцінка проектних варіантів сівозмін передбачає відповідність їх системі агротехніки, удобрення, розміщення і чергування культур та іншим факторам збереження і підвищення родючості ґрунтів.

З організаційної точки зору систему сівозмін оцінують на відповідність їх прийнятій спеціалізації підприємства, можливість виконання договірних зобов'язань по реалізації продукції та раціонального використання трудових і матеріальних ресурсів.

Економічна оцінка сівозмін проводиться за показниками: вартість валової і товарної продукції; затрати праці і коштів; чистий прибуток у розрахунку на гектар сівозмінної площі; рентабельність, собівартість, затрати праці на одиницю основної продукції або кормової чи зернової.

### 4. Проектування сівозмін

Створення нових господарств, у тому числі й фермерських та різних агрофірм, починається з відводу землі. Від якості орних земель (родючості) залежить ефективність майбутньої господарської діяльності.

Основні ґрунтово-кліматичні зони України мають свої особливості, характерні для кожної з них. Так, особливість Полісся - строкатість ґрунтів щодо родючості. За існуючими відмінностями ґрунти можна об'єднати у чотири ґрунтово-екологічні ґрупи: ґрунти універсального використання, родючі

переважно супіщаного гранулометричного складу, придатні для вирощування всіх районованих культур (перша ґрунтово-екологічна ґрупа); ґрунти піщані з малою водомісткістю (друга ґрупа); перезволожені мінеральні ґрунти (третя ґрупа); торфоболотні осушені ґрунти (четверта ґрупа).

На піщаних ґрунтах другої ґрунтово-екологічної ґрупи земель можна одержувати порівняно високі врожаї таких культур, як люпин на зерно, а також зелену масу в чистих і змішаних посівах, жито озиме на зерно і зелену масу, овес на зерно і зелену масу в чистих і змішаних посівах, кукурудзу на зелену масу, картоплю.

На перезволожених грунтах (третя грунтово-екологічна група) добре ростуть трави багаторічні бобові і однорічні бобово-злакові, ярі зернові і обмежено - озимі зернові культури. Але вони не придатні для вирощування картоплі.

Осушені торфоболотні грунти (четверта грунтово-екологічна група) придатні для вирощування трав багаторічних злакових і однорічних бобовозлакових, картоплі, кукурудзи на силос та овочів (капусти, моркви, буряків столових) та кормових буряків.

У західних районах на осушених землях культивують озимі та ярі колосові культури.

У лісостеповій і степовій зонах строкатість ґрунтів менш виразна. Проте ґрунти цих зон зазнають ерозійних процесів. Тому тут головне завдання полягає в тому, щоб запобігти змиву орного шару ґрунту, перш за все, захистити ґрунти від ерозії. У цих регіонах інтенсивність ерозійних процесів залежить від крутизни схилу і культур, що вирощуються. Ці процеси посилюються за впровадження на схилах просапних культур і зменшуються, коли вирощуються культури суцільного посіву. Багаторічні трави сприяють зменшенню ерозійних процесів до мінімуму.

Згідно з вимогами контурно-меліоративної організації території, орні землі Степу і Лісостепу виділяються в чотири технологічні групи: з величиною схилу від 0 до 3 градусів (перша технологічна група земель), від 3 до 7 градусів (друга група), з величиною схилу більше 7 градусів (третя група), землі в заплавах річок (четверта технологічна група).

Сівозміни планують таким чином, щоб поля кожної з них знаходились в одній грунтово-екологічній або технологічній групах земель і були рівновеликими. Розміщення полів однієї сівозміни у декількох грунтово-екологічних або технологічних групах земель дуже ускладнює, а іноді й зовсім унеможливлює освоєння і ведення сівозміни. Як уже зазначалось, тривалість ротації сівозміни залежить від культури, яка має найдовший період повернення на попереднє місце вирощування. Дотримання цієї вимоги дає змогу вирощувати потрібну культуру на максимально можливій площі. Наприклад, для буряків цукрових період повернення становить 3 - 4 роки і їх можна вирощувати на одному полі чотирипільної сівозміни. Насичення сівозміни буряками цукровими становитиме 25 %. У п'ятипільній сівозміні при одному полі буряків цукрових насичення сівозміни буде лише 20 %.

З максимальним насиченням соняшник треба вирощувати у восьмипільній, льон - у семипільній сівозмінах, або на половині поля в чотири - чи трипільних сівозмінах з поперемінним розміщенням цих культур як на одній, так і на іншій половинах поля через ротацію. Або поперемінно в різних сівозмінах протягом ротації. Періодичність повернення культур на попереднє місце вирощування у сівозмінах наведено в табл. 4.

- Періодичність чергування культур у сівозміні, роки

Табл. 4

| - періодичність чері ування культур у сівозміні, роки |               |              |        |  |  |  |  |  |  |  |
|-------------------------------------------------------|---------------|--------------|--------|--|--|--|--|--|--|--|
| Культура                                              | Полісся       | Лісостеп     | Степ   |  |  |  |  |  |  |  |
| Пшениця озима                                         | 2 - 3         | 2 - 3        | 1 - 3* |  |  |  |  |  |  |  |
| Жито озиме                                            | 1 - 2         | 1 - 2        | 1 - 2  |  |  |  |  |  |  |  |
| Ячмінь, овес                                          | 1 - 2         | 1 - 2        | 1 - 2  |  |  |  |  |  |  |  |
| Кукурудза                                             | можливі повто | рні посіви** |        |  |  |  |  |  |  |  |
| Горох, вика, чина, соя, нагут                         | 3 - 4         | 3 - 4        | 3 - 4  |  |  |  |  |  |  |  |
| Гречка                                                | 1 - 2         | 1 - 2        | 1 - 2  |  |  |  |  |  |  |  |
| Просо                                                 | 2 - 3         | 2 - 3        | 2 - 3  |  |  |  |  |  |  |  |
| Люпин                                                 | 6 - 8         | 6 - 7        | -      |  |  |  |  |  |  |  |
| Буряки цукрові, кормові, ріпак                        | 3 - 4         | 3 - 4        | 3 - 4  |  |  |  |  |  |  |  |
| Картопля                                              | 2 - 3         | 2 - 3        | 1 - 2  |  |  |  |  |  |  |  |
| Льон                                                  | 5 - 7         | -            | -      |  |  |  |  |  |  |  |
| Соняшник                                              | -             | 7 - 8        | 7 - 9  |  |  |  |  |  |  |  |
| Капуста                                               | 6 - 7         | 6 - 7        | 6 - 7  |  |  |  |  |  |  |  |
| Трави багаторічні бобові                              | 3 - 4         | 3 - 4        | 3 - 4  |  |  |  |  |  |  |  |

Продуктивність культур значною мірою залежить від розміщення їх у сівозміні. Можливість одержання максимального врожаю залежить від розміщення культур після кращих попередників. При дотриманні зазначених періодів повернення на попереднє місце вирощування можна складати схеми сівозмін будь-якого типу та виду. При цьому слід уникати насичення сівозміни культурами, близькими між собою біологічно (колосовими зерновими, бобовими). Не рекомендується розміщувати колосові зернові після колосових більше двох років, бобових після бобових.

Структура посівних площ господарства залежить від грунтовокліматичних умов і прийнятої спеціалізації. Співвідношення окремих культур може значно варіювати. У господарствах, які спеціалізуються на виробництві продуктів тваринництва, структура посівних площ залежить від складу кормових культур. У господарствах, що займаються виробництвом продукції рослинництва, структура посівних площ залежить від виду продукції, на якій базується спеціалізація.

### Питання для самоконтролю

- 1. Визначте основні засади еколого-економічного обтрунтування сівозміни
- 2. Охарактеризуйте нормативно-правово базу для проекту сівозміни
- 3. Вкажіть особливості методики організації використання земель сільсько-господарського призначення
- 4. Визначте особливості проектування сівозмін?
- 5. Вкажіть нормативи оптимального співвідношення культур у сівозмінах в різних природно-сільськогосподарських регіонах

# Лекція №6. ПОРЯДОК ПЕРЕДАЧІ ЗЕМЕЛЬНИХ ДІЛЯНОК СІЛЬСЬКОГОСПОДАРСЬКОГО ПРИЗНАЧЕННЯ

#### План лекції

- 1. Особливості передачі Держгеокадастром земельних ділянок сільськогосподарського призначення державної власності у комунальну власність ОТГ
- 2. Порядок (алгоритм) передачі Держгеокадастром земельних ділянок сільськогосподарського призначення державної власності у власність ОТГ відповідно до запропонованого Урядом механізму
- 1. Особливості передачі Держгеокадастром земельних ділянок сільськогосподарського призначення державної власності у комунальну власність ОТГ

Питання передачі земельних ділянок сільськогосподарського та іншого призначення за межами населених пунктів у власність територіальних громад, надання територіальним громадам можливості вирішувати долю земель будьяких категорій, що розташовані на їх території, було та залишається на теперішній час одним із найбільш актуальних та нагальних питань розвитку місцевого самоврядування.

Земля як особливий природний ресурс має бути первинною матеріальною та фінансовою основою місцевого самоврядування. Тому процес децентралізації не може бути повним без передачі територіальним громадам повноважень з розпорядження землями на всій території громади, а не лише в межах населених пунктів.

Для вирішення цього питання останнім часом на розгляд до Верховної Ради України подавалась ціла низка законопроектів, основне завдання яких полягало у передачі повноважень щодо розпорядження земельними ділянками державної власності за межами населених пунктів від держави в особі уповноважених законом органів виконавчої влади до новостворених ОТГ (законопроекти за № 4355, далі були інші — № 7118 урядовий, альтернативний урядовому № 7118-1 від народних депутатів, президентський — № 7363).

Кожен із таких законопроєктів містив в собі свої варіанти вирішення вказаного питання (від прогресивних до регресивних). Проте жоден із запропонованих законопроєктів так і не знайшов своєї підтримки у депутатського корпусу. Тому за 4 роки після початку глобального процесу децентралізації в країні найбільш важлива проблема для ОТГ — проблема розпорядження землями за межами населених пунктів, так і не була вирішена. І ось на початку 2018 року владою нарешті були зроблені практичні кроки у цьому напрямку.

Кабінет Міністрів України знайшов найбільш оптимальний вихід у ситуації, що склалася, доручивши Держгеокадастру та його територіальним органам передати сформовані земельні ділянки сільськогосподарського призначення державної власності у комунальну власність ОТГ з використанням механізму, що передбачений статтею 117 ЗКУ. Означене питання врегульоване

у короткому розпорядженні Кабінету Міністрів України від 31.01.2018 № 60-р «Питання передачі земельних ділянок сільськогосподарського призначення державної власності у комунальну власність об'єднаних територіальних громад».

Відповідно до вказаного розпорядження № 60-р Державній службі з питань геодезії, картографії та кадастру доручено починаючи з 1 лютого 2018 р. забезпечити:

- формування земельних ділянок сільськогосподарського призначення державної власності в межах, визначених перспективним планом формування територій громад, шляхом проведення інвентаризації земель сільськогосподарського призначення державної власності з подальшою передачею зазначених земельних ділянок у комунальну власність відповідних ОТГ згідно із статтею 117 ЗКУ;
- передачу земельних ділянок **сільськогосподарського призначення державної власності**, включених до переліку земельних ділянок державної власності, права на які виставлені на земельні торги, в комунальну власність ОТГ після оприлюднення результатів земельних торгів та укладення договорів оренди таких земельних ділянок;
- здійснення до передачі земельних ділянок сільськогосподарського призначення державної власності у комунальну власність розпорядження землями сільськогосподарського призначення державної власності під час передачі в користування (виключно шляхом проведення аукціонів) або у власність за погодженням з ОТГ (шляхом прийняття відповідною радою рішення згідно із статтею 26 Закону № 280).

# 2. Порядок (алгоритм) передачі Держгеокадастром земельних ділянок сільськогосподарського призначення державної власності у власність ОТГ відповідно до запропонованого Урядом механізму

**Перший етап** — укладання головами ОТГ із територіальним органом Держгеокадастру (головними управліннями в областях) Меморандуму про співпрацю при здійсненні заходів щодо передачі земель сільськогосподарського призначення державної власності у комунальну власність об'єднаних територіальних громад.

Меморандум  $\epsilon$  своєрідним спільним планом дій, в якому відповідною радою ОТГ та територіальним органом Держгеокадастру в області досягається згода стосовно підстав, порядку та основних засад передачі земельних ділянок сільськогосподарського призначення із державної власності у комунальну. Оскільки укладання подібного Меморандуму не передбачено жодним нормативно-правовим актом, його укладання або не укладання не може вплинути на право ОТГ отримати земельні ділянки у комунальну власність із державної.

**Другий етап** — звернення ОТГ до територіального органу Держгеокадастру в області із клопотанням про передачу земельних ділянок сільськогосподарського призначення державної власності у комунальну власність.

При цьому клопотанню має передувати **рішення сесії сільської, селищної, міської ради відповідної ОТГ** про звернення до територіального органу Держгеокадастру, яке в силу вимог статті 26 Закону № 280 повинно прийматись виключно на пленарному засіданні відповідної ради. Вказане рішення разом із графічними матеріалами, на яких зазначені земельні ділянки, що бажає отримати у власність територіальна громада, є додатками до клопотання.

Слід зазначити, що в силу вимог Закону № 280 уповноважити звернутись до територіального органу Держгеокадастру із клопотанням можна не тільки виконавчий комітет, як зазначено у зразку, а також й відповідного сільського, селищного, міського голову ОТГ.

**Третій етап** — видання територіальним органом Держгеокадастру наказу про проведення інвентаризації земель сільськогосподарського призначення на території відповідної ОТГ.

Відповідно до статті 35 Закону № 858 інвентаризація земель проводиться з метою встановлення місця розташування об'єктів землеустрою, їхніх меж, розмірів, правового статусу, встановлення кількісних та якісних характеристик земель, необхідних для ведення державного земельного кадастру тощо. Проведення інвентаризації земель у цьому випадку полягає у необхідності формування земельних ділянок, тобто визначенні земельної ділянки як об'єкта цивільних прав, визначення її площі, меж та внесення інформації про неї до Державного земельного кадастру.

Земельна ділянка — це частина земної поверхні з установленими межами, певним місцем розташування, з визначеними щодо неї правами (частина 1 статті 79 ЗКУ).

Відповідно до норм, встановлених статтею 117 ЗКУ, передаватись із державної власності у комунальну і навпаки можуть виключно земельні ділянки як об'єкти цивільних прав.

Згідно з положеннями частини 9 статті 79<sup>1</sup> ЗКУ земельна ділянка може бути об'єктом цивільних прав виключно з моменту її формування (крім випадків суборенди, сервітуту щодо частин земельних ділянок) та державної реєстрації права власності на неї. За приписами частин 2— 4 статті 791 ЗКУ формування земельних ділянок здійснюється, зокрема, шляхом інвентаризації земель державної чи комунальної власності у випадках, передбачених законом.

Сформовані земельні ділянки підлягають державній реєстрації у Державному земельному кадастрі. Земельна ділянка вважається сформованою з моменту присвоєння їй кадастрового номера. Порядок проведення інвентаризації земель затверджено постановою Кабінету Міністрів України від 5 червня 2019 р. № 476.

Так, згідно з пунктом 1 Порядку за результатами інвентаризації земель складається технічна документація із землеустрою щодо проведення інвентаризації земель замовник укладає з виконавцем договір про розроблення технічної документації, в якому відображаються вартість і строк виконання робіт із землеустрою, що не

повинен перевищувати **шести місяців** з моменту укладення договору (пункт 11 Порядку).

Замовником є територіальний орган Держгеокадастру, фінансування здійснюватиметься за рахунок коштів Держгеокадастру, передбачених у державному бюджеті для здійснення заходів з проведення земельної реформи. Наразі Держгеокадастру доручено терміново підготувати відповідні зміни до Порядку використання коштів, передбачених у державному бюджеті для здійснення заходів з проведення земельної реформи, затвердженого постановою КМУ від 09.03.2011 № 219.

Строк укладання договору із виконавцем — один день з дня видання наказу про проведення інвентаризації земель. Виконавцем виступатиме Державне підприємство «Центр державного земельного кадастру» в особі його регіональних філій. Вимоги щодо складу і змісту технічної документації із землеустрою щодо інвентаризації земель встановлені статтею 57 Закону № 858.

**Четвертий етап** — розроблення та погодження технічної документації із землеустрою щодо інвентаризації земель, обов'язкова державна експертиза документації із землеустрою (у випадках, встановлених законом), реєстрація Державному земельному ділянок у кадастрі, відповідної документації із землеустрою. В силу положень статті 30 Закону № 858 погодження і затвердження документації із землеустрою проводиться в порядку, встановленому ЗКУ, Законом. Так, відповідно до частини 13 статті 186 ЗКУ технічна документація із землеустрою щодо інвентаризації земель погоджується територіальним органом центрального органу виконавчої влади, що реалізує державну політику у сфері земельних відносин, і затверджується замовником технічної документації.

У разі якщо на підставі матеріалів інвентаризації здійснюються формування земельних ділянок за рахунок земель державної та комунальної власності, визначення їх угідь, а також віднесення таких земельних ділянок до певних категорій, технічна документація із землеустрою щодо інвентаризації земель погоджується в порядку, встановленому статтею 186<sup>1</sup> цього Кодексу.

Отже, процедура погодження в цьому випадку буде проходити в порядку, встановленому статтею 186¹ ЗКУ. Технічна документація із землеустрою щодо інвентаризації земель підлягає обов'язковій експертизі землевпорядної документації виключно у разі формування земельних ділянок за рахунок особливо цінних земель (стаття 9 Закону № 1808).

Згідно з пунктом 107 Порядку № 1051 державна реєстрація земельної ділянки здійснюється під час її формування за результатами складення документації із землеустрою після її погодження у встановленому порядку та до прийняття рішення про її затвердження органом державної влади або органом місцевого самоврядування (у разі, коли згідно із законом така документація підлягає затвердженню таким органом) шляхом відкриття Поземельної книги на таку земельну ділянку відповідно до пунктів 49 — 54 цього Порядку. Державну реєстрацію земельних ділянок у Державному земельному кадастрі забезпечуватиме територіальний орган Держгеокадастру.

Після державної реєстрації земельних ділянок, сформованих внаслідок інвентаризації земель, у Державному земельному кадастрі здійснюється затвердження технічної документація із землеустрою щодо інвентаризації земель замовником відповідної документації.

**П'ятий етап** — реєстрація права власності держави в особі територіального органу Держгеокадастру в Державному реєстрі речових прав на нерухоме майно.

Згідно зі статтею 117 ЗКУ, яка встановлює основні засади та принципи передачі земельних ділянок із державної власності у комунальну і навпаки, передачі земельних ділянок державної власності у комунальну власність, передача здійснюється за рішеннями відповідних органів виконавчої влади чи органів місцевого самоврядування, які здійснюють розпорядження землями державної чи комунальної власності відповідно до повноважень, визначених цим Кодексом. У рішенні органів виконавчої влади чи органів місцевого самоврядування про передачу земельної ділянки у державну чи комунальну власність зазначаються кадастровий номер земельної ділянки, її місце розташування, площа, цільове призначення, відомості про обтяження речових прав на земельну ділянку, обмеження у її використанні.

Оскільки в наказі територіального органу Держгеокадастру щодо передачі земельних ділянок із державної власності у комунальну власність мають зазначатись обтяження речових прав, а отримання відомостей щодо обтяжень речового права на земельні ділянки є можливим виключно у разі наявності зареєстрованого речового права за державою відповідно до Закону № 1952, зареєстрованих обтяжень на вказані земельні ділянки, етап державної реєстрації речового права на земельні ділянки за державою є обов'язковим.

В обґрунтування зазначеного слід звернути увагу на частину 4 статті 5 вищеназваного Закону, відповідно до якої будь-які дії особи, спрямовані на набуття, зміну або припинення речових прав на нерухоме майно та їх обтяжень, що підлягають державній реєстрації відповідно до цього Закону, можуть вчинятися, якщо речові права на таке майно зареєстровані згідно із вимогами цього Закону, крім випадків, коли речові права на нерухоме майно, що виникли до 1 січня 2013 року, визнаються дійсними згідно з частиною третьою цієї статті, та у випадках, визначених статтею 28 цього Закону.

Державна реєстрація права держави чи територіальної громади на земельні ділянки здійснюється на підставі заяви органів, які згідно зі статтею 122 ЗКУ передають земельні ділянки у власність або у користування, до якої додається витяг з Державного земельного кадастру про відповідну земельну ділянку.

**Шостий етап** — видача територіальним органом Держгеокадастру наказу «Про передачу земельних ділянок із державної власності у комунальну власність ОТГ», складання та підписання акта приймання-передачі земельних ділянок за кадастровими номерами.

Тож відповідний наказ (додаток до наказу) міститиме перелік земельних ділянок із зазначенням їх кадастрових номерів, місця розташування,

## площі, цільового призначення, відомостей про обтяження речових прав на земельні ділянки, обмеження у їх використанні.

Слід також звернути увагу, що за вимогами частини 3 статті 117 ЗКУ до земель державної власності, які **не можуть передаватися** у комунальну власність, належать земельні ділянки, на яких розташовані будівлі, споруди, інші об'єкти нерухомого майна державної власності, а також земельні ділянки, які перебувають у постійному користуванні органів державної влади, державних підприємств, установ, організацій, крім випадків передачі таких об'єктів у комунальну власність.

Отже, земельні ділянки, що перебувають, зокрема, у постійному користуванні державних сільськогосподарських підприємств (а це часто значні земельні площі) не підлягатимуть передачі у комунальну власність. Разом з тим перебування земельної ділянки державної власності у користуванні інших осіб, у тому числі на умовах оренди (окрім користування земельними ділянками державними підприємствами), не перешкоджатиме їх передачі у комунальну власність ОТГ. Така можливість випливає із положень статті 1481 ЗКУ, статті 31 Закону № 161. Нормами статті 1481 ЗКУ передбачено, що до особи, яка набула право власності на земельну ділянку, що перебуває у користуванні іншої особи, з моменту переходу права власності на земельну ділянку переходять права та обов'язки попереднього власника земельної ділянки чинними договорами оренди, суперфіцію, емфітевзису, земельного сервітуту щодо такої земельної ділянки.

У разі переходу права власності на земельну ділянку, що перебуває у постійному користуванні, від держави до територіальної громади або від територіальної громади до держави до набувача земельної ділянки переходять права та обов'язки власника земельної ділянки за правовідносинами постійного користування нею. Посадовим особам ОТГ також слід взяти до уваги наступне. Особа, яка набула права власності на земельну ділянку, що перебуває в оренді, протягом одного місяця з дня державної реєстрації права власності на неї зобов'язана повідомити про це орендаря в порядку, визначеному статтею 1481 ЗКУ та частиною 5 статті 31 Закону № 161. Так, особа, яка набула права власності на земельну ділянку (у нашому випадку це ОТГ в особі місцевої ради), протягом одного місяця з дня набуття права власності на неї зобов'язана повідомити про це її користувачів із зазначенням:

- кадастрового номера (за наявності), місця розташування та площі земельної ділянки;
- найменування (для юридичних осіб), прізвища, ім'я, по батькові (для фізичних осіб) нового власника;
- місця проживання (знаходження) нового власника, його поштової адреси;
- платіжних реквізитів (у разі, якщо законом або договором передбачена плата за користування земельною ділянкою у грошовій формі).

Повідомлення надсилається користувачу земельної ділянки рекомендованим листом з повідомленням про вручення або вручається йому особисто під розписку. Повідомлення про перехід права власності від держави

до територіальної громади або навпаки підлягає опублікуванню у друкованих засобах масової інформації місцевої сфери розповсюдження із зазначенням кадастрового номера, місця розташування та площі земельної ділянки.

Тобто перехід права власності до ОТГ на земельні ділянки, що перебувають у користуванні інших осіб, тягне за собою певні обов'язки для органів місцевого самоврядування та посадових осіб територіальної громади щодо повідомлення користувачів земельних ділянок про зміну власника земельних ділянок.

Зміна власника **не є підставою** для припинення права користування земельною ділянкою (див. статтю 141 ЗКУ), для припинення, розірвання договору оренди землі (див. статті 31, 32 Закону № 161).

Такий перехід права власності від держави до територіальної громади не буде жодним чином обтяжувати користувачів, орендарів та створювати для них додаткові обов'язки. Виключно за згодою сторін договору оренди, суперфіцію, емфітевзису, земельного сервітуту чи застави до такого договору можуть бути внесені зміни із зазначенням нового власника земельної ділянки. Відповідні зміни вносяться шляхом укладання додаткової угоди до договору оренди землі в письмовій формі, разом з тим їх наявність або відсутність не впливають ані на правовий статус укладеного договору оренди землі, ані на стабільність та захищеність прав користувача (орендаря) земельної ділянки.

І нарешті, **сьомий етап** — державна реєстрація права комунальної власності на земельні ділянки за ОТГ. Статтями 125, 126 ЗКУ передбачено, що право власності на земельну ділянку, а також право постійного користування та право оренди земельної ділянки виникають з моменту державної реєстрації цих прав. Право власності, користування земельною ділянкою оформлюється відповідно до Закону № 1952. Рішення органів виконавчої влади чи органів місцевого самоврядування про передачу земельної ділянки у державну чи комунальну власність разом з актом приймання-передачі такої земельної ділянки є підставою для державної реєстрації права власності держави, територіальної громади на неї (абзац 4 частини 1 статті 117 ЗКУ).

### Питання для самоконтролю

- 1. Назвіть які особливості передачі Держгеокадастром земельних ділянок сільськогосподарського призначення державної власності у комунальну власність ОТГ?
- 2. Який порядок (алгоритм) передачі Держгеокадастром земельних ділянок сільськогосподарського призначення державної власності у власність ОТГ відповідно до запропонованого Урядом механізму?
- 3.3 кількох етапів складається даний порядок передачі земельних ділянок?
- 4. Назвіть основні нормативно-правові документи, що регулюють дану проблематику?

### Лекція №7. ОСОБЛИВОСТІ ОРЕНДИ ЗЕМЛІ СІЛЬСЬКОГОСПОДАРСЬКОГО ПРИЗНАЧЕННЯ

#### План лекції

- 1. Механізми перегляду розміру орендної плати за діючими договорами оренди землі сільськогосподарського призначення
  - 2. Зміна граничних розмірів орендної плати, визначених ПКУ
- 3. Зміна нормативної грошової оцінки земельної ділянки (земельних ділянок) державної та комунальної власності як підстава для перегляду розміру орендної плати
  - 4. Способи внесення змін до договорів оренди землі

# 1. Механізми перегляду розміру орендної плати за діючими договорами оренди землі сільськогосподарського призначення

Слід зазначити, що з прийняттям розпорядження Кабінету Міністрів України від 31.01.2018 № 60-р «Питання передачі земельних ділянок сільськогосподарського призначення державної власності у комунальну власність об'єднаних територіальних громад» ОТГ мають усі правові можливості для отримання під свій ефективний контроль значної площі земель сільськогосподарського призначення за межами населених пунктів.

У разі реалізації вказаної процедури ОТГ надається увесь спектр повноважень розпорядника таких земель, і саме з моменту реєстрації права комунальної власності на земельні ділянки виключно територіальна громада відповідальна за долю цих ділянок та вільна у виборі способів їх використання в інтересах членів територіальної громади.

Разом з тим, не весь масив земельних ділянок сільськогосподарського призначення, переданий ОТГ Держгеокадастром за встановленою процедурою,  $\epsilon$  вільним від прав третіх осіб, не всі земельні ділянки можуть бути віднесені до земель запасу сільськогосподарського призначення комунальної власності та бути придатними для подальшої передачі у власність, користування (в тому числі на умовах оренди) або використання їх іншим чином, способами, що будуть окремо описані у цьому посібнику.

Так, відповідно до частини 2 статті 19 ЗКУ земельні ділянки кожної категорії земель, які не надані у власність або користування громадян чи юридичних осіб, можуть перебувати у запасі.

Положеннями статті 116 ЗК (частини 1, 5) визначено, що громадяни та юридичні особи набувають права власності та права користування земельними ділянками із земель державної або комунальної власності за рішенням органів виконавчої влади або органів місцевого самоврядування в межах їх повноважень, визначених цим Кодексом або за результатами аукціону. Земельні ділянки, які перебувають у власності чи користуванні громадян або юридичних осіб, передаються у власність чи користування за рішенням органів виконавчої влади чи органів місцевого самоврядування лише після припинення права власності чи користування ними в порядку, визначеному законом.

Оскільки передачі у комунальну власність підлягають не тільки вільні земельні ділянки сільськогосподарського призначення, а й земельні ділянки, «обтяжені» наявністю користувачів (земельні ділянки, передані у постійне користування фізичним особам, садівничим товариствам (окрім земельних ділянок, переданих у постійне користування державним підприємствам), земельні ділянки, що передані фізичним або юридичним особам за договорами оренди землі), правомочності ОТГ з приводу розпорядження ними обмежені прямою нормою закону (раніше названа частина 5 статті 116 ЗКУ).

Тобто до моменту припинення у встановленому законом порядку права користування такою земельною ділянкою ОТГ не має змоги вчиняти жодних дій з приводу передачі таких земельних ділянок у власність (користування) іншим особам, використовувати її для власних потреб тощо.

Проте наявність таких «обтяжень» не свідчить про повну відсутність повноважень ОТГ щодо забезпечення раціонального та ефективного використання цих земельних ділянок їх користувачами. І тут мова йтиме, перш за все, про земельні ділянки, що передані органами виконавчої влади фізичним або юридичним особам **на підставі договорів оренди землі**, оскільки питома вага таких земельних ділянок  $\varepsilon$  досить великою та вони відіграють неабияке значення для формування бюджету ОТГ.

В силу пункту 19 частини 1 статті 64 БКУ до доходів загального фонду бюджетів міст республіканського Автономної Республіки Крим та обласного значення, міст Києва та Севастополя, районних бюджетів, бюджетів об'єднаних територіальних громад належать податок на майно, що зараховується до бюджетів місцевого самоврядування.

Відповідно до пункту 8.3 статті 8 Податкового кодексу України до місцевих належать податки та збори, що встановлені відповідно до переліку і в межах граничних розмірів ставок, визначених цим Кодексом, рішеннями сільських, селищних, міських рад та рад об'єднаних територіальних громад, що створені згідно із законом та перспективним планом формування територій громад, у межах їх повноважень і є обов'язковими до сплати на території відповідних територіальних громад. За підпунктом 10.1.1 пункту 10.1 статті 10 ПКУ до місцевих податків належить под аток на майно. Приписами статті 265 ПКУ встановлено, що податок на майно складається з:

- податку на нерухоме майно, відмінне від земельної ділянки;
- транспортного податку;
- плати за землю.

А плата за землю, у свою чергу, справляється у формі земельного податку або орендної плати за земельні ділянки державної і комунальної власності (підпункт 14.1.147 пункту 14.1 статті 14 ПКУ).

Таким чином, від розміру орендної плати за земельні ділянки комунальної форми власності безпосередньо залежить кількість коштів, що надходять до місцевого бюджету ОТГ та можуть бути в подальшому використані на задоволення потреб громади.

Найбільш дієвим механізмом, що може бути використаний органами місцевого самоврядування ОТГ у таких ситуаціях,  $\epsilon$  механізм **перегляду** 

розміру орендної плати діючими договорами **3a** оренди сільськогосподарського призначення, які були укладені державою в особі адміністрацій 31.12.2012 державних (до p.) та головними управліннями Держгеокадастру в областях (з 01.01.2013 р.).

Урядом у червні 2017 року (постанова Кабінету Міністрів України від «Деякі питання удосконалення управління у сфері 07.06.2017 № 413 сільськогосподарського використання та охорони земель призначення державної власності та розпорядження ними») затверджено Стратегію удосконалення механізму управління у сфері використання та охорони земель сільськогосподарського призначення державної власності та розпорядження ними, яка містить у собі цікаву статистичну інформацію стосовно земельних ділянок сільськогосподарського призначення, переданих в оренду.

Так, з переданих в оренду земель державної власності понад 27 тис. Договорів укладено із розміром орендної плати від 1 до 3 відсотків нормативної грошової оцінки земель, тобто середній розмір плати за 1 гектар становить 940 гривень. Близько 50 відсотків договорів оренди земельних ділянок сільськогосподарського призначення державної власності укладено на строк до 49 років. Вказане вище свідчить про не досить ефективне розпорядження органами державної влади земельними ділянками, що проявляється у встановленні строку дії договору оренди землі, наближеного до максимального, та досить низької відсоткової ставки орендної плати за землю.

Проте в ОТГ наявні всі повноваження для досягнення раціональності та ефективності у використанні орендованих земельних ділянок фізичними та юридичними особами, забезпечення надходження платежів до бюджету на належному рівні. Рада ОТГ має право ініціювати перед орендарем земельної ділянки внесення змін до договору оренди землі в частині збільшення розміру орендної плати за земельну ділянку.

Необхідно пам'ятати, що правовідносини у сфері оренди земель державної або комунальної форм власності є досить специфічними за своїм правовим регулюванням, оскільки врегульовані ЦКУ, ЗКУ, ПКУ, Законом № 161. При цьому відносини між орендодавцем земельної ділянки та її орендарем знаходять своє регулювання, власне, в укладеному договорі оренди землі. За приписами статті 627 ЦКУ сторони договору є вільними в укладенні договору, виборі контрагента та визначенні умов договору з урахуванням вимог цього Кодексу, інших актів цивільного законодавства, звичаїв ділового обороту, вимог розумності та справедливості. Зміна або розірвання договору допускається лише за згодою сторін, якщо інше не встановлено договором або законом (частина 1 статті 651 ЦКУ).

Чинні ділянок договори оренди землі земельних щодо сільськогосподарського призначення державної власності, які були передані у власність ОТГ, укладались як районними державними адміністраціями (до 01.01.2013 р.) так і головними управліннями Держгеокадастру в областях (після 01.01.2013 р.). Зазвичай, такі договори оренди землі укладались цими органами застосуванням Типового договору оренди землі, постановою Кабінету Міністрів України від 03.03.2004 № 220 (зі змінами).

Договори оренди землі щодо земельних ділянок державної або комунальної форм власності, укладені після 01.01.2017 р., в силу абзацу четвертого пункту 288.1 статті 288 ПКУ укладаються виключно за типовою формою, затвердженою Кабінетом Міністрів України. Типова форма договору оренди землі містить положення з приводу того, що зміна умов договору здійснюється у письмовій формі за взаємною згодою сторін. У разі недосягнення згоди щодо зміни умов договору спір розв'язується у судовому порядку.

Окрім цього, у типовій формі договору оренди землі зазначено, що розмір орендної плати переглядається у разі:

- зміни умов господарювання, передбачених договором;
- зміни граничних розмірів орендної плати, визначених ПКУ, підвищення цін і тарифів, зміни коефіцієнтів індексації, визначених законодавством;
- погіршення стану орендованої земельної ділянки (орендованих земельних ділянок) не з вини орендаря, що підтверджено документами;
- зміни нормативної грошової оцінки земельної ділянки (земельних ділянок) державної та комунальної власності;
  - в інших випадках, передбачених законом.

Ці положення Типового договору оренди землі дублюють відповідні норми Закону № 161, а саме його статті 23 та 30. Тобто ці норми є загальними та, на нашу думку, будь-яких обмежень щодо внесення змін до договорів оренди землі у цій частині для земель державної або комунальної власності не може бути встановлено. Разом з тим спочатку необхідно проаналізувати умови договору оренди землі, перш ніж ініціювати його зміну в частині збільшення розміру орендної плати за конкретну земельну ділянку. Слід зазначити, що ініціювання внесення змін до договору оренди землі має ґрунтуватись не лише на бажанні ОТГ збільшити надходження до місцевого бюджету, а й на визначених законодавством або умовами договору передумовах для такого перегляду розміру орендної плати.

Зазвичай, найбільш поширеними передумовами  $\epsilon$ :

- 1) зміни граничних розмірів орендної плати, визначених ПКУ, підвищення цін і тарифів, зміни коефіцієнтів індексації, визначених законодавством;
- 2) зміни нормативної грошової оцінки земельної ділянки (земельних ділянок) державної та комунальної власності.

### 2. Зміна граничних розмірів орендної плати, визначених ПКУ

Орендна плата за землю — це платіж, який орендар вносить орендодавцеві за користування земельною ділянкою згідно з договором оренди землі.

Розмір, умови і строки внесення орендної плати за землю встановлюються за згодою сторін у договорі оренди (крім строків внесення орендної плати за земельні ділянки державної та комунальної власності, які встановлюються відповідно до ПКУ).

Згідно з положеннями статті 288 ПКУ, яким врегульовано порядок справляння орендної плати за земельні ділянки державної або комунальної форм власності, підставою для нарахування орендної плати за земельну ділянку є договір оренди такої земельної ділянки.

Розмір та умови внесення орендної плати встановлюються у договорі оренди між орендодавцем (власником) і орендарем. Розмір орендної плати встановлюється у договорі оренди, але річна сума платежу:

- 1) не може бути меншою за розмір земельного податку: для земельних ділянок, нормативну грошову оцінку яких проведено,
- у розмірі не більше 3 відсотків їх нормативної грошової оцінки, для земель загального користування не більше 1 відсотка їх нормативної грошової оцінки, для сільськогосподарських угідь
- не менше 0,3 відсотка та не більше 1 відсотка їх нормативної грошової оцінки; для земельних ділянок, нормативну грошову оцінку яких не проведено,
- у розмірі не більше 5 відсотків нормативної грошової оцінки одиниці площі ріллі по Автономній Республіці Крим або по області, для сільськогосподарських угідь
- не менше 0,3 відсотка та не більше 5 відсотків нормативної грошової оцінки одиниці площі ріллі по Автономній Республіці Крим або по області;
  - 2) не може перевищувати 12 відсотків нормативної грошової оцінки;
- 3) може перевищувати граничний розмір орендної плати, встановлений у підпункті 288.5.2, у разі визначення орендаря на конкурентних засадах.

Із аналізу наведених норм вбачається, що орендна плата за земельні ділянки державної або комунальної форми власності не може бути нижча за розмір земельного податку, встановлений на відповідній території, а тому перебуває у прямій залежності від розміру земельного податку і може бути змінена залежно від розміру земельного податку.

Згідно зі статтею 632 ЦКУ ціна в договорі встановлюється за домовленістю сторін. У визначених законом випадках застосовуються ціни (тарифи, ставки тощо), які встановлюються або регулюються уповноваженими органами державної влади або органами місцевого самоврядування. У зв'язку із цим орендна плата за землю державної або комунальної форм власності є регульованою ціною, яка хоча і визначається у договорі оренди землі, проте у жодному з випадків не може бути меншою за розмір земельного податку, встановленого на відповідній території.

Оскільки орендна плата за земельні ділянки державної та комунальної власності є регульованою ціною, то законодавча зміна граничного розміру цієї плати може бути підставою для перегляду розміру орендної плати, встановленої умовами договору.

Відповідно до частини першої статті 67 Конституції України кожен зобов'язаний сплачувати податки і збори в порядку і розмірах, встановлених законом. У силу норм статті 26 Закону № 280 до виключної компетенції сільських, селищних, міських рад належить встановлення місцевих податків і зборів відповідно до ПКУ, затвердження ставок земельного податку відповідно до ПКУ.

Повноваження сільських, селищних, міських рад з галузі оподаткування визначені ПКУ. Згідно з пунктом 12.4 статті 12 ПКУ до повноважень сільських, селищних, міських рад та рад об'єднаних територіальних громад, що створені згідно із законом та перспективним планом формування територій громад, щодо податків та зборів належать:

- встановлення ставок місцевих податків та зборів в межах ставок, визначених цим Кодексом;
- визначення переліку податкових агентів згідно із статтею 268 цього Кодексу;
- до початку наступного бюджетного періоду прийняття рішення про встановлення місцевих податків та зборів, зміну розміру їх ставок, об'єкта оподаткування, порядку справляння чи надання податкових пільг, яке тягне за собою зміну податкових зобов'язань платників податків та яке набирає чинності з початку бюджетного періоду.

Відповідно до пункту 12.3 статті 12 ПКУ сільські, селищні, міські ради та ради об'єднаних територіальних громад, що створені згідно із законом та перспективним планом формування територій громад, у межах своїх повноважень приймають рішення про встановлення місцевих податків та зборів.

При прийнятті рішення про встановлення місцевих податків та зборів обов'язково визначаються об'єкт оподаткування, платник податків і зборів, розмір ставки, податковий період та інші обов'язкові елементи, визначенні статтею 7 цього Кодексу з дотриманням критеріїв, встановлених розділом XII цього Кодексу для відповідного місцевого податку чи збору.

Копія прийнятого рішення про встановлення місцевих податків чи зборів або про внесення змін до них надсилається в електронному вигляді у десятиденний строк з дня прийняття до контролюючого органу, в якому перебувають на обліку платники відповідних місцевих податків та зборів, але не пізніше 1 липня року, що передує бюджетному періоду, в якому планується застосовування встановлюваних місцевих податків та зборів або змін до них.

Контролюючі органи не пізніше 10 липня поточного року складають зведену інформацію про розмір та дату встановлення ставок місцевих податків та зборів на відповідних територіях та подають її в електронній формі центральному органу виконавчої влади, що реалізує державну податкову та митну політику.

Центральний орган виконавчої влади, що реалізує державну податкову та митну політику, не пізніше 15 липня поточного року оприлюднює на своєму офіційному веб-сайті зведену інформацію про розмір та дату встановлення ставок місцевих податків та зборів на відповідних територіях.

Рішення про встановлення місцевих податків та зборів офіційно оприлюднюється відповідним органом місцевого самоврядування до 15 липня року, що передує бюджетному періоду, в якому планується застосовування встановлюваних місцевих податків та зборів або змін (плановий період).

В іншому разі норми відповідних рішень застосовуються не раніше початку бюджетного періоду, що настає за плановим періодом. У разі якщо

сільська, селищна, міська рада або рада об'єднаних територіальних громад, що створена згідно із законом та перспективним планом формування територій громад, не прийняла рішення про встановлення відповідних місцевих податків і зборів, що є обов'язковими згідно з нормами цього Кодексу, такі податки до прийняття рішення справляються виходячи з норм цього Кодексу із застосуванням їх мінімальних ставок, а плата за землю справляється із застосуванням ставок, які діяли до 31 грудня року, що передує бюджетному періоду, в якому планується застосування плати за землю.

У силу пункту 12.5 статті 12 ПКУ офіційно оприлюднене рішення про встановлення місцевих податків та зборів є нормативно-правовим актом з питань оподаткування місцевими податками та зборами, який набирає чинності з урахуванням строків, передбачених підпунктом 12.3.4 цієї статті. Тож із метою збільшення надходжень до бюджету та зміни розміру орендної плати територіальної громади ОТГ, перш за все, повинна ухвалити рішення про встановлення земельного податку на відповідній території із зазначенням об'єкта оподаткування, платника податків і зборів, розміру ставки, податкового періоду та інших обов'язкових елементів.

Саме від встановленого розміру ставки земельного податку буде залежати можливість збільшення розміру орендної плати за земельну ділянку.

Статтями 274, 277 ПКУ установлено граничні розміри ставки земельного податку, в межах яких ОТГ має право визначати власний розмір ставки земельного податку.

Ставка податку за земельні ділянки, нормативну грошову оцінку яких проведено, встановлюється у розмірі не більше 3 відсотків від їх нормативної грошової оцінки, для земель загального користування

- не більше 1 відсотка від їх нормативної грошової оцінки, а для сільськогосподарських угідь
- не менше 0,3 відсотка та не більше 1 відсотка від їх нормативної грошової оцінки.

Ставка податку встановлюється у розмірі не більше 12 відсотків від їх нормативної грошової оцінки за земельні ділянки, які перебувають у постійному користуванні суб'єктів господарювання (крім державної та комунальної форми власності).

Вищенаведені положення стосуються ставок земельного податку стосовно земельних ділянок, нормативну грошову оцінку яких проведено. Ставка податку за земельні ділянки, розташовані за межами населених пунктів, встановлюється у розмірі не більше 5 відсотків від нормативної грошової оцінки одиниці площі ріллі по Автономній Республіці Крим або по області, а для сільськогосподарських угідь

— не менше 0,3 відсотка та не більше 5 відсотків від нормативної грошової оцінки одиниці площі ріллі по Автономній Республіці Крим або по області. Відповідне положення стосується земельних ділянок, розташованих за межами населених пунктів, нормативна грошова оцінка яких не проведена.

# 3. Зміна нормативної грошової оцінки земельної ділянки (земельних ділянок) державної та комунальної власності як підстава для перегляду розміру орендної плати

**Нормативна грошова оцінка земельних ділянок** — капіталізований рентний дохід (дохід, який можна отримати із землі як фактора виробництва залежно від якості та місця розташування земельної ділянки) із земельної ділянки, визначений за встановленими і затвердженими нормативами (стаття 1 Закону № 1378).

Нормативна грошова оцінка земельних ділянок використовується для визначення розміру податку та орендної плати (ст. 289 ПКУ). Відповідна норма знайшла своє підтвердження й у статті 13 Закону № 1378, згідно з якою нормативна грошова оцінка земельних ділянок проводиться у разі:

- визначення розміру земельного податку;
- визначення розміру орендної плати за земельні ділянки державної та комунальної власності.

Нормативна грошова оцінка земельних ділянок з урахуванням коефіцієнта індексації, визначеного відповідно до порядку, встановленого розділом XIII ПКУ, також виступає як база оподаткування відповідно до статті 271 ПКУ. Верховний Суд України (справа № 3-476гс15, № 3-34гс13) та нині діючий Верховний Суд (справа № 922/518/14) неодноразово наголошували на тому, що нормативна грошова оцінка земельних ділянок є основою для визначення розміру орендної плати для земель державної та комунальної власності, а зміна нормативної грошової оцінки земельної ділянки є підставою для перегляду розміру орендної плати.

Тож передумовою для ініціювання внесення змін до договору оренди землі в частині збільшення розміру орендної плати за договором є проведення нормативної грошової оцінки землі в порядку, встановленому Законом № 1378. За приписами статті 15 Закону № 1378 підставою для проведення оцінки земель (бонітування грунтів, економічної оцінки земель та нормативної грошової оцінки земельних ділянок) є рішення органу виконавчої влади або органу місцевого самоврядування.

Порядок проведення нормативної грошової оцінки земель, розробки, експертизи та затвердження технічної документації з нормативної грошової оцінки земельних ділянок детально висвітлені у розділі 9 цього посібника. Щодо фінансування проведення оцінки земель (в тому числі й нормативної грошової оцінки земель), то таке фінансування може проводитися за рахунок коштів Державного бюджету України, місцевих бюджетів, коштів землевласників і землекористувачів та інших джерел, не заборонених законом. Набрання чинності рішеннями рад щодо затвердження нової нормативної грошової оцінки земель є підставою для перегляду розміру орендної плати за землю.

#### 4. Способи внесення змін до договорів оренди землі

**Розглянувши детально передумови для внесення змін до договорів оренди землі,** встановивши їх наявність у конкретному випадку, ОТГ може переходити власне до ініціювання таких змін перед орендарем земельної ділянки. Одразу зазначаємо, що внесення змін до договору може здійснюватись двома шляхами:

- за домовленістю сторін (досудовий шлях);
- за рішенням суду.

Навколо обов'язковості досудового врегулювання спорів для сторін у юридичній спільноті існують дискусії. Певна категорія правників наголошує на необхідності здійснення дій щодо досудового врегулювання спору перед безпосередньо зверненням до суду, інша категорія вказує на відсутність такої необхідності.

Наприклад, частина 2 статті 30 Закону № 161 унормовує, що спір щодо зміни умов договору оренди землі вирішується в судовому порядку у разі недосягнення згоди між сторонами.

З цього питання вважаємо за доцільне звернути увагу на положення рішення Конституційного Суду України від 09.07.2002 №15-рп/2002 (справа про досудове врегулювання спорів), яким було визначено, що положення частини 2 статті 124 Конституції України стосовно поширення юрисдикції судів на всі правовідносини, що виникають у державі, необхідно розуміти так, що право особи (громадянина України, іноземця, особи без громадянства, юридичної особи) на звернення до суду за вирішенням спору не може бути обмежене законом, іншими нормативно-правовими актами. Встановлення законом або договором досудового врегулювання спору за волевиявленням суб'єктів правовідносин не є обмеженням юрисдикції судів і права на судовий захист.

Вищий господарський суд України свого часу також вказував на те, що надсилання іншій стороні пропозицій про внесення змін до спірного договору є виключно правом, а не обов'язком сторони, тому недотримання позивачем вимог частини 2 статті 188 Господарського кодексу України щодо обов'язку надсилання іншій стороні пропозицій про зміну умов договору оренди земельної ділянки не позбавляє його права звернутися до суду з позовом до відповідача про зміну умов договору за наявності спору, тобто відсутності згоди на зміну умов договору.

Таким чином, право позивача щодо безпосереднього звернення до суду у спорах щодо внесення змін до договорів не залежить від вжиття позивачем заходів досудового врегулювання спору.

Проте вважаємо, що ОТГ все ж таки необхідно попередньо вживати заходи досудового врегулювання спору та звертатись до орендарів із листами-пропозиціями щодо внесення змін до договорів оренди землі. Обґрунтовуємо це тим фактом, що орендар може прийняти запропоновані громадою зміни до договору, й у такому випадку звернення до суду може бути зайвим і передчасним. Тільки у разі відмови орендаря земельної ділянки від внесення змін до договору оренди землі за взаємною згодою сторін або ігнорування такої

пропозиції буде правильним звертатись до суду із позовною вимогою про внесення змін до договору оренди землі.

# 4.1 Внесення змін до договору оренди землі за взаємною згодою сторін у досудовому порядку

Відповідно до статті 654 ЦКУ зміна або розірвання договору вчиняється в такій самій формі, що й договір, який змінюється або розривається, якщо інше не встановлено договором або законом чи не випливає із звичаїв ділового обороту. Згідно зі статтею 14 Закону № 161 договір оренди землі укладається у письмовій формі і за бажанням однієї із сторін може бути посвідчений нотаріально.

Тож зміна умов договору оренди землі має вчинятись виключно у письмовій формі. Щодо порядку зміни договору оренди землі ОТГ слід керуватись положеннями статті 188 Господарського кодексу України, якою визначається порядок внесення змін або розірвання господарських договорів. Сторона договору, яка вважає за необхідне змінити або розірвати договір, повинна надіслати пропозиції про це другій стороні за договором. Пропозиція має містити обгрунтування обставин, що слугували підставою для ініціювання внесення змін до договору оренди землі, а також умови договору, які планується змінити. Сторона договору, яка одержала пропозицію про зміну чи розірвання договору, у двадцятиденний строк після одержання пропозиції повідомляє другу сторону про результати її розгляду.

При цьому слід зазначити, що відповідь особи, якій адресована пропозиція укласти договір, про її прийняття повинна бути повною і безумовною.

Відомі такі шляхи порядку досудового внесення змін до договору оренди землі.

ОТГ, бажаючи внести зміни до договору оренди землі, надсилає орендарю земельної ділянки лист-пропозицію із викладом фактичних обставин та передумов, якими обумовлюється необхідність внесення змін до договору оренди землі (приклад таких обставин викладений вище) із проектом додаткової угоди до договору оренди землі, в якій викладаються умови договору оренди землі, до яких планується внести зміни, із зазначенням їх пунктів та нового змісту цих умов. Проекти додаткової угоди до договору оренди складаються у трьох примірниках, підписуються уповноваженою посадовою особою ОТГ (головою громади або іншою уповноваженою посадовою особою), скріплюються печаткою і разом із листом-пропозицією надсилаються орендарю земельної ділянки рекомендованим листом із повідомленням про вручення для підписання додаткової угоди.

Орендар має надати відповідь на лист-пропозицію протягом 20 днів з дня вручення йому цього листа. За результатами розгляду листа-пропозиції орендарем може бути вчинена одна з таких дій:

1) погодитись на умови, викладені у додатковій угоді до договору оренди землі;

- 2) надати відповідь про згоду змінити умови договору оренди землі на інших умовах, ніж зазначені у додатковій угоді до договору;
- 3) **відмовитись** від підписання додаткової угоди до договору оренди землі;
- 4) проігнорувати лист-пропозицію та додаткову угоду до договору оренди землі.

У разі, якщо орендар погоджується на зміну умов договору оренди землі, ним здійснюється повідомлення ОТГ про прийняте рішення, підписання додаткової угоди до договору оренди землі та проводиться державна реєстрація змін у праві оренди земельної ділянки.

У разі зміни або розірвання договору зобов'язання змінюється або припиняється з моменту досягнення домовленості про зміну або розірвання договору, якщо інше не встановлено договором чи не обумовлено характером його зміни (частина 2 статті 653 ЦКУ).

Питання стосовно необхідності реєстрації змінених умов, викладених у додатковій угоді, є дискусійним. З 01.01.2013 р., тобто з дня, коли було змінено процедуру державної реєстрації речових прав на земельні ділянки державної реєстрації перейшли повноваження шодо від органів державної Держземагентства органів реєстрації прав, утворених до Міністерством юстиції України, державній реєстрації підлягає не договір оренди землі, а право оренди земельної ділянки за відповідним договором.

Державна реєстрація речових прав на нерухоме майно та їх обтяжень — **офіційне визнання і підтвердження державою фактів набуття, зміни або припинення речових прав на нерухоме майно**, обтяжень таких прав шляхом внесення відповідних відомостей до Державного реєстру речових прав на нерухоме майно (дефініція, визначена статтею 1 Закону № 1952).

Таким чином, державній реєстрації підлягають як факти набуття речових прав на нерухоме майно, так і факти зміни речових прав на нерухоме майно.

В силу частини 1 статті 4 Закону № 1952 державній реєстрації прав підлягають:

- 1) право власності;
- 2) речові права, похідні від права власності, в тому числі право оренди (суборенди) земельної ділянки.

Пунктом 1 частини 1 статті 27 Закону № 1952 передбачено, що державна реєстрація права власності та інших речових прав, крім державної реєстрації права власності на об'єкт незавершеного будівництва, проводиться на підставі укладеного в установленому законом порядку договору, предметом якого є нерухоме майно, речові права на яке підлягають державній реєстрації, чи його дубліката.

При цьому, як вбачається із комплексного тлумачення наведених норм, для реєстрації змін до договору оренди землі має подаватись укладена додаткова угода до договору оренди землі задля надання цій угоді та внесеним нею змінам до договору статусу «офіційних».

Після підписання додаткової угоди до договору оренди землі та реєстрації змін до договору мета ОТГ може вважатись досягнутою, умови договору змінено.

Далі, у разі надання орендарем відповіді про згоду змінити умови договору оренди землі на інших умовах, ніж зазначені у додатковій угоді до договору, ОТГ має право як погодитись на запропоновані умови зміненого договору оренди, якщо вони є прийнятними для громади, так і відмовитись від запропонованих умов.

# 4.2. Судовий механізм перегляду розміру орендної плати або розірвання договору оренди землі

Відмовляючись від запропонованих нових умов щодо зміни договору оренди землі, отримуючи відмову від орендаря щодо внесення змін до договору або неотримання протягом розумного строку з урахуванням часу поштового перебігу відповіді на пропозицію внести зміни, рада ОТГ має всі правові підстави скористатись другим шляхом захисту своїх прав — звернутися до суду із позовною заявою про внесення змін до договору оренди землі.

За приписами частини 2 статті 651 ЦКУ договір може бути змінено або розірвано за рішенням суду на вимогу однієї із сторін у разі істотного порушення договору другою стороною та в інших випадках, установлених договором або законом.

Аналогічна норма закріплена й у частині 4 статті 188 ГКУ, згідно з якою у разі якщо сторони не досягли згоди щодо зміни (розірвання) договору або у разі неодержання відповіді у встановлений строк з урахуванням часу поштового обігу, заінтересована сторона має право передати спір на вирішення суду.

Варто зауважити, що позовна заява подається до суду за місцезнаходженням нерухомого майна — земельної ділянки. У разі, якщо відповідачем (особою, якою пред'явлено вимогу) за позовною заявою визначено юридичну особу або фізичну особу — підприємця — спір має розглядатись господарським судом у порядку господарського судочинства.

Якщо ж відповідачем є фізична особа, що не є суб'єктом підприємницької діяльності, такий спір розглядатиметься місцевим загальним судом у порядку цивільного судочинства.

Вимоги до змісту та форми позовної заяви закріплені у статтях 162 — 164 Господарського процесуального кодексу України, статтях 175 — 177 ЦПКУ. Такі вимоги у процесуальному законодавстві є більш-менш уніфікованими та єдиними.

Варто зауважити, що позовна заява про внесення змін до договору оренди землі  $\epsilon$  позовною заявою немайнового характеру, а тому ціна позову в цих випадках не визначається.

До позовної заяви додаються документи, які підтверджують:

1) відправлення іншим учасникам справи копії позовної заяви і доданих до неї документів;

2) сплату с удового збору у встановлених порядку і розмірі, або документи, які підтверджують підстави звільнення від сплати судового збору відповідно до закону.

Судовий збір за подання до суду позовної заяви про внесення змін до договору оренди землі в силу приписів Закону України від 08.07.2011 № 3674-VI «Про судовий збір», як за одну вимогу немайнового характеру, становитиме 1 розмір прожиткового мінімуму для працездатних осіб, встановлений станом на 1 січня року, в якому подається позовна заява, Законом України про державний бюджет на відповідний рік.

Звертаємо увагу, що позивач зобов'язаний додати до позовної заяви всі наявні в нього докази, що підтверджують обставини, на яких ґрунтуються позовні вимоги (якщо подаються письмові чи електронні докази, позивач може додати до позовної заяви копії відповідних доказів).

У разі необхідності до позовної заяви додається клопотання про призначення експертизи, витребування доказів тощо. До позовної заяви, підписаної представником позивача, додається довіреність чи інший документ, що підтверджує повноваження представника позивача.

Для ефективного судового захисту прав територіальної громади у судовому порядку необхідно прискіпливо ставитись до написання позовної заяви та збору доказів на підтвердження обставин, що будуть покладені в основу позовних вимог. Особливе значення слід приділити обранню належного способу захисту цивільного права.

За приписами статті 16 ЦКУ одним із способів захисту цивільного права  $\epsilon$  зміна правовідношення. Також способи захисту прав визначені й у статті 20 ГКУ, яка виокремлю $\epsilon$  як належний спосіб захисту прав установлення, зміну або припинення господарських правовідносин.

Спосіб захисту цивільного права має бути ефективним, тобто у разі задоволення позову має в дійсності відновлювати порушене, невизнане або оспорюване цивільне право.

За приписами частини 3 статті 653 ЦКУ якщо договір змінюється або розривається у судовому порядку, зобов'язання змінюється або припиняється з моменту набрання рішенням суду про зміну або розірвання договору законної сили. При цьому стаття 188 ГКУ наголошує на тому, що за рішенням суду щодо внесення змін до договору оренди землі можна встановити інший строк набрання чинності змінами до договору.

Зміни у праві оренди на земельну ділянку за рішенням суду також підлягають державній реєстрації в Державному реєстрі речових прав на нерухоме майно та їх обтяжень. Для цього державному реєстратору речових прав має подаватись рішення суду, що набрало законної сили.

Варто зазначити, що практика Верховного Суду України та Верховного Суду для орендодавців земельних ділянок — органів місцевого самоврядування щодо задоволення позовних вимог з приводу внесення змін до договорів оренди землі з передумов, описаних вище, є більш-менш позитивною для територіальних громад.

У разі належного юридичного супроводження зазначених питань (як позасудового, так і судового) територіальна громада майже гарантовано отримує позитивний результат та захищає свої права та законні інтереси в судовому порядку у разі відмови орендаря від внесення змін до договору оренди землі за згодою сторін.

Другим механізмом захисту прав територіальної громади у сфері земельних відносин у разі неналежного виконання орендарем обов'язків, визначених договором оренди землі та законом, може бути розірвання договору оренди землі на вимогу ради ОТГ з метою забезпечення ефективного використання такої земельної ділянки та дотримання користувачами приписів земельного законодавства. У цьому випадку також слід детально вивчати умови договору оренди землі. За загальним правилом порядок розірвання договору оренди землі з урахуванням певних особливостей.

Договір оренди землі може бути розірваний за згодою сторін, про що зазначено у статті 31 Закону № 161. При цьому розірвання договору оренди землі в односторонньому порядку не допускається, якщо інше не передбачено законом або цим договором. На вимогу однієї із сторін договір оренди може бути достроково розірваний за рішенням суду в порядку, встановленому законом. З названого питання ми не будемо зайвий раз повторюватись, оскільки найбільш важливі процедурні питання розірвання договорів оренди землі можна прочитати вище, у розділі щодо внесення змін.

Для ініціювання як у позасудовому, так і в судовому порядку дострокового розірвання договору оренди землі мають бути фактичні підстави для можливості такого розірвання. Загальні підстави припинення права користування земельною ділянкою (в тому числі й на умовах оренди) визначені у статті 141 ЗКУ, згідно з якою підставами припинення права користування земельною ділянкою є:

- а) добровільна відмова від права користування земельною ділянкою;
- б) вилучення земельної ділянки у випадках, передбачених цим Кодексом;
- в) припинення діяльності релігійних організацій, державних чи комунальних підприємств, установ та організацій;
- г) використання земельної ділянки способами, які суперечать екологічним вимогам;
  - д) використання земельної ділянки не за цільовим призначенням;
  - е) систематична несплата земельного податку або орендної плати;
- $\epsilon$ ) набуття іншою особою права власності на житловий будинок, будівлю або споруду, які розташовані на земельній ділянці;
- ж) використання земельної ділянки у спосіб, що суперечить вимогам охорони культурної спадщини.

Як установлено статтею 32 Закону № 161, на вимогу однієї із сторін договір оренди землі може бути достроково розірваний за рішенням суду в разі невиконання сторонами обов'язків, передбачених статтями 24 і 25 цього Закону та умовами договору, в разі випадкового знищення чи пошкодження об'єкта оренди, яке істотно перешкоджає передбаченому

договором використанню земельної ділянки, а також на підставах, визначених Земельним кодексом України та іншими законами України.

Згідно зі статтею 24 Закону № 161 орендодавець має право вимагати від орендаря:

- використання земельної ділянки за цільовим призначенням згідно з договором оренди;
- дотримання екологічної безпеки землекористування та збереження родючості грунтів, додержання державних стандартів, норм і правил;
- дотримання режиму водоохоронних зон, прибережних захисних смуг, зон санітарної охорони, санітарно-захисних зон, зон особливого режиму використання земель та територій, які особливо охороняються;
  - своєчасного внесення орендної плати.

Відповідно до змісту положень статті 25 Закону № 161 орендар земельної ділянки зобов'язаний: — приступати до використання земельної ділянки в строки, встановлені договором оренди землі, зареєстрованим в установленому законом порядку;

- виконувати встановлені щодо об'єкта оренди обмеження (обтяження) в обсязі, передбаченому законом або договором оренди землі;
- дотримуватися режиму використання земель природно-заповідного та іншого природоохоронного призначення, оздоровчого, рекреаційного та історико-культурного призначення;
- у п'ятиденний строк після державної реєстрації договору оренди земельної ділянки державної або комунальної власності надати копію договору відповідному органу доходів і зборів.

Зі змісту вищенаведених норм вбачається, що підставами для розірвання договору оренди землі з ініціативи орендодавця (рада ОТГ — в цьому випадку) може бути:

- використання орендарем земельної ділянки HE за цільовим призначенням, що визначено у договорі оренди землі;
- використання земельної ділянки орендарем способами, які суперечать екологічним вимогам, державним стандартам, нормам і правилам, в тому числі стосовно збереження родючості ґрунтів;
- недотримання орендарем режиму водоохоронних зон, прибережних захисних смуг, зон санітарної охорони, санітарно-захисних зон, зон особливого режиму використання земель та територій, які особливо охороняються;
  - систематичної несплати орендарем орендної плати;
- тривале невикористання орендарем земельної ділянки за цільовим призначенням.

Зазначений перелік підстав  $\epsilon$  орієнтовним та не  $\epsilon$  вичерпним. Законодавством можуть бути передбачені й інші підстави для розірвання договору оренди землі.

Наявність цих підстав має бути встановлена та підтверджена належними та допустимими доказами, якими можуть бути матеріали самоврядного контролю за використанням та охороною земель; документи, отримані від органів державної влади; інформація з офіційних реєстрів та баз даних, інші

документи, що можуть містити інформацію про наявність вищенаведених обставин, оскільки обов'язок доведення таких обставин покладається на того, хто ініціює розірвання договору оренди землі.

Наприклад, при розгляді спорів про розірвання договору оренди з підстав заборгованості з орендної плати, потрібно мати на увазі, що згідно зі статтями 1, 13 Закону № 161 основною метою договору оренди земельної ділянки та одним з визначальних прав орендодавця є своєчасне отримання останнім орендної плати у встановленому розмірі.

Разом з тим доводи про наявність заборгованості з орендної плати мають підтверджуватися належними доказами, наприклад, довідкою, виданою державною податковою службою про наявність (або відсутність) заборгованості за земельним податком та орендною платою.

Вищенаведені рекомендації висловлені Вищим господарським судом України у постанові Пленуму від 17.05.2011 № 6 «Про деякі питання практики розгляду справ у спорах, що виникають із земельних відносин» (пункти 2.21 — 2.23) і можуть бути корисними під час підготовки доказової бази та позовної заяви про дострокове розірвання договору оренди землі.

Слід пам'ятати, що у разі розірвання договору зобов'язання сторін припиняються (частина 2 статті 653 ЦКУ). У разі якщо договір розірвано у судовому порядку — договір вважається розірваним з моменту набрання рішенням суду про розірвання договору законної сили. Якщо договір оренди землі розривається за погодженням сторін — укладається додаткова угода про розірвання договору оренди землі, ма€ бути зареєстрована яка в Державному реєстрі речових прав на нерухоме майно, оскільки посвідчує припинення речового права (права оренди) на нерухоме майно (земельну ділянку).

У разі розірвання договору оренди землі за погодженням сторін кожна сторона має право вимагати в іншої сторони відшкодування понесених збитків відповідно до закону (ст. 32 Закону № 161).

#### Питання для самоконтролю

- 1. Перерахуйте основні механізми перегляду розміру орендної плати за діючими договорами оренди землі сільськогосподарського призначення
- 2. У чому полягає особливості зміни граничних розмірів орендної плати, визначених ПКУ?
- 3. У чому полягає особливості зміни нормативної грошової оцінки земельної ділянки (земельних ділянок) державної та комунальної власності як підстава для перегляду розміру орендної плати?
- 4. Які існують способи внесення змін до договорів оренди землі?

# Лекція №8. ЗМІНА ЦІЛЬОВОГО ПРИЗНАЧЕННЯ ЗЕМЕЛЬНИХ ДІЛЯНОК СІЛЬСЬКОГОСПОДАРСЬКОГО ПРИЗНАЧЕННЯ

#### План лекції

- 1. Зміна цільового призначення земельних ділянок сільськогосподарського призначення для потреб, не пов'язаних із сільськогосподарським виробництвом
  - 2. Цільове призначення земельної ділянки та категорія земель
  - 3. Зміна цільового призначення земельної ділянки
- 4. Особливості зміни цільового призначення земельних ділянок сільськогосподарського призначення для потреб територіальної громади, не пов'язаних із сільськогосподарським використанням цих земель

# 1. Зміна цільового призначення земельних ділянок сільськогосподарського призначення для потреб, не пов'язаних із сільськогосподарським виробництвом

В умовах кардинальних змін у державі зростає динамічність процесів у різних сферах суспільного життя, а встановлені раніше принципи та чіткі правила в тій чи іншій сфері підлягають перегляду або зазнають суттєвих змін. Наприклад, тривалий час земельне законодавство України містить імперативні норми використання земельних ділянок за певним цільовим призначенням.

Нові економічні реалії вимагають від власників земельних ділянок, у тому числі — територіальних громад сіл, селищ та міст в особі відповідних місцевих рад, мобільності в питаннях встановлення або зміни цільового призначення земельних ділянок. Однією із правових можливостей місцевих рад ОТГ в контексті розпорядження земельними ділянками сільськогосподарського призначення, отриманими від держави в особі Держгеокадастру в порядку статті 117 ЗКУ та розпорядження КМУ № 60-р, є можливість використання цих пов'язаних сільськогосподарським потреб, не **i**3 земель виробництвом. Дійсно, дуже часто територія земель сіл, селищ, міст у межах населених пунктів є досить маленькою, щоб вона могла забезпечити задоволення усіх потреб територіальної громади відповідної адміністративнотериторіальної одиниці.

У цьому випадку мають стати у нагоді земельні ділянки, передані із державної в комунальну власність ОТГ в рамках реформи децентралізації. Перелік потреб, для яких ОТГ може використати отримані ним земельні ділянки, наведений на початку цього розділу, є орієнтовним та не є вичерпним. Проте таким переліком ми намагаємось охопити найбільш нагальні питання, що можуть виникнути у громади і для вирішення яких можуть знадобитись значні площі земель.

### 2. Цільове призначення земельної ділянки та категорія земель

Кожна земельна ділянка, **незалежно від форми власності чи використання**, має конкретне цільове призначення. **Цільове призначення земельної ділянки** являє собою встановлені законодавством та конкретизовані

відповідним органом (який передає таку ділянку у власність чи користування) допустимі межі використання земельної ділянки громадянами та юридичними особами (набувачами такого права). Основою для визначення цільового призначення земельної ділянки є її належність до відповідної категорії.

Відповідно до статті 18 ЗКУ до земель України належать усі землі в межах її території, в тому числі острови та землі, зайняті водними об'єктами, які за основним цільовим призначенням поділяються на категорії. Так, ЗКУ передбачає дев'ять категорій, а саме:

| 1 | землі сільськогосподарського призначення                                            |
|---|-------------------------------------------------------------------------------------|
| 2 | землі житлової та громадської забудови                                              |
| 3 | землі природно-заповідного та іншого природоохоронного призначення                  |
| 4 | землі оздоровчого призначення                                                       |
| 5 | землі рекреаційного призначення                                                     |
| 6 | землі історико-культурного призначення                                              |
| 7 | землі лісогосподарського призначення                                                |
| 8 | землі водного фонду                                                                 |
| 9 | землі промисловості, транспорту, зв'язку, енергетики, оборони та іншого призначення |

Земельні ділянки кожної категорії земель, які **не надані у власність або користування** громадян чи юридичних осіб, можуть перебувати у запасі. До 01.01.2002 р. такі землі являли собою окрему категорію земель. Існуючий на сьогодні законодавчий поділ земель на категорії, на нашу думку, є атавізмом радянської епохи правового регулювання питань цільового призначення земель, тож не відповідає сучасним реаліям і потребує перегляду.

Разом з тим практичні аспекти в цій галузі, що наводяться у статті, грунтуються на сучасному правовому регулюванні, такому, як воно  $\epsilon$ . ЗКУ взагалі не дає визначення таких понять, як **«категорія земель»** та **«цільове призначення земельної ділянки»**. Разом з тим можемо стверджувати, що поняття **«категорія земель»** ширше за поняття **«цільове призначення земельної ділянки»**, оскільки категорія визначається не щодо конкретної земельної ділянки, а відносно певної її кількості (сукупність земельних ділянок навіть, можливо, різного цільового призначення, які об'єднуються в одну категорію).

Відповідно до статті 1 Закону № 858 **цільове призначення земельної** ділянки — використання земельної ділянки за призначенням, визначеним на підставі документації із землеустрою у встановленому законодавством порядку.

Хоча таке законодавче визначення терміну теж є невдалим. Також тривалий час точилися дискусії між науковцями та практиками стосовно понять **«основне цільове призначення»** та **«цільове призначення»** або **«конкретне цільове призначення»**. Вважаємо, що ці поняття є тотожними. Хоча і до цього часу навіть після внесення суттєвих змін до статті 20 ЗКУ зазначена проблема залишилася невирішеною на законодавчому рівні.

Так, відповідно до частини 5 статті 20 ЗКУ види використання земельної ділянки в межах певної категорії земель (крім земель сільськогосподарського призначення та земель оборони) визначаються її власником або користувачем самостійно в межах вимог, встановлених законом

до використання земель цієї категорії, з урахуванням містобудівної документації та документації із землеустрою.

При цьому земельні ділянки **сільськогосподарського призначення** використовуються їх власниками або користувачами **виключно** в межах вимог щодо користування землями певного виду використання, встановлених статтями 31, 33 — 37 ЗКУ. Земельні ж ділянки, що належать до **земель оборони**, використовуються **виключно** згідно із Законом України від 27.11.2003 № 1345-IV «Про використання земель оборони».

Слід також зупинити увагу на практичному використанні Класифікації видів цільового призначення земель, затвердженої наказом Державного комітету України із земельних ресурсів від 23.07.2010 № 548. Класифікація видів цільового призначення земель (КВЦПЗ) застосовується для використання державної органами місцевого органами влади, самоврядування, організаціями, підприємствами, установами для ведення обліку земель та формування звітності із земельних ресурсів. Код та цільове призначення земель застосовуються для забезпечення обліку земельних ділянок за видами цільового призначення у Державному земельному кадастрі. КВЦПЗ визначає поділ земель на окремі види цільового призначення земель, які характеризуються власним функціями, екосистемними режимом, видом діяльності, типами забудови, типами особливо цінних об'єктів. Віднесення земель до тієї чи іншої категорії здійснюється на підставі рішень органів державної влади та органів місцевого самоврядування відповідно до їх повноважень (частина 1 статті 20 ЗКУ). Такі повноваження визначені у статтях 122, 149 ЗКУ.

### 3. Зміна цільового призначення земельної ділянки

Зміна цільового призначення земельних ділянок державної або комунальної власності провадиться органами виконавчої влади або органами місцевого самоврядування, які приймають рішення про затвердження проектів землеустрою щодо відведення земельних ділянок та передачу цих ділянок у власність або надання у користування відповідно до повноважень, визначених тією ж статтею 122 ЗКУ та у разі вилучення (зі зміною цільового призначення земельної ділянки) — стаття 149 ЗКУ. Зміна ж цільового призначення земельних ділянок здійснюється за проектами землеустрою щодо їх відведення, про що також зазначається в статті 50 Закону № 858. Тобто за загальним правилом установлює цільове призначення земельної ділянки, яка надається із земель запасу, або змінює цільове призначення земельної ділянки той орган, в компетенції якого знаходиться передача цих ділянок у власність або надання їх у користування.

Тому навіть при наданні дозволу на розробку проекту землеустрою щодо відведення земельної ділянки рішенням місцевої ради слід чітко зазначати, за рахунок якої категорії земель відводиться конкретна земельна ділянка.

Далі відзначимо певні **обмеження** щодо можливості зміни цільового призначення земель окремих категорій.

По-перше, відповідно до частини 6 статті 20 ЗКУ зміна цільового призначення особливо цінних земель допускається лише для розміщення на них об'єктів загальнодержавного значення, доріг, ліній електропередач та зв'язку, трубопроводів, осушувальних і зрошувальних каналів, геодезичних об'єктів соціально-культурного призначення, житла, пов'язаних з видобуванням корисних копалин, нафтових і газових свердловин та виробничих споруд, пов'язаних з їх експлуатацією, а також у разі відчуження земельних ділянок для суспільних потреб чи з мотивів суспільної необхідності, віднесення земель, зазначених у пунктах «а» і «б» частини 1 статті 150 ЗКУ, до природно-заповідного природоохоронного фонду іншого призначення, земель історико-культурного призначення.

Віднесення особливо цінних земель державної чи комунальної власності, визначених у пунктах «а» і «б» ч. 1 ст. 150 ЗКУ, до земель інших категорій здійснюється за погодженням із Верховною Радою України. При цьому погодження матеріалів місця розташування об'єкта, що передбачається розмістити на земельній ділянці особливо цінних земель державної чи комунальної власності із зміною її цільового призначення, здійснюється за погодженням з Верховною Радою України в порядку, визначеному статтею 151 ЗКУ.

У цьому випадку необхідно визначитись із переліком земель, які законодавством визначені як особливо цінні. Так, частиною 1 статті 150 ЗКУ встановлено, що до особливо цінних земель належать:

- а) у складі земель сільськогосподарського призначення: чорноземи не еродовані несолонцюваті на лесових породах; лучно-чорноземні незасолені несолонцюваті суглинкові ґрунти; темно-сірі опідзолені ґрунти та чорноземи опідзолені на лесах і глеюваті; бурі ґірсько-лісові та дерново-буроземні глибокі і середньо глибокі ґрунти; дерново-підзолисті суглинкові ґрунти; коричневі ґрунти Південного узбережжя Криму, дернові глибокі ґрунти Закарпаття;
- б) торфовища з глибиною залягання торфу більше одного метра і осушені незалежно від глибини;
- в) землі, надані в постійне користування НВАО «Масандра» та підприємствам, що входять до його складу; землі дослідних полів науководослідних установ і навчальних закладів;
- г) землі природно-заповідного та іншого природоохоронного призначення, землі історико-культурного призначення.

По-друге, відповідно до частини 7 статті 20 ЗКУ зміна цільового призначення ділянок природно-заповідного земельних природоохоронного призначення, історико-культурного, лісогосподарського призначення, перебувають державній ЩО y комунальній власності, здійснюється за погодженням з Кабінетом Міністрів України.

**По-трет**є, відповідно до статті 25 Закону № 3038 режим забудови територій, визначених для містобудівних потреб, встановлюється у генеральних планах населених пунктів, планах зонування та детальних планах територій.

Врахування режиму забудови території, визначеної для містобудівних потреб,  $\epsilon$  обов'язковим під час розроблення землевпорядної документації.

При цьому режим забудови територій, визначених для містобудівних потреб, за межами населених пунктів встановлюється відповідними районними державними адміністраціями, а в разі відсутності адміністративного району — відповідно Радою міністрів Автономної Республіки Крим, обласною, Севастопольською міською державними адміністраціями. Згідно зі статтею 26 Закону № 3038 забудова територій здійснюється шляхом розміщення об'єктів будівництва.

Слід пам'ятати, що відповідно до частини 3 статті 24 Закону № 3038 у разі відсутності плану зонування або детального плану території, затвердженого відповідно до вимог цього Закону, передача (надання) земельних ділянок із земель державної або комунальної власності у власність чи користування фізичним та юридичним особам для містобудівних потреб забороняється, крім випадків:

- 1) розташування на земельній ділянці будівлі (споруди), що перебуває у власності фізичної або юридичної особи;
- 2) приватизації громадянином земельної ділянки, наданої йому в користування відповідно до закону;
- 3) надання земельної ділянки, розташованої на території зони відчуження чи зони безумовного (обов'язкового) відселення, що зазнали радіоактивного забруднення внаслідок Чорнобильської катастрофи;
- 4) надання земельної ділянки для розміщення лінійних об'єктів транспортної та енергетичної інфраструктури (доріг, мостів, естакад, ліній електропередач, зв'язку);
- 5) буріння, влаштування та підключення нафтових і газових свердловин за межами населених пунктів;
  - 6) будівництва, експлуатації військових та інших оборонних об'єктів.

Передача (надання) земельних ділянок із земель державної або комунальної власності у випадках, визначених цією частиною (мається на увазі згадана вище частина 3 статті 24 Закону № 3038), за відсутності плану зонування або детального плану території не допускається, якщо земельна лілянка:

- розташована в межах зелених зон населених пунктів, внутрішньоквартальних територій (територій міжрайонного озеленення, елементів благоустрою, спортивних майданчиків, майданчиків відпочинку та соціального обслуговування населення);
- віднесена до категорії земель природно-заповідного фонду та іншого природоохоронного призначення, історико-культурного призначення, рекреаційного призначення (крім земель для дачного будівництва), лісогосподарського призначення.

Також забороняється зміна цільового призначення земельної ділянки, яка не відповідає плану зонування території та/або детальному плану території (частина 4 вказаної статті). По-четверте, відповідно до пункту 15 розділу X «Перехідні положення» ЗКУ до набрання чинності законом про обіг земель

сільськогосподарського призначення, але не раніше 1 січня 2019 року, не допускається зміна цільового призначення (використання) земельних ділянок, які перебувають у власності громадян та юридичних осіб для ведення товарного сільськогосподарського виробництва, земельних ділянок, виділених в натурі (на місцевості) власникам земельних часток (паїв) для ведення особистого селянського господарства, а також земельних часток (паїв), крім передачі їх у спадщину, обміну земельної ділянки на іншу земельну ділянку відповідно до закону та вилучення (викупу) земельних ділянок для суспільних потреб, а також крім зміни цільового призначення (використання) земельних ділянок з метою їх надання інвесторам — учасникам угод про розподіл продукції для здійснення діяльності за такими угодами.

# Порушення порядку встановлення та зміни цільового призначення земель є відповідно до статті 21 ЗКУ підставою для:

- 1) визнання недійсними рішень органів державної влади та органів місцевого самоврядування про надання (передачу) земельних ділянок громадянам та юридичним особам;
  - 2) визнання недійсними угод щодо земельних ділянок;
- 3) відмови в державній реєстрації земельних ділянок або визнання реєстрації недійсною;
- 4) притягнення до відповідальності відповідно до закону громадян та юридичних осіб, винних у порушенні порядку встановлення та зміни цільового призначення земель.

Отже, з урахуванням наведених вище нормативних обмежень щодо зміни цільового призначення далі для кращого розуміння питання зупинимося на етапах зміни цільового призначення земельної ділянки комунальної власності.

#### Етап 1.

Особа, зацікавлена в одержанні у користування земельної ділянки із земель державної або комунальної власності зі зміною цільового призначення за проектом землеустрою щодо її відведення, звертається з клопотанням про надання дозволу на його розробку зі зміною цільового призначення земельної ділянки до відповідного органу виконавчої влади або органу місцевого самоврядування, які відповідно до повноважень, визначених у статті 122 ЗКУ, передають у власність або користування такі земельні ділянки.

результатами розгляду такого клопотання місцевого орган самоврядування у місячний строк надає дозвіл на розроблення проекту землеустрою щодо відведення земельної ділянки зі зміною цільового призначення або надає вмотивовану відмову у його наданні (частини 2, 3 статті сільськогосподарського ділянки призначення, Земельні передаються ОТГ від держави в порядку статті 117 ЗКУ, за загальним правилом мають досить значну площу по відношенню до земельних ділянок, які можуть бути необхідні громадам для задоволення їх потреб, не пов'язаних із сільськогосподарським виробництвом.

Наприклад, зміна цільового призначення земельної ділянки сільськогосподарського призначення площею 20,0000 га на землі транспорту з

метою розміщення на ній АЗС, яка потребує площі 0,5 га, є завідомо неефективним та нераціональним використанням землі, як природного ресурсу, що перебуває під особливою охороною держави. У такому випадку в разі нагальної потреби для зміни цільового призначення частини земельної ділянки сільськогосподарського призначення ОТГ має право надати відповідній особі дозвіл на розроблення проекту землеустрою щодо відведення земельної ділянки певної площі зі зміною її цільового призначення із земельної ділянки меншої площі, тобто сформувати в окрему земельну ділянку частину земельної ділянки сільськогосподарського призначення, змінивши її цільове призначення.

**Етап 2.** Розроблення та погодження проекту землеустрою щодо відведення земельної ділянки зі зміною цільового призначення земельної ділянки.

Наприклад, зміни цільового У випадках призначення земель сільськогосподарського призначення (яка відбуватиметься у разі **ЗМІНИ** цільового призначення земельних ділянок сільськогосподарського призначення, переданих у комунальну власність ОТГ від держави) проект землеустрою щодо відведення земельної ділянки повинен містити розрахунок втрат відповідно сільськогосподарського виробництва, виконаний постанови Кабінету Міністрів України від 17.11.1997 № 1279 «Про розміри та Порядок визначення втрат сільськогосподарського і лісогосподарського виробництва, які підлягають відшкодуванню» (зі змінами). Відповідно до пункту 4 вказаного Порядку відшкодування втрат сільськогосподарського і виробництва, лісогосподарського спричинених вилученням сільськогосподарських угідь, лісових земель і чагарників для цілей, не пов'язаних із веденням сільського господарства, провадиться юридичними і фізичними особами в двомісячний термін після затвердження в установленому порядку проекту відведення їм земельних ділянок, а у випадках поетапного освоєння відведених земельних ділянок для добування корисних копалин відкритим способом — у міру їх фактичного надання.

Контроль за дотриманням порядку визначення та відшкодування втрат сільськогосподарського виробництва, які підлягають відшкодуванню, здійснюють Держгеокадастр та його територіальні органи. Розмір втрат сільськогосподарського виробництва (у випадках, передбачених законом) розраховується суб'єктами господарювання, що є виконавцями робіт із землеустрою згідно <u>i</u>3 Законом  $N_{\underline{0}}$ 858. Розрахунок розміру сільського<br/>сподарського виробництва (у випадках, передбачених законом)<br/>  $\epsilon$ проекту землеустрою відведення земельної складовою щодо Погодження проекту землеустрою щодо відведення земельної ділянки зі зміною цільового призначення здійснюється в порядку, встановленому статтею 1861 ЗКУ. У силу частини 1 статті 1861 ЗКУ проект землеустрою щодо відведення земельних ділянок усіх категорій та форм власності підлягає обов'язковому погодженню з територіальним органом центрального органу виконавчої влади, що реалізує державну політику у сфері земельних відносин.

Проект землеустрою щодо відведення земельних ділянок зони відчуження та зони безумовного (обов'язкового) відселення території, що

зазнала радіоактивного забруднення внаслідок Чорнобильської катастрофи, підлягає обов'язковому погодженню з центральним органом виконавчої влади, що реалізує державну політику у сфері земельних відносин.

Погодження проекту землеустрою із іншими органами залежить від категорії земель, з якої відводиться земельна ділянка, а також наявності або відсутності на час розроблення такого проекту на земельній ділянці об'єкта будівництва чи планування його розташування на цій ділянці в подальшому (див. частини 2 та 3 статті 186<sup>1</sup> ЗКУ). У разі якщо проект землеустрою щодо відведення земельної ділянки підлягає обов'язковій державній експертизі землевпорядної документації відповідно до Закону № 1808, погоджений проект замовником або розробником до центрального подається органу виконавчої влади, що здійснює реалізацію державної політики у сфері земельних відносин, або його територіального органу для здійснення такої експертизи.

#### Етап 3.

Після погодження проекту землеустрою щодо відведення земельної ділянки у встановленому законом порядку (у разі якщо така земельна ділянка не була сформована раніше) та до прийняття рішення про його затвердження органом виконавчої влади чи органом місцевого самоврядування, він подається до територіального органу Держгеокадастру для здійснення державної реєстрації земельної ділянки. Державна реєстрація земельної ділянки (присвоєння кадастрового номера земельній ділянці, відкриття Поземельної книги та надання витягу з Державного земельного кадастру) здійснюється відповідно до Закону № 3613 та Порядку № 1051.

У разі зміни цільового призначення земельної ділянки державної або комунальної власності, **яка вже знаходиться у користуванні певної особи**, державна реєстрація земельної ділянки не проводиться (якщо ділянка, що знаходиться в користуванні, була сформована відповідно до ст. 79<sup>1</sup> ЗКУ), а після затвердження уповноваженим органом належним чином погодженого проекту землеустрою щодо відведення земельної ділянки зі зміною цільового призначення **вносяться зміни** до відомостей Державного земельного кадастру.

**Етап 4.** Власне сама зміна цільового призначення конкретної земельної ділянки. Цей етап включає в себе:

- 1) подання особою, якій раніше надавався дозвіл на розробку проекту землеустрою, до відповідного органу місцевого самоврядування погодженого належним чином проекту землеустрою щодо відведення земельної ділянки зі зміною цільового призначення;
- 2) розгляд та затвердження проекту землеустрою щодо відведення земельної ділянки;
- 3) прийняття уповноваженим органом на підставі проекту відведення земельної ділянки рішення про зміну цільового призначення земельної ділянки або ж про відмову у такій зміні;
- 4) вирішення у певних випадках питання про відшкодування відповідно до вимог статей 207 та 208 ЗКУ втрат сільськогосподарського та лісогосподарського виробництва;

5) надання земельної ділянки у постійне користування, оренду або у власність із зміненим цільовим призначенням (якщо ділянка не знаходиться у користуванні зацікавленої особи).

**Етап 5.** Завершальним етапом оформлення права на земельну ділянку, цільове призначення якої було змінено у встановленому законом порядку, є **державна реєстрація речового права** зацікавленої особи, що проводиться суб'єктом реєстрації речових прав на нерухоме майно відповідно до вимог Закону № 1952.

# 4. Особливості зміни цільового призначення земельних ділянок сільськогосподарського призначення для потреб територіальної громади, не пов'язаних із сільськогосподарським використанням цих земель

Розглянувши окремо правові основи зміни цільового призначення земельних ділянок та етапи такої зміни, слід звернути увагу на особливості зміни цільового призначення земельних ділянок сільськогосподарського призначення для певних потреб територіальної громад, не пов'язаних із сільськогосподарським використанням цих земель.

Для початку зауважимо, що відповідно до приписів статті 23 ЗКУ землі, придатні для потреб сільського господарства, повинні надаватися насамперед для сільськогосподарського використання.

При цьому для будівництва промислових підприємств, об'єктів житловокомунального господарства, залізниць і автомобільних шляхів, ліній електропередач та зв'язку, магістральних трубопроводів, а також для інших потреб, не пов'язаних з веденням сільськогосподарського виробництва, надаються переважно несільськогосподарські угіддя або сільськогосподарські угіддя гіршої якості.

На особливому правовому статусі земель сільськогосподарського призначення також наголошує стаття 36 Закону № 962, згідно з якою охорона земель сільськогосподарського призначення забезпечується на основі реалізації комплексу заходів щодо збереження продуктивності сільськогосподарських угідь, підвищення їх екологічної стійкості та родючості ґрунтів, а також обмеження їх вилучення (викупу) для несільськогосподарських потреб.

Зміна цільового призначення земель сільськогосподарського призначення допускається лише за умови обґрунтування доцільності такої зміни в порядку, визначеному законом.

У разі вилучення (викупу) земель сільськогосподарського призначення для несільськогосподарських потреб забезпечується пріоритет максимального збереження продуктивних земель. A TOMY до питання вилучення сільськогосподарських земель з обігу для несільськогосподарських потреб необхідно підходити дуже серйозно та з достатнім обґрунтуванням доцільності здійснення такого вилучення. Для наочності та практичності цього посібника нами було визначено орієнтовний перелік потреб, з метою задоволення яких ОТГ може провадити зміну цільового призначення земельної ділянки сільськогосподарського призначення, а саме:

влаштування кладовищ;

- розміщення полігона твердих побутових відходів;
- організація зон відпочинку мешканців територіальної громади;
- будівництва об'єктів торгівлі;
- будівництва АЗС, промислових об'єктів тощо.

Тож розглянемо окремо особливості зміни цільового призначення земельних ділянок сільськогосподарського призначення для кожної із наведених вище потреб.

Окремо слід звернути увагу на ДБН Б.2.2-12:2019 «Планування і забудова територій» (ДБН Б.2.2-12:2019), затверджений наказом Мінрегіону від 360-92\*\* 26.04.2019 No 104, розроблений заміну ДБН який на «Містобудування. Планування і забудова міських і сільських поселень», ДБН Б.2.4-1-94 «Планування і забудова сільських поселень», ДБН Б.2.4-3-95 «Генеральні плани сільськогосподарських підприємств», ДБН Б.2.4-4-97 «Планування та забудова малих сільськогосподарських підприємств та селянських (фермерських) господарств», ДБН Б.1-2-95 «Склад, зміст, порядок розроблення, погодження і затвердження комплексних схем транспорту для України», СНиП II-89-80 «Генеральные промышленных планы предприятий».

Норми ДБН Б.2.2-12:2019 обов'язкові для органів місцевого самоврядування, які здійснюють проектування, будівництво і благоустрій на території міських і сільських населених пунктів та інших територіях (на регіональному та місцевому рівнях).

# A). Влаштування кладовищ на землях сільськогосподарського призначення

**Кладовище** — відведена в установленому законом порядку земельна ділянка з облаштованими могилами та/або побудованими крематоріями, колумбаріями чи іншими будівлями та спорудами, призначеними для організації поховання та утримання місць поховань.

Враховуючи специфіку такого об'єкта, як кладовища, при відведенні земельної ділянки для розміщення місць поховання слід мати на увазі не тільки загальні норми земельного законодавства, а й спеціальні норми, які встановлюють вимоги до таких об'єктів, порядку їх розміщення та утримання.

Так, відповідно до статті 23 Закону № 1102 для розміщення місця поховання рішенням уповноваженого органу в установленому законом порядку відповідному спеціалізованому комунальному підприємству, установі, організації в постійне користування надається земельна ділянка.

Виконавчі органи сільських, селищних, міських рад забезпечують планування та впорядкування території місць поховання згідно з генеральними планами забудови відповідних населених пунктів та іншої містобудівної документації з дотриманням обов'язкових містобудівних, екологічних та санітарно-гігієнічних вимог.

Відповідно до статті 28 Закону № 1102 землі, на яких розташовані місця поховання, є об'єктами права комунальної власності і не підлягають приватизації або передачі в оренду. Як зазначається у статті 8 Закону № 1102

органи місцевого самоврядування та їх виконавчі органи в межах своєї компетенції вирішують відповідно до закону питання про відведення земельних ділянок для організації місць поховання.

Відповідно до пункту 1.1 Порядку утримання кладовищ та інших місць Держжитлокомунгоспу затвердженого наказом України поховань, 19.11.2003  $N_{\underline{0}}$ 193 змінами), для розміщення місця спеціалізованому комунальному підприємству, установі, організації в постійне користування відповідно до вимог земельного законодавства та гігієнічних вимог щодо облаштування і утримання кладовищ у населених пунктах України (ДСанПіН 2.2.2.028.99) надається земельна ділянка.

Наявність місця поховання передбачається проектом планування та забудови населеного пункту з урахуванням подальшого розширення його території. Площа ділянки, відведеної під місця традиційного поховання, визначається з розрахунку 0,24 га (за ДБН Б. 2.2-12:2019 може збільшуватись до 0,35) на 1000 осіб, що проживають у міській, та 0,1 га на 1000 осіб у сільській місцевостях. Для організації поховання урн з прахом померлого ця норма становить 0,02 га на 1000 осіб.

Розміри земельних ділянок, що відводяться для поховання, допускається уточнювати залежно від співвідношення місць традиційного поховання і місць для поховання урни з прахом, з урахуванням місцевих умов. Мінімальна територія місць поховань складає 0,5 га. Кладовище як місце для організації поховання зонально має розташовуватись у межах комунальної зони.

Крім того, відповідно до пункту 3.2 Державних санітарних правил та норм «Гігієнічні вимоги щодо облаштування і утримання кладовищ в населених пунктах України», ДСанПіН 2.2.2.028-99, місцезнаходження кладовищної ділянки та її розміри передбачаються генеральним планом розвитку населеного пункту; відведення земельної ділянки під кладовище, проекти улаштування нових кладовищ, розширення і реконструкції діючих підлягають погодженню з місцевими установами державної санітарно-епідеміологічної служби.

При організації кладовища також необхідно звертати увагу на вимоги «Кладовища, колумбарії. 2008 крематорії та проектування», затверджених наказом Міністерства регіонального розвитку та будівництва України від 26.01.2008 № 44. Частина 3 статті 83 ЗКУ передбачає. що земельні ділянки державної власності, які передбачається використати для розміщення об'єктів, призначених для обслуговування потреб територіальної (комунальних підприємств, установ, організацій, пасовищ, кладовищ, місць знешкодження та утилізації відходів, рекреаційних об'єктів тощо), а також земельні ділянки, які відповідно до затвердженої містобудівної документації передбачається включити у межі населених органів виконавчої влади пунктів, 3**a** рішеннями передаються комунальну власність.

До ОТГ за дозволом на розробку проекту землеустрою щодо відведення земельної ділянки для розміщення місця поховання (кладовища) повинно

звертатися **спеціалізоване комунальне підприємство** відповідно до вимог частини 2 статті 123 ЗКУ.

У подальшому необхідно слідувати загальній процедурі, що детально описана у цьому розділі, з урахуванням особливостей, установлених статтею 123 ЗКУ. Після погодження проекту землеустрою щодо відведення земельної ділянки землеустрою для розміщення місця поховання (а у разі необхідності здійснення обов'язкової державної експертизи землевпорядної документації згідно із законом — після отримання позитивного висновку державної експертизи), державної реєстрації земельної ділянки (внесення інформації до Державного земельного кадастру з присвоєнням кадастрового номера), такий проект подається до ради ОТГ, яка відповідно до частини 10 статті 123 ЗКУ приймає рішення про:

- затвердження проекту землеустрою щодо відведення земельної ділянки;
- вилучення земельних ділянок у землекористувачів із затвердженням умов вилучення земельних ділянок (**y разі необхідності**);
- надання земельної ділянки спеціалізованому комунальному підприємству у користування з визначенням умов її використання і затвердженням умов надання, у тому числі (у разі необхідності) вимог щодо відшкодування втрат сільськогосподарського виробництва.

Разом з тим зауважуємо, що відповідно до частини 1 статті 208 ЗКУ від відшкодування втрат сільськогосподарського виробництва звільняються юридичні особи у разі використання земельних ділянок для будівництва кладовищ.

Земельні ділянки для влаштування кладовища надаються виключно спеціалізованим комунальним підприємствам на праві постійного користування землею.

### Б). Розміщення полігона твердих побутових відходів

Полігони твердих побутових відходів є інженерними спеціалізованими спорудами, які призначені для захоронення твердих побутових відходів (ТПВ). Для розміщення полігона ТПВ необхідна зміна категорії земель та цільового призначення земельної ділянки на код КВЦПЗ 11.02 «Землі промисловості», цільове призначення — для розміщення та експлуатації основних, підсобних і допоміжних будівель та споруд підприємств переробної, машинобудівної та іншої промисловості. Правові, організаційні та економічні засади діяльності, пов'язаної із запобіганням або зменшенням обсягів утворення відходів, їх збиранням, перевезенням, зберіганням, сортуванням, обробленням, утилізацією та видаленням, знешкодженням та захороненням, регулюються низкою нормативно-правових актів, серед яких центральне місце посідає Закон № 187.

Відповідно до статті 1 Закону № 187 **розміщення відходів** — це зберігання та захоронення відходів у спеціально відведених для цього місцях чи об'єктах. Захороненням відходів є остаточне розміщення відходів при їх видаленні у спеціально відведених місцях чи на об'єктах таким чином, щоб

довгостроковий шкідливий вплив відходів на навколишнє природне середовище та здоров'я людини не перевищував установлених нормативів.

До спеціально відведених місць чи об'єктів закон відносить місця чи об'єкти (місця розміщення відходів, сховища, полігони, комплекси, споруди, ділянки надр тощо), на використання яких отримано дозвіл уповноважених органів на видалення відходів чи здійснення інших операцій з відходами. Відповідно до статті 21 Закону № 187 органи місцевого самоврядування у сфері поводження з відходами забезпечують організацію збирання і видалення побутових відходів, у тому числі відходів дрібних виробників, створення полігонів для їх захоронення, а також організацію роздільного збирання корисних компонентів цих відходів, вирішують питання щодо ліквідації несанкціонованих і неконтрольованих звалищ відходів. Статтею 33 цього Закону визначено, що на кожне місце чи об'єкт зберігання або видалення відходів складається спеціальний паспорт, в якому зазначаються найменування та код відходів (згідно з Державним класифікатором відходів), їх кількісний та якісний склад, походження, а також технічні характеристики місць чи об'єктів зберігання чи видалення і відомості про методи контролю та безпечної експлуатації цих місць чи об'єктів.

Видалення відходів здійснюється відповідно до встановлених законодавством вимог екологічної безпеки з обов'язковим забезпеченням можливості утилізації чи захоронення залишкових продуктів за погодженням з центральним органом виконавчої влади, що реалізує державну політику у сфері санітарного та епідемічного благополуччя населення.

Зберігання та видалення відходів здійснюються в місцях, визначених органами місцевого самоврядування, з врахуванням вимог земельного та природоохоронного законодавства, за наявності спеціальних дозволів, у яких визначені види та кількість відходів, загальні технічні вимоги, заходи безпеки, відомості щодо утворення, призначення, методів оброблення відповідно до встановлених лімітів та умови їх зберігання. Визначені для зберігання та видалення відходів місця чи об'єкти повинні використовуватися лише для заявлених на одержання дозволу відходів.

Таким чином, для вирішення комплексу питань розміщення полігона ТПВ відповідному органу місцевого самоврядування, зокрема, необхідно вжити заходів з:

- оформлення документів, що посвідчують право користування земельною ділянкою під розміщення полігона ТПВ відповідно до вимог чинного законодавства;
- отримання комунальним підприємством (якщо саме воно буде експлуатантом полігона) спеціального паспорта на місце видалення ТПВ;
- отримання суб'єктом господарювання експлуатантом полігона дозволу на розміщення та ліміти на утворення відходів.

Важливим для вирішення практичних питань вибору місця розташування полігона ТПВ та його проектування є ДБН В.2.4-2-2005 «Полігони твердих побутових відходів. Основні положення проектування», затверджені наказом Держбуду України від 17.06.2005 № 101 (ДБН В.2.4.-2-2005), де передбачені

детальні правила розміщення полігонів (розділ 2), внутрішня структура та зонування території полігона (підпункти 3.10 — 3.56), вимоги до санітарнозахисної зони полігона (підпункти 3.57 — 6.58), спеціальні вимоги до рекультивації земель після закриття полігона (підпункти 3.115 — 3.133). Зокрема, встановлено, що територія полігона поділяється на такі елементи:

- (1) під'їзну дорогу,
- (2) ділянку складування ТПВ,
- (3) господарську зону,
- (4) інженерні споруди і комунікації; детально визначається режим території кожного з елементів.

Без сумніву, ДБН В. 2.4.-2-2005 потребує внесення змін з метою приведення його у відповідність до вимог сучасного земельного законодавства та законодавства у галузі містобудування. Слід також при виборі місця розміщення майбутнього полігона відповідальним за реалізацію проекту будівництва нового полігона ТПВ посадовим особам та працівникам дослідити питання дотримання вимог законодавства в галузі містобудування. Безпосередньо відведення земельної ділянки для влаштування місць розміщення відходів, у тому числі будівництва та подальшої експлуатації полігона ТПВ, є одним із етапів провадження такого роду діяльності, як захоронення побутових відходів та експлуатація суб'єктом господарювання полігона як об'єкта, що становить підвищену екологічну небезпеку.

Відповідно до пункту 11 Переліку видів діяльності та об'єктів, що становлять підвищену екологічну небезпеку, затвердженого постановою Кабінету Міністрів України від 28.08.2013 № 808, до таких видів діяльності також відноситься поводження з відходами побутовими (оброблення, перероблення, утилізація, знешкодження і захоронення). У більшості випадків підприємства з поводження відходами утворюються у формі комунальних підприємств і мають на меті здійснення всіх видів діяльності у сфері поводження з відходами, а саме: дії, спрямовані на запобігання утворенню відходів, їх збирання, перевезення, сортування, зберігання, оброблення, перероблення, утилізацію, видалення, знешкодження і захоронення, включаючи контроль за цими операціями та нагляд за місцями видалення.

Хоча не має жодних правових перепон покласти ці функції на вже існуюче комунальне підприємство, доповнивши його статут відповідними видами діяльності в галузі поводження з відходами.

Процедура оформлення права користування земельною ділянкою повторює загальну процедуру розроблення проекту землеустрою щодо відведення земельної ділянки зі зміною цільового призначення, що визначена статтею 123 ЗКУ та детально описана у підрозділах 5.1 — 5.2 цього розділу. Разом з тим слід зауважити на особливості обрання земельної ділянки для відповідних потреб.

Так, у силу пункту 2.2 ДБН В. 2.4.-2-2005 полігони ТПВ розміщують на землях **несільськогосподарського призначення, непридатних** для сільського господарства, погіршеної якості, не зайнятих зеленими

насадженнями (особливо лісами 1-ї групи). ДБН Б. 2.2-12:2019 має допомогти із визначенням площі земельної ділянки для організації полігона ТПВ.

Так, таблиця 11.2 містить норми утворення ТПВ у розрахунку на 1 мешканця об'єкта утворення побутових відходів (будинок, садиба тощо) у кг та м3 на рік. Натомість, таблиця 11.3 визначає розміри земельних ділянок підприємств і споруд з транспортування, знешкодження і переробки ТПВ (у тому числі і полігонів ТПВ). Так, площа полігонів ТПВ має визначатись за формулою 0,02 — 0,05 га площі земельних ділянок на 1000 т ТПВ на рік.

Ці таблиці допоможуть органам місцевого самоврядування у належному визначенні площі, необхідної для організації полігона ТПВ. Згідно з частиною 2 статті 22 ЗКУ до земель сільськогосподарського призначення належать:

- а) **сільськогосподарські угіддя** (рілля, багаторічні насадження, сіножаті, пасовища та перелоги);
- б) несільськогосподарські угіддя (господарські шляхи і прогони, полезахисні лісові смуги та інші захисні насадження, крім тих, що віднесені до земель лісогосподарського призначення, землі під господарськими будівлями і дворами, землі під інфраструктурою оптових ринків сільськогосподарської продукції, землі тимчасової консервації тощо). Тобто за загальним правилом для облаштування полігона ТПВ слід використовувати або землі несільськогосподарського призначення (наприклад, землі категорії «Ж») або несільськогосподарські угіддя чи сільськогосподарські угіддя погіршеної якості.

Тож окрему увагу слід приділяти вивченню стану грунту на земельній ділянці, що планується під полігоном ТПВ з метою раціонального використання земельних ділянок та забезпечення пріоритетності використання сільськогосподарських земель для потреб сільськогосподарського виробництва.

У подальшому, з моменту реєстрації речового права, права постійного користування, у правонабувача виникає це право і він може використовувати земельну ділянку за цільовим призначенням та відповідно до вимог земельного законодавства.

Для полігона ТПВ слід до його експлуатації отримати документи, передбачені Правилами експлуатації полігонів побутових відходів, затверджених наказом Міністерства з питань житлово-комунального господарства України від 01.12.2010 № 435.

Зокрема, має бути розроблений, погоджений та затверджений проект, що включає санітарно-технічний паспорт. Також має бути розроблена інструкція з експлуатації полігона, в якій мають бути враховані специфіка виробництва, наявність засобів механізації і ресурсів для виконання робіт, на полігон, прийнятий в експлуатацію, повинен бути відповідний паспорт місця видалення відходів. Для влаштування полігона ТПВ земельна ділянка за загальним правилом передається спеціально створеному для цієї мети комунальному підприємству на праві постійного користування землею.

#### В). Розміщення (будівництво) автозаправної станції

**Автозаправна станція** (A3C) — комплекс будинків, споруд, технологічного обладнання, призначений для приймання, зберігання моторного палива та заправлення ним автотранспорту (мототранспорту).

Автозаправний комплекс — автозаправна станція з (будинками, спорудами, приміщеннями) обслуговування водіїв, пасажирів (роздрібна торгівля продуктами харчування), автотранспорту (технічного обслуговування, миття автомобілів тощо). Відповідно до частини 1 статті 71 ЗКУ до земель автомобільного транспорту належать землі під спорудами та устаткуванням енергетичного, гаражного і паливороздавального господарства, автовокзалами, автостанціями, лінійними виробничими спорудами, службовотехнічними будівлями, станціями технічного обслуговування, автозаправними станціями, автотранспортними, транспортно-експедиційними підприємствами, авторемонтними заводами, базами, вантажними дворами, майданчиками контейнерними та для перечеплення, службовими та культурно-побутовими будівлями й іншими об'єктами, що забезпечують роботу автомобільного транспорту.

Для будівництва автозаправної станції необхідна зміна категорії земель та цільового призначення земельної ділянки на землі транспорту, цільове призначення — для розміщення та експлуатації будівель і споруд автомобільного транспорту та дорожнього господарства (код КВЦПЗ — 12.04). Вимоги стосовно проектування та розміщення АЗС визначені ДБН Б.2.2-12:2019.

Відповідно до пункту 10.8.19 вказаних ДБН під час розміщення АЗС поблизу лісових масивів, насаджень і посівів сільськогосподарських культур, де можливе поширення вогню, по периметру меж території АЗС необхідно передбачати наземне покриття, що не поширює полум'я по своїй поверхні або зорану земельну смугу завширшки не менше як 5 м. Відстань від АЗС до посівів сільськогосподарських культур слід визначати не менше 30 м.

ДБН Б.2.2-12:2019. Розміщення нових та реконструкцію існуючих АЗС необхідно здійснювати з дотриманням санітарних розривів та протипожежних відстаней від найближчих споруд АЗС до найближчих будинків, споруд та інженерних мереж відповідно до показників, що встановлені у розділах 11 та 15 ДБН 2.2-12:2019.

Розміщення АЗС усіх типів не допускається:

- у прибережних захисних смугах водних об'єктів;— у І та ІІ поясах зони санітарної охорони поверхневих та підземних джерел водопостачання;
  - у санітарно-захисних смугах магістральних водопроводів;
  - у санітарно-захисних зонах повітряних ліній електропередач.

Розміри земельних ділянок під АЗС (залежно від кількості колонок) наведені у додатку Ж.3 ДБН 2.2-12:2018 (довідковому), які варіюються від 0,1 га (з кількістю колонок — 2) до 0,4 га (з кількістю колонок — 11).

При цьому в умовах реконструкції розміри земельних ділянок за відповідного обгрунтування допускається зменшувати, але не більше ніж на 20 %. Відстані від АЗС до споруд та інженерних мереж встановлені додатком Ж.3

ДБН 2.2- 12:2019 (обов'язковим). Земельна ділянка під АЗС надається відповідним суб'єктам господарювання шляхом продажу речового права оренди на неї на конкурентних засадах (земельних торгах).

#### Г). Будівництво об'єктів (підприємств) торгівлі

Об'єкт торгівлі — будь-яка торговельна точка як стаціонарної мережі (магазини, ринкові комплекси, пункти стаціонарної дрібнороздрібної торговельної мережі — кіоски, палатки, ларі, ларьки, павільйони, торговельні автомати), так і пересувної мережі (автомагазини, автокафе, авторозвозки, автоцистерни, лавки-автопричепи, візки, спеціальне технологічне обладнання низькотемпературні лотки-прилавки, розноски, лотки, столики тощо).

У цьому розділі йтиметься саме про стаціонарні торговельні об'єкти, оскільки вони розміщуються на земельних ділянках та пов'язані з ними (або як об'єкт нерухомого майна, або як тимчасова споруда).

**Об'єкт нерухомого майна** — земельні ділянки або об'єкти, розташовані на земельній ділянці, переміщення яких є неможливим без їх знецінення та зміни їх призначення (як випливає з частини 1 статті 181 ЦКУ).

Тимчасова споруда торговельного, побутового, соціально-культурного чи іншого призначення для здійснення підприємницької діяльності — одноповерхова споруда, що виготовляється з полегшених конструкцій з урахуванням основних вимог до споруд, визначених технічним регламентом будівельних виробів, будівель і споруд, і встановлюється тимчасово, без улаштування фундаменту (пункт 1.3 Порядку розміщення тимчасових споруд для провадження підприємницької діяльності, затвердженого наказом Міністерства регіонального розвитку, будівництва та житлово-комунального господарства України від 21.10.2011 № 244).

Разом з тим розміщення об'єктів торгівлі будь-якої конструкції потребує зміни категорії земель та цільового призначення земельної ділянки на код КВЦПЗ — 03.07 «Землі громадської забудови», цільове призначення — для будівництва та обслуговування будівель торгівлі. Вимоги щодо будівництва та розміщення об'єктів торгівлі закріплені у ДБН В.2.2- 23:2009 «Будинки і споруди. Підприємства торгівлі». Слід звернути увагу на розділ 5 зазначених ДБН — «Розміщення будинків, організація земельної ділянки».

Так, будинки та споруди підприємств роздрібної торгівлі слід передбачати на земельних ділянках, що розташовуються згідно з вимогами містобудівних, санітарних та норм пожежної безпеки. Площі земельних ділянок приймаються згідно з ДБН Б.2.2-12:2019, виходячи з величини підприємств торгівлі з розрахунку на 1000 осіб. Із розмірами земельних ділянок для зазначених цілей можна ознайомитись у додатку Е.4 (довідковому) ДБН Б.2.2-12:2019. Орієнтовна площа земельних ділянок розташованих окремо магазинів продовольчих та непродовольчих товарів, ринків і ринкових комплексів також наведена в додатку В ДБН В.2.2-23:2009.

Площа земельних ділянок торговельних центрів (ТЦ) визначається завданням на проектування. Ділянки підприємств роздрібної торгівлі повинні бути упорядковані, озеленені, обладнані малими архітектурними формами,

елементами благоустрою та місцями для встановлення рекламних стендів. Під'їзні шляхи, тротуари і розвантажувальні майданчики повинні бути заасфальтовані або замощені. Площа земельної ділянки для розміщення підприємства торгівлі повинна бути достатньою для під'їзду до нього автомобілів та розвантаження товарів, організації стоянок автотранспорту співробітників та відвідувачів.

### Д). Організація зон відпочинку мешканців територіальної громади

Зони відпочинку мешканців територіальної громади  $\epsilon$  спеціально облаштованими територіями, призначеними для організації масового дозвілля, відпочинку населення і туризму.

Відповідно до статті 50 ЗКУ до земель рекреаційного призначення належать землі, які використовуються для організації відпочинку населення, туризму та проведення спортивних заходів. Стаття 51 ЗКУ встановлює, які саме землі віднесені до земель рекреаційного призначення, а саме:

- зони і зелені насадження міст та інших населених пунктів;
- навчально-туристські та екологічні стежки;
- марковані траси;
- земельні ділянки, зайняті територіями будинків відпочинку, пансіонатів, об'єктів фізичної культури і спорту, туристичних баз, кемпінгів, яхт-клубів, стаціонарних і наметових туристично-оздоровчих таборів, будинків рибалок і мисливців, дитячих туристичних станцій, дитячих та спортивних таборів, інших аналогічних об'єктів; — земельні ділянки, надані для дачного будівництва і спорудження інших об'єктів стаціонарної рекреації. вищезазначеній статті наведені найбільш поширені способи використання організації відпочинку та дозвілля населення. облаштування об'єктів стаціонарної рекреації рада ОТГ може змінити цільове призначення земельних ділянок, отриманих у порядку статті 117 ЗКУ та розпорядження КМУ № 60-р для задоволення потреб населення громади у відпочинку, соціальних, культурних та інших потреб.

Для розміщення вищевказаних об'єктів стаціонарної рекреації необхідно провадити зміну категорії земель та цільового призначення земельної ділянки на землі рекреаційного призначення (код КВЦПЗ — 07), при цьому цільове призначення може бути різним, залежно від обраного об'єкта стаціонарної рекреації населення, від коду КВЦПЗ — 07.01 до коду — 07.05.

Відповідно до ДБН Б.2.2-12:2019 (пункт 8.4) такі зони поділяються на зони короткочасного (щоденного, щотижневого) і тривалого (стаціонарного) відпочинку. Розміри зон короткочасного відпочинку слід приймати з розрахунку 500 — 1000 м² на одного відвідувача (пункт 8.4). У зонах відпочинку доцільно передбачати розміщення закладів і підприємств обслуговування шляхом формування громадських центрів. Розміри територій з урахуванням функціонального призначення громадського центру (культурновидовищні, спортивні, майданчики для відпочинку дітей тощо) визначаються у відсотках від загальної площі (пункт 8.4.3). І на завершення.

У разі, якщо зміна цільового призначення земельних ділянок сільськогосподарського призначення провадиться з метою організації на вказаній земельній ділянці робіт, що можуть негативно вплинути на стан грунтів, які в силу частини 1 статті 168 ЗКУ є об'єктом особливої охорони (гірничодобувних, геологорозвідувальних, будівельних та інших видів робіт), такі земельні ділянки підлягають рекультивації.

Рекультивація порушених земель — це комплекс організаційних, технічних і біотехнологічних заходів, спрямованих на відновлення ґрунтового покриву, поліпшення стану та продуктивності порушених земель (частина 1 статті 166 ЗКУ). Статтею 55 Закону № 962 передбачено, що при проведенні гірничодобувних, геологорозвідувальних, будівельних та пов'язаних з порушенням ґрунтового покриву, відокремлена ґрунтова маса підлягає зняттю, складуванню, збереженню та перенесенню на порушені або малопродуктивні земельні ділянки відповідно робочих проектів ДО землеустрою.

При знятті грунтового покриву здійснюється пошарове зняття і роздільне складування верхнього, найбільш родючого шару грунту, та інших прошарків грунту відповідно до структури грунтового профілю, а також материнської породи.

Об'єм грунтової маси, що підлягає зняттю і роздільному складуванню, визначається в робочих проектах землеустрою. Робочі проекти землеустрою (крім земельних ділянок приватної власності) складаються з метою реалізації заходів з рекультивації порушених земель, консервації деградованих та малопродуктивних угідь, поліпшення сільськогосподарських і лісогосподарських угідь, захисту земель від ерозії, підтоплення, заболочення, вторинного засолення, висушення, зсувів, ущільнення, закислення, забруднення промисловими та іншими відходами, радіоактивними та хімічними речовинами. Вимоги щодо змісту робочих проектів землеустрою встановлені у статті 54 Закону № 858.

Отже, були наведені вище основні шляхи можливого територіальною громадою земельних ділянок сільськогосподарського призначення для несільськогосподарських потреб, отриманих від держави в рамках реформи децентралізації з метою задоволення різноманітних потреб громади. Вказаний перелік може зорієнтувати громаду та підштовхнути її до найбільш правильного ефективного доцільного вибору способу та використання землі.

#### Питання для самоконтролю

- 1. В чому суть зміни цільового призначення земельних ділянок сільськогосподарського призначення для потреб, не пов'язаних із сільськогосподарським виробництвом?
- 2. Охарактеризуйте цільове призначення земельної ділянки та категорія земель
- 3. Визначте основні засади зміни цільового призначення земельної ділянки
- 4. Наведіть основні зміни цільового призначення земельних ділянок сільськогосподарського призначення для потреб територіальної громади, не пов'язаних із сільськогосподарським використанням цих земель

#### Список використаної літератури

- 1 Балакірський В. Б. Проблеми консервації і використання деградованих та малопродуктивних земель / В. Б. Балакірський, М. М. Гарбуз, М. В. Червоний // Вісн. XHAV. 2008. №1. С. 232 235.
- 2 Булыгин С. Ю. Консервация деградированных, малопродуктивных и техногенно загрязненных земель / С. Ю. Булыгин // Земельный кодекс Украины: комментарий. 4-е изд. X.: Одиссей, 2006. 512 с.
- 3 Голубева С. А. Организационно-экономический механизм консервации деградированных сельскохозяйственных угодий: автореф. дис. на соискание ученой степени канд. экон. наук: спец. 08.00.05 «экономика и управление народным хозяйством (землеустройство)» / С. А. Голубева. М., 2011. 24 с
- 4 Даниленко Б. М. Еколого-правове забезпечення сталого сільськогосподарського землекористування : дис. ... канд. юрид. наук: 12.00.06 «земельне право, аграрне право, екологічне право, природресурсне право» / Даниленко Богдан Миколайович. X., 2011. 214c
- 5 Даугуль В., Алексенко А. Актуальні питання використання земель сільськогосподарського призначення органами місцевого самоврядування / В. Даугуль, А. Алексенко. Х.: Фактор, 2018. 176 с. ISBN 978-966-180-731-9
- 6 Землі сільськогосподарського призначення: права громадян України. Науковонавчальний посібник// За ред. докт. юрид. наук, проф. Н. І. Титової. Львів: ПАЮ, 2005. 368 с. ISBN 966-7651-25-08
- 7 Проблеми правового забезпечення сталого розвитку сільських територій в Україні: монографія / А.П. Гетьман, І.В. Ігнатенко, В.М. Корнієнко. Х.: Право, 2016. 360 с.
- 8 Моделювання стану і перспектив розвитку сільських територій в умовах трансформації суспільних відносин в Україні: монографія / Ковальчук І.П., Мартин А.Г., Євсюков Т.О., Тихенко Р.В., Дем'янчук І.П., Жук О.П., Богданець В.А., Опенько І.А. / За ред. проф. І.П. Ковальчука/ К.: Медінформ, 2015. 194 с. ISBN 978-966-8398-43-8
- 9 Раціональне використання грунтових ресурсів і відтворення родючості грунтів: організаційно-економічні, екологічні й нормативно-правові аспекти : колективна монографія / за ред. акад. НААН С. А. Балюка, чл.-кор. АЕНУ А. В. Кучера. Х. : Смугаста типографія, 2015. 432 с. ISBN 978-617-7225-18-7
- 10 Роганін Ю.В., Кусяка О.Є. Організація використання земель сільськогосподарського призначення. Методичний посібник. Харків: ХНУ імені В.Н. Каразіна, 2010. 60 с.

#### Нормативні документи

- 1 Земельний кодекс України
- 2 Закон України «Про землеустрій»
- 3 Закон України «Про оренду землі»
- 4 Закон України «Про державний земельний кадастр»
- 5 Закон України «Про охорону земель»
- 6 Постанова Кабінету міністрів України № 1134 від 02.11.2011 р. «Про затвердження Порядку розроблення проектів землеустрою, що забезпечують еколого-економічне обгрунтування сівозміни та впорядкування угідь»
- 7 Постанова Кабінету міністрів України № 164 від 11 лютого 2010 р. «Про затвердження нормативів оптимального співвідношення культур у сівозмінах в різних природносільськогосподарських регіонах»
- 8 Про Порядок консервації земель: наказ Міністерства аграрної політики та продовольства України від 26 квітня 2013 р. № 283 // Офіц. вісн. України. 2003. № 8. Ст. 323

Формат 60х84/16. Умовн. друк. арк. 5,4. Зам. № 28. Наклад 100 прим. Видавництво УжНУ «Говерла». 88000, м. Ужгород, вул. Капітульна, 18. E-mail: hoverla@i.ua

Свідоцтво про внесення до державного реєстру видавців, виготівників і розповсюджувачів видавничої продукції — Серія 3т № 32 від 31 травня 2006 року